An Argus Specialist Publication

**No.39** 

**Homme** 

40 chances to win software

**How to make** your **Commodore 64** make music

HERMON

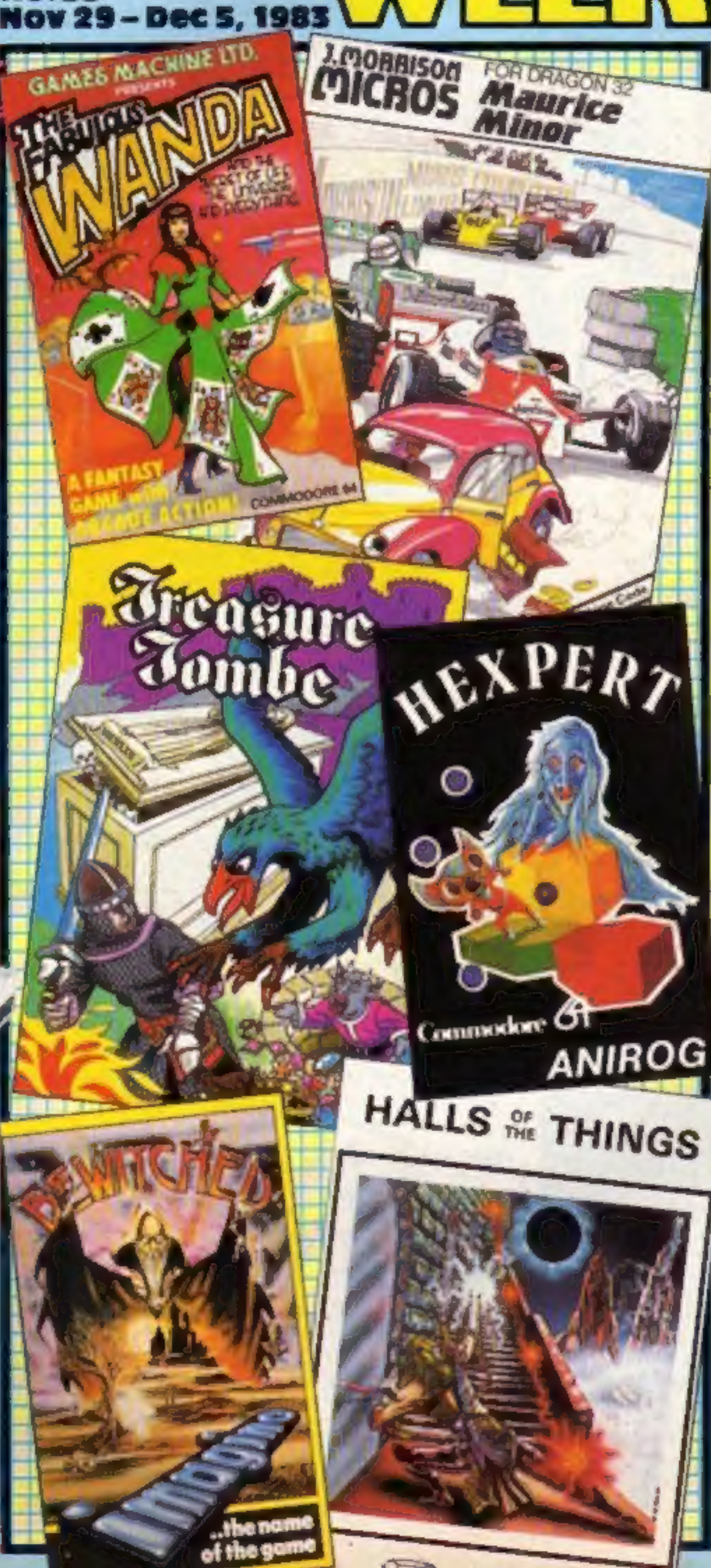

# Santa's going<br>to be busy

**38p** 

in most software

With less than 25 shopping days to Christmas, the major computer retailers are already celebrating the biggest boom in home computer sales yet.

Asked how sales were going at Boots, Anton Boyes, merchandise controller, said: "Pretty fantastic! Fortunately we predicted the boom and we're in a reasonable stock position, so the main problem is how to cope with all the customers.

"Our staff are fairly overwhelmed with the demand. We're bringing in extra people, but we only have one computer consultant per branch, and they have their work cut out answering people's technical queries.

"Despite careful planning we are short of certain lines - the Spectrum, BBC B, and ZX81 Continued on page 5

## 'Ban these mail order addresses'

The Computer Trade Association is calling for a ban on the use of accommodation addresses for mail order software.

Companies often used citycentre addresses because they attracted more mail, said CTA

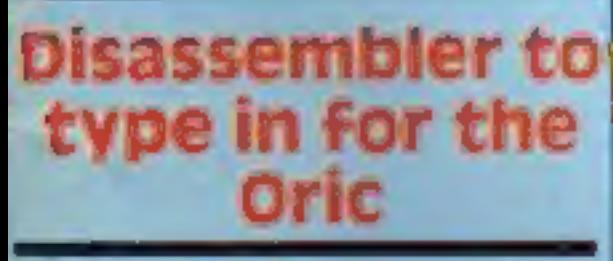

**AND: U.S. Scene,<br>your letters...** 

secretary Nigel Backhurst

He said: "But it can be difficult when people have got a problem to try and trace who and where they are."

He spoke of a problem the CTA had solved involving a Continued on page 5

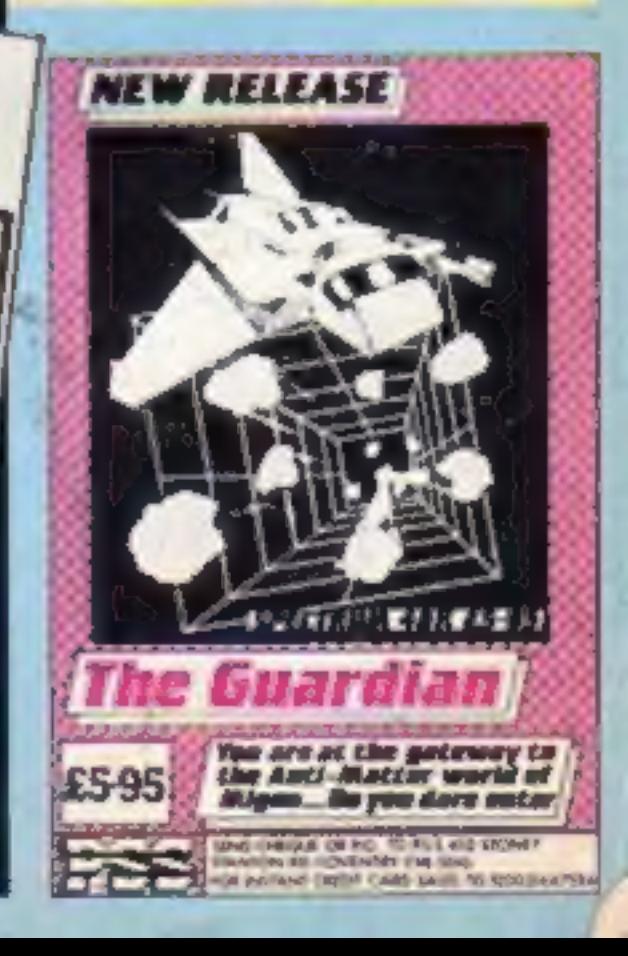

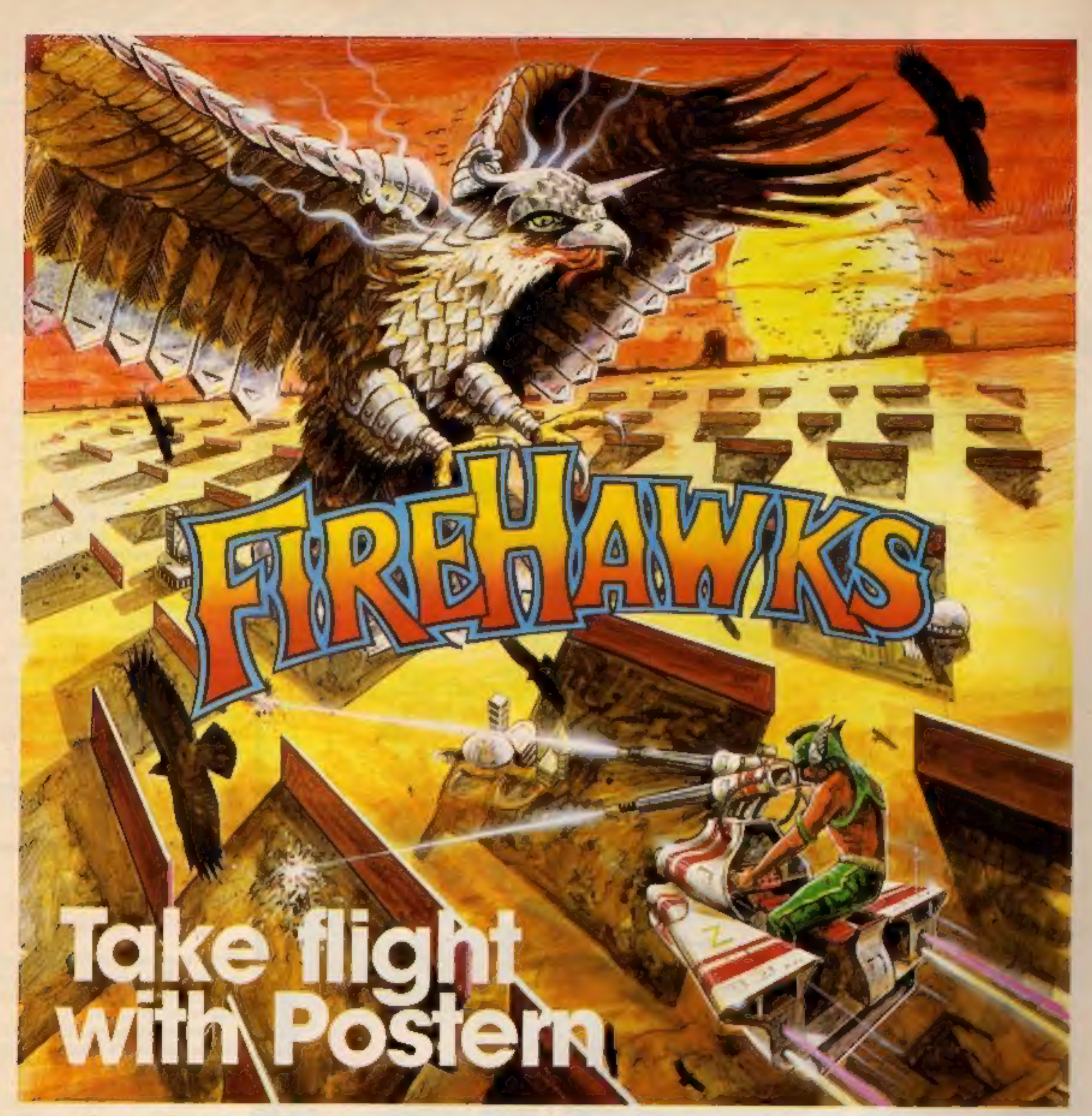

## Another devastating new game from the fabulous Postern range.

Defeat the flock of marauding FIRE HAWKS. Escape from the SNAKE PIT. Ride the mighty SHADOWFAX. Prepare to repel the enemy<br>in SIEGE Defend our planet from<br>destruction in 3 DEEP SPACE.

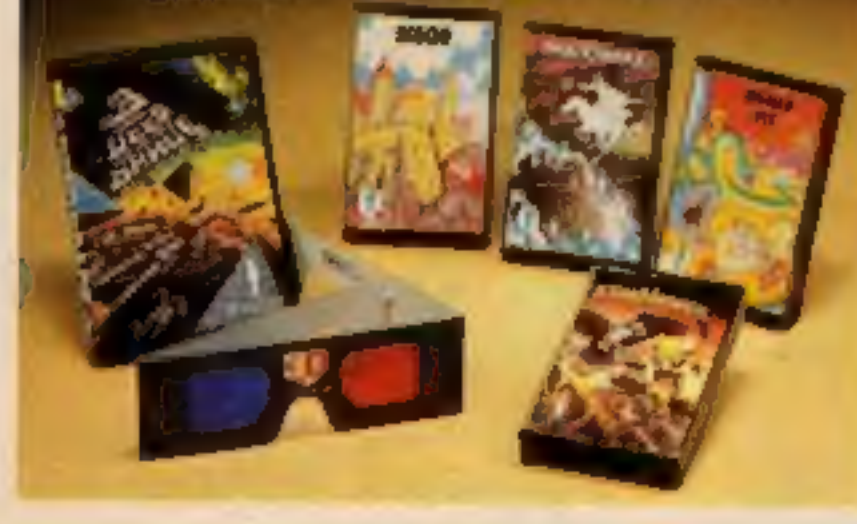

The colourful Postern range is available on a variety of micros. Write quantity of each game required in the boxes provided.

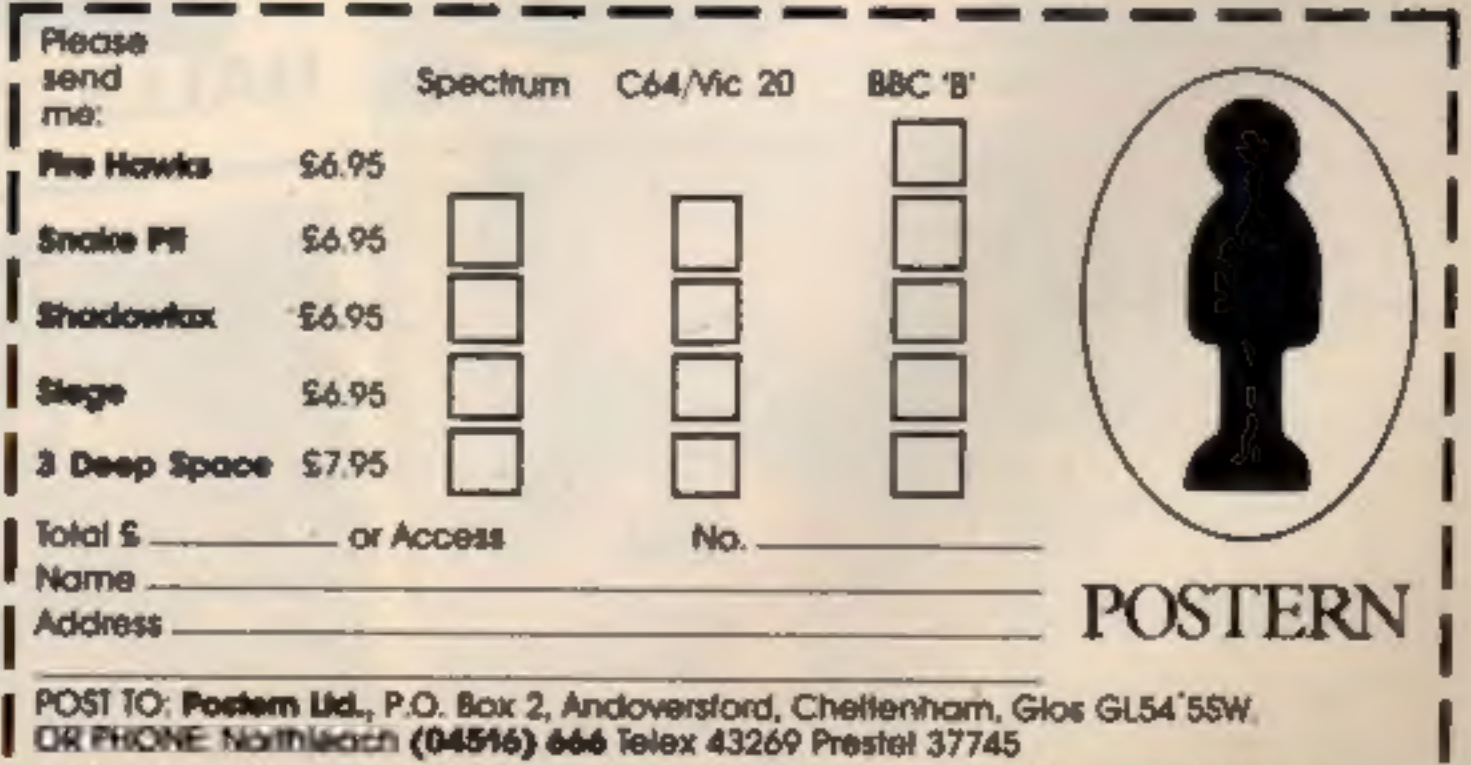

Postern is always on the look out for any new games you might have developed.

## **CONTENTS**

## November 29 - December 5, 1983 No. 39

# 24 PAGES OF SPECTRUM BEST

Send 50p stamp to:<br>Software Supermarket,<br>87 Howard's Lane,<br>London SW15 6NU

Milton Keynes now has its own specialist software shop, Soft-ly,<br>which opened last month in the indoor shopping centre. It will be stocking software, peripherals and books, and aims to cater for<br>both games players, program-<br>mers and owners of working<br>micros.

Soft-ly, 5-7 Deer Walk, Specialist Arcade, Central Milton Keynes

New out from Wintersoft is<br>Operation Gremlin for the 48K<br>Oric. It's an arcade adventure,<br>and costs £6.95. Wintersoft, 30 Uplands Park<br>Road, Enfield, Middlesex EN2<br>7PT

J. Morrison, best known for its<br>Dragon games, is now branching<br>out into software for the Com-<br>modore 64. First out will be the 64<br>version of its Dragon game<br>Vultures, at £6.95, followed by<br>Bonka and Space Panic.<br>J. Morriso

Specially for armchair sports<br>fans, Abrasco's first two Spec-<br>trum games are simulations of<br>golf and pool. They're priced at<br>£6.95, and Abrasco says they're<br>almost like the real thing.<br>Abrasco, The Grunge Barn,<br>Pikes End,

Thorn EMI is launching five of its<br>popular cartridge games on<br>cassette for the Spectrum. They<br>are River Rescue, Volcanic<br>Planet, Gold Rush, Blockade<br>Runner and Road Racer, and<br>will cost around £6.95. All use<br>both joystick

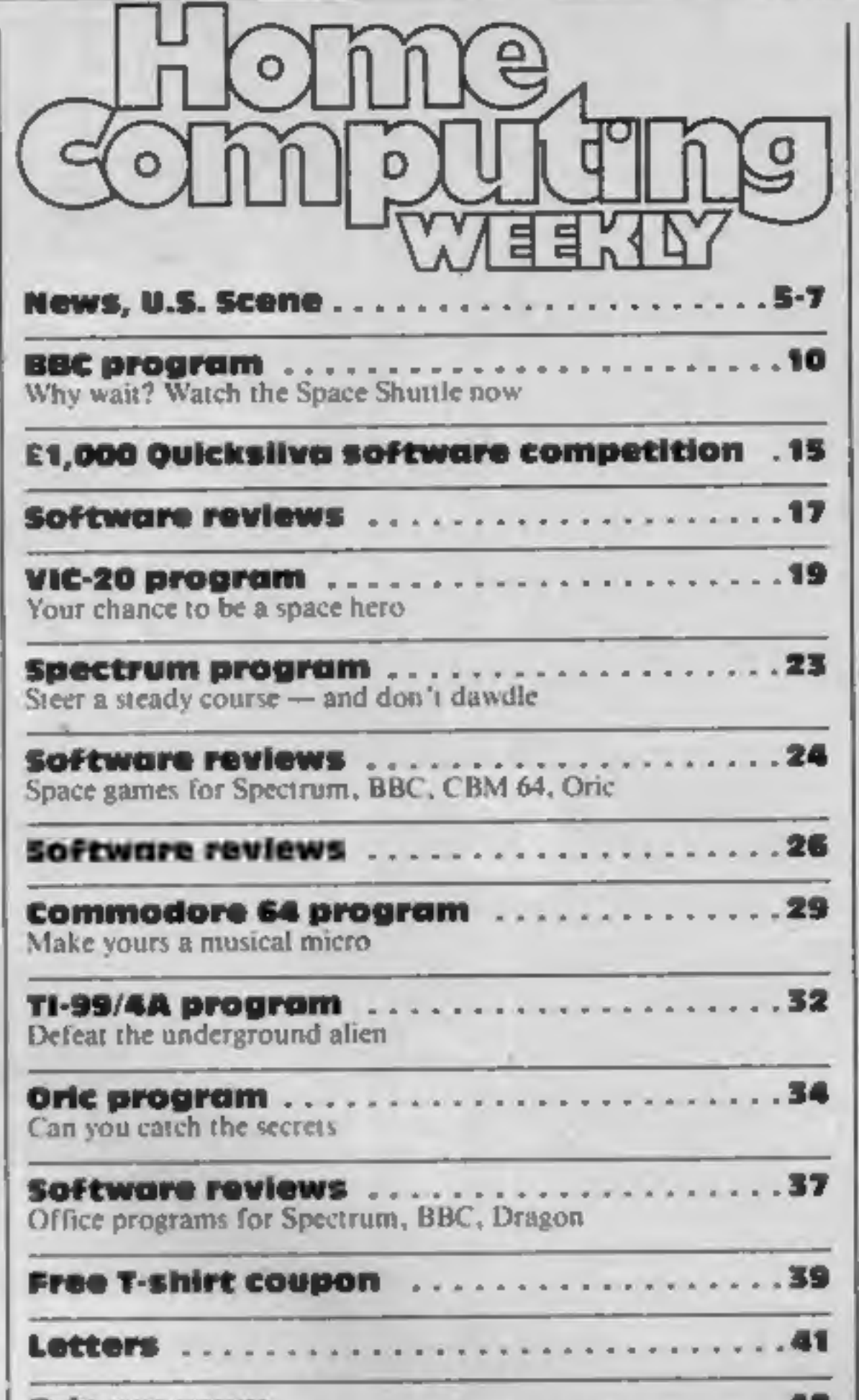

Move into machine code with our disassembler

**Software reviews** Games for VIC-20, Spectrum

## **BUY THIS SPACE**

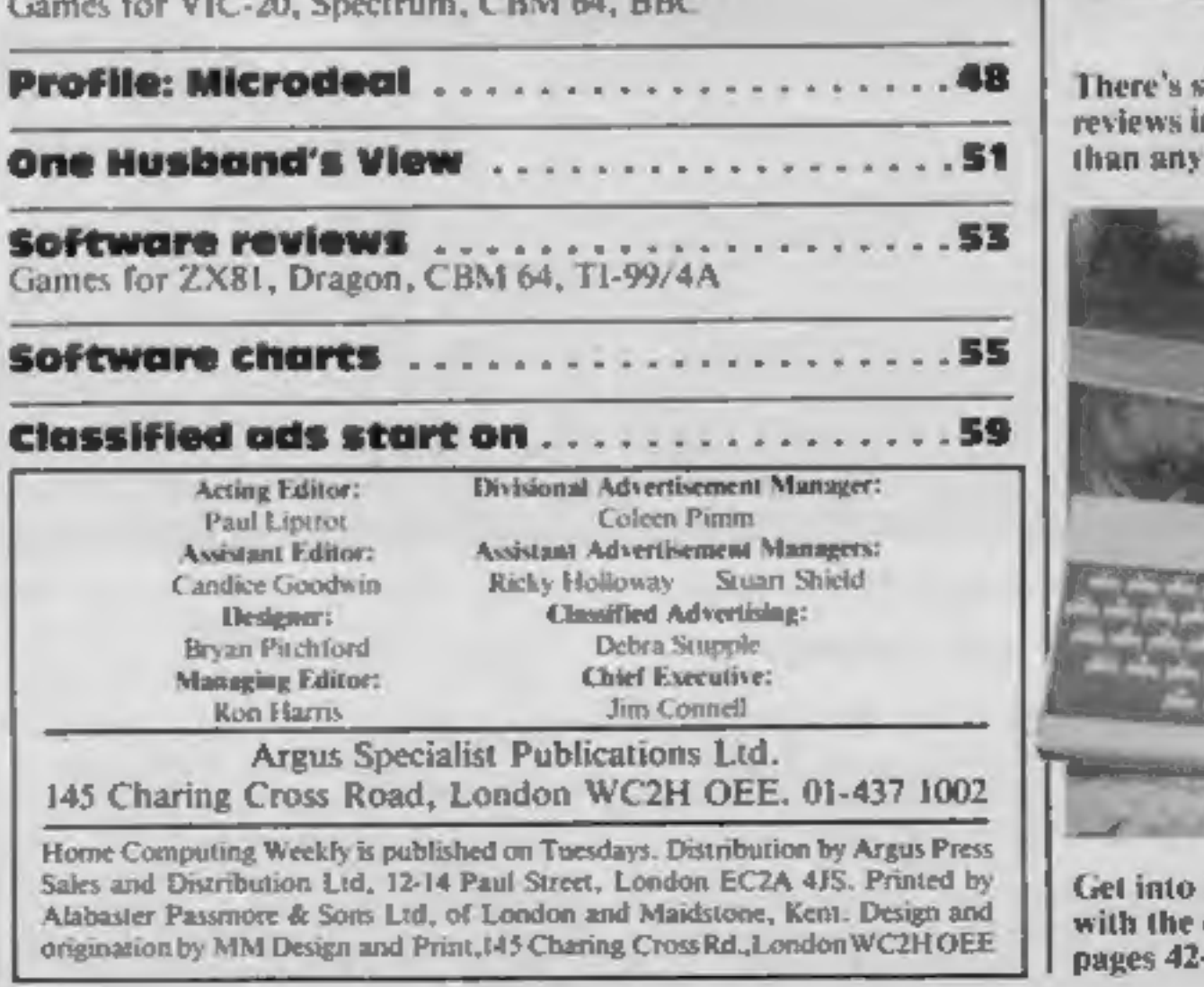

ix pages of software<br>n this issue — more<br>other magazine Orie machine code<br>disassembler on  $-45$ 

To advertise your latest products!<br>Ring Coleen or Barry on 01-437 1002 NOV

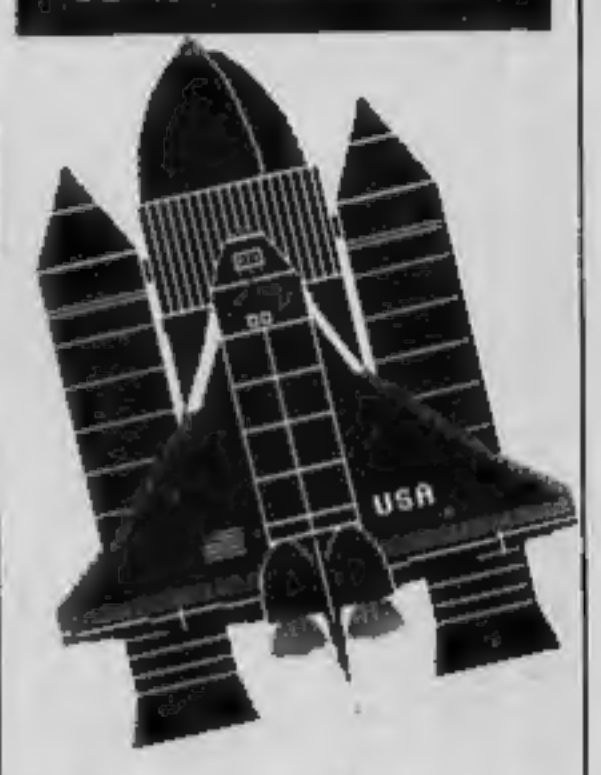

Launch your own Space<br>Shuttle with the BBC program<br>which starts on page 10

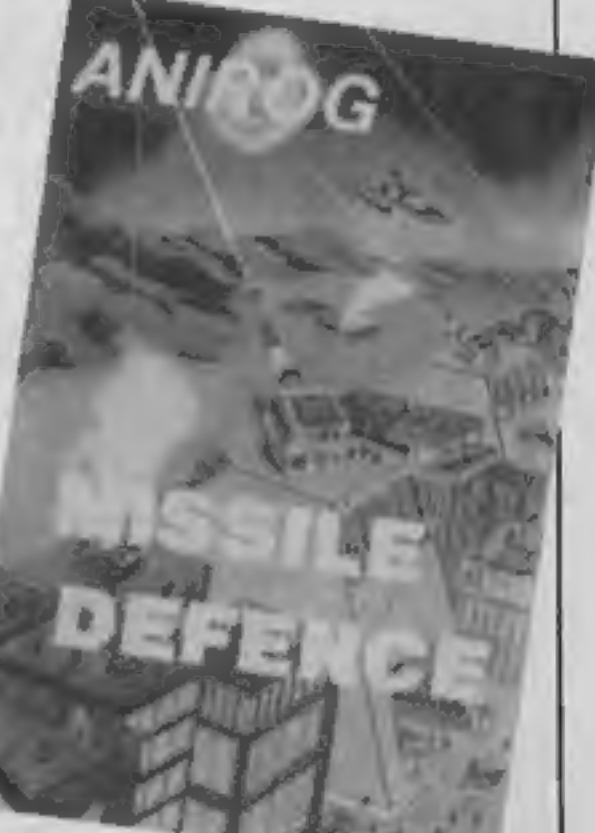

**ALC: YES** 

Mogul is hoping that its range of<br>13 arcade and adventure games,<br>which have been storming the<br>software charts in the USA, will<br>have the same success over here.<br>Machines covered include the<br>Spectrum, Commodore 64,<br>VIC-20, T

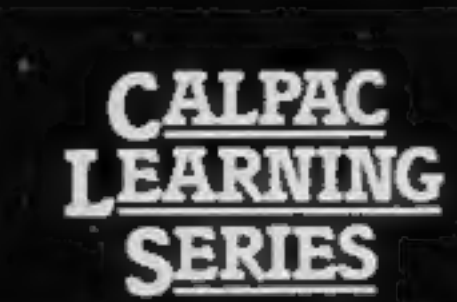

Colour graphics and sound are used 7. SPELLING TESTER. The words in the extensively to make learning more enjoyable.

5. MULTIPLICATION TABLES: This program with correction sequences enables you to test individual multiplication tables, or all tables upto a maximum that you choose. Carriages are added to a train as the score increases - see the train glide through the countryside when the test is flatshed.

the Romana to win a horse, chartot, viaduct and temple. Answer enough correctly and the horse will gallop away with its chariot.

0 J.J. Warren 1983 **Published by Colear Congr** Software, 108 Hermitage Woods Crescont, St Johns, Woking, Surrey **SBVI DRF** 

test are initially displayed on the screen. Then short sentences are used as prompts for the words, which must by typed correctly to add stages to a space-ship.

Replace the words and sentences in the program with weekly spelling lists, save them on cassette, and you will rapidly create a whole library of programs.

8. HOMOPHONES. Sale or sail, bare or 6. THE ROMANS. Answer questions on bear? Choose the correct word to complete the sentence. Extra motivation is provided by a coloured pot-plant, which grows with each correct response. The plant flowers in an unusually tuneful fashion at the end of the program.

> The programs on this cassette are subject to copyright, and may not be copied, transmitted, hired or lent without the written permission of **Gallery Common Service**

**BRUE CHE E ATTEN TABLES** 

**PETING ILSTER HOMOPHONES** 

Saturday / Sunday December 3-4<br>Alexandra Palace

JE U

VOL 2

**START OF** 

**EARNING** 

r<br>E

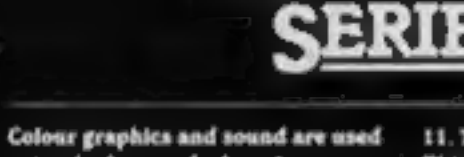

**CALPAC** 

extensively to make learning more enjoyable.

9. NOUNS, VERRS, ADJECTIVES AND ADVERBS. Sentences are displayed and you select the named parts of speech. Instant feedback and helpful comments ensure positive fearning. Correct answers are rewarded by the creation of a coastal scene, which is animated at the end of the program. 10. VERB PRACTICE. You have to complete the sentences using the

correct tenses of the verbs. The

11. THE STRUCTURE OF THE FLOWER. This program explains how the parts of the flower are involved in the formation of seeds. This is a three part program which makes full use of high resolution colour graphics. 12. LONG DIVISION. This detailed program takes the learner through long division sums in easy stages. **Correction sequences are** automatically provided when they are needed. Sums with remainders can be chosen if required.

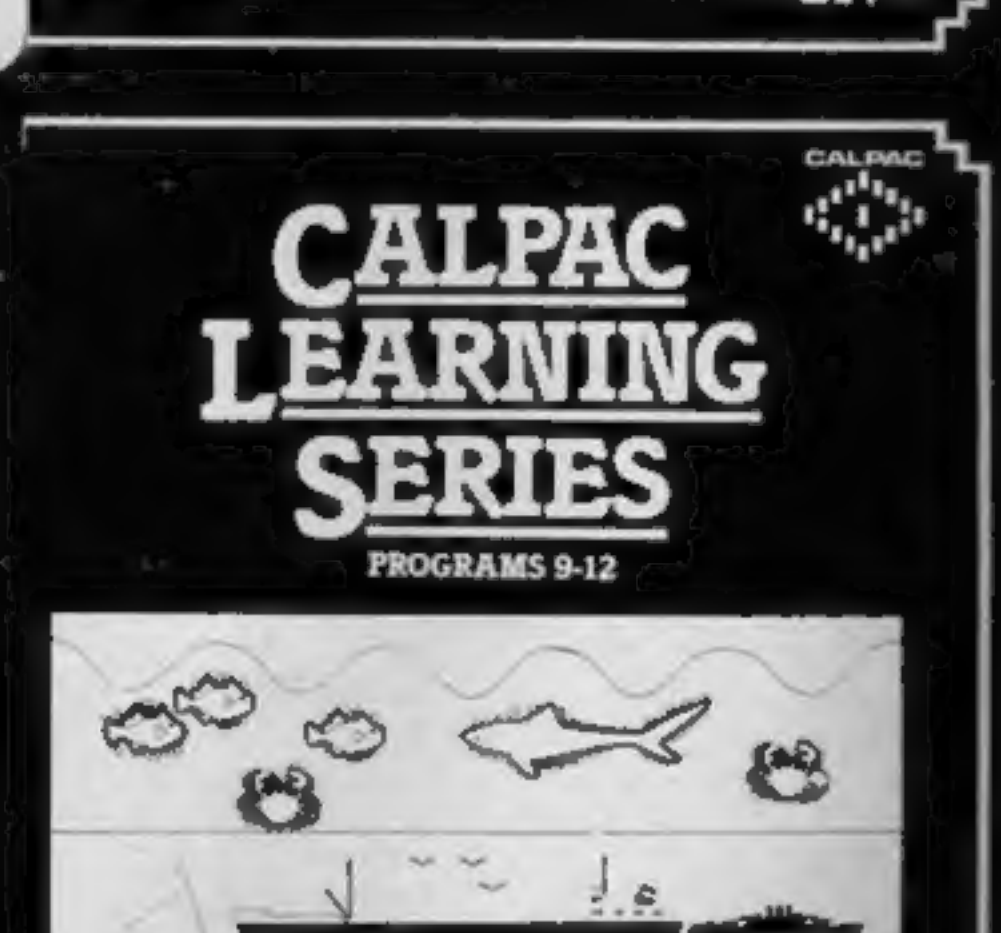

SPECTRUM

**FROM 7 YEARS** 

**PROGRAMS 5-8** 

**CALCAD**  $\mathbf{u}^{\mathrm{H}_1}$ п

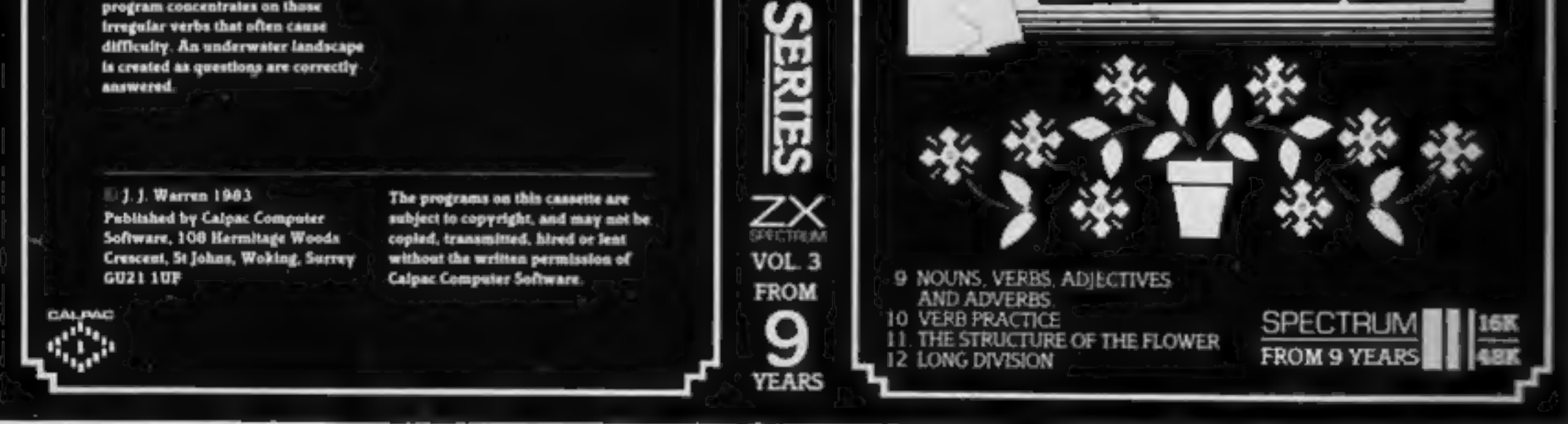

Our software is suitable for use in the home, school or college.

For further details or retail stockists please telephone: - 048 67 2584

We have a demonstration cassette available for retailers or schools.

We would like to hear from good programmers, graduates or teachers wishing to participate in the expansion of our Learning Series on the Spectrum, BBC Model B and other machines.

Our software is available by direct mail from-**CALPAC COMPUTER SOFTWARE** 

#### 108 Hermitage Woods Crescent St Johns, WOKING, Surrey GU21 1UF

#### **PRICE LIST**

CALPAC LEARNING SERIES VOL 1 **CALPAC LEARNING SERIES VOL 2** CALPAC LEARNING SERIES VOL 3 CALPAC CHEMISTRY SERIES VOL 1 CALPAC CHEMISTRY SERIES VOL. 1 **CALPAC PATTERNS** 

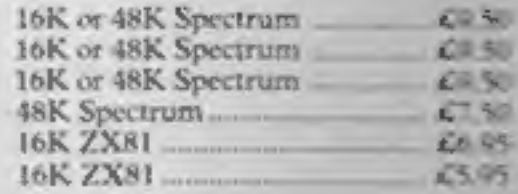

Additional features of the CALPAC LEARNING SERIES include:-'Spelling checkers' \*"Help" call up routine "Easy insertion of subject material of your own choice into the programs

Page 4 HOME COMPUTING WEEKLY 29 November 1983

## **NEWS**

## Mail order

From front page

Scottish company which was<br>advertising a London address.<br>He said: "There was no answer<br>and a court order could not be<br>served. In that case I was able to<br>sort it out. The difficulty was that<br>the letter arrived when the com-

Mr Backhurst said the CTA<br>was pressing the Government to<br>bar the practice of using accom-<br>modation addresses in this way.<br>Next month the CTA is starting<br>a new scheme in a bid to bring to<br>an end same-name software.<br>Mr Backh

He said: "It can get a bu<br>confusing."<br>Under the new scheme new<br>games — even development<br>copies — would be lodged with<br>the CTA, sealed and numbered.<br>The association would not even<br>look at the product, said Mr<br>Backhurst.<br>If

the bills, said Mr Backhurst. Members loaned the association £300, he said and added: \*\*It was close, but we are now just about

The main problem was that the<br>cost of checking the credentials of<br>applicants was nearly as much as<br>their first-subscription. So now<br>there will be a £30 joining fee as<br>well as the £50 annual subscrip-<br>tion. And the mominly

Computer Trade Association,<br>108 Margaret Street, Coalville,<br>Leics LE6 2LX

## DLT's micro challenge

It's surprising who you'll find in<br>front of a computer keyboard<br>these days. Disc jockey Dave Lee<br>Travis has joined forces with<br>Twig Systems to promote a range<br>of six micro grames which, he<br>says, "will have people beating<br>t

E10,000.<br>When 10 competitors have<br>solved all the games, there'll be a

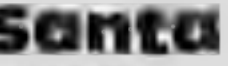

Smiths has had a huge demand<br>lor the Electron — one branch<br>liad 15,000 telephone enquires<br>about it, and another sold out of<br>a batch of 30 in an hour and a<br>haff. But Stewart Binnie com-<br>mented, "though demand for the<br>Elect pushed, but I think they'll cope.<br>We probably employ more staff<br>and train them a bit better than<br>anybody else in the High Street.<br>"I see the present interest in<br>home computers continuing well

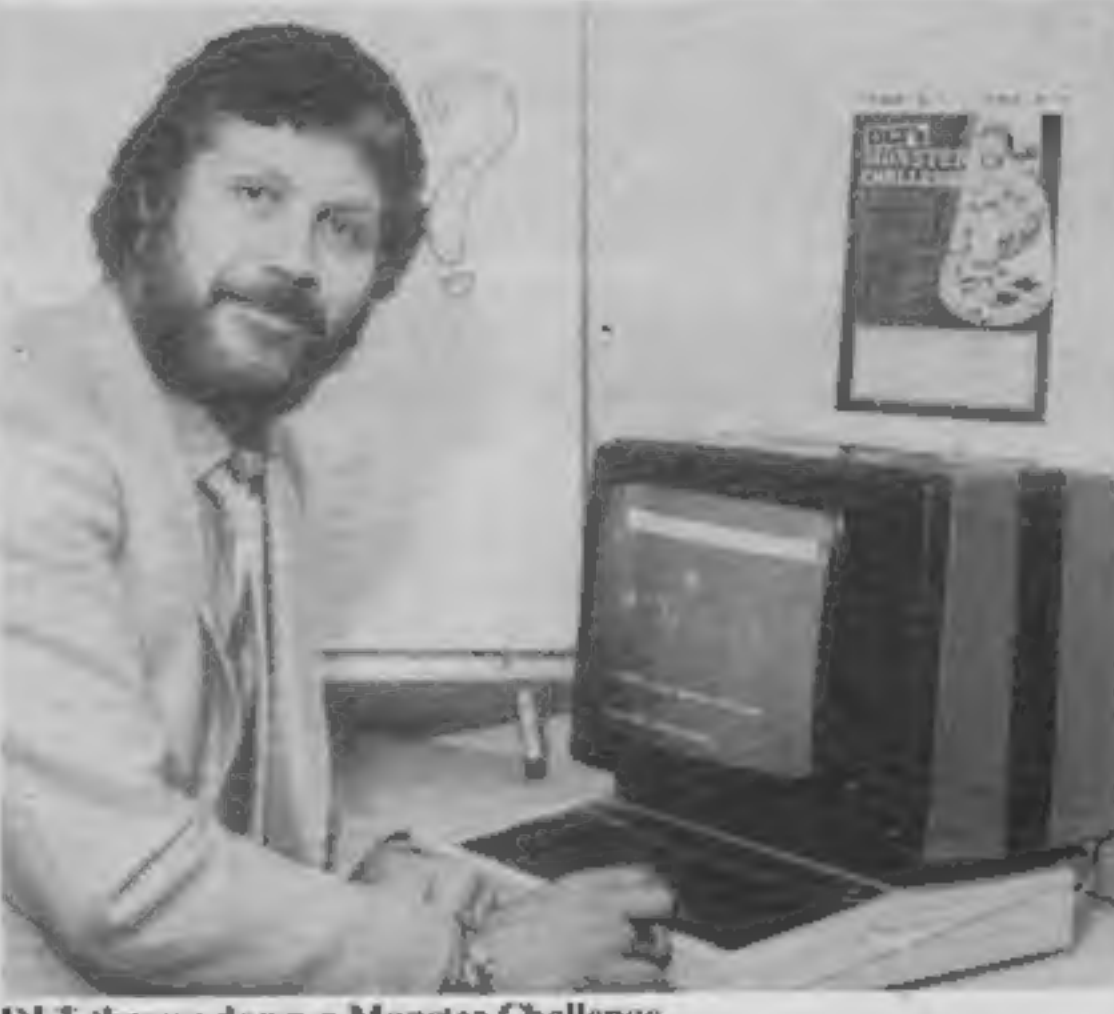

DLT throws down a Monster Challenge

relevised final in London to pick<br>the lucky — or skillful — winner.<br>The six games, which are available for the BBC, Dragon and<br>Spectrum, are Air Sea Missile,<br>Cambridge, Take the Strain,<br>Othello, The Tower and Count-<br>down O

They cost £9 per game or £45<br>for six, plus 50p postage and<br>packing, and come with full<br>instructions on how to take part<br>in the Monster Challenge.

Twig Systems, 6 High Street,<br>Wendover, Bucks

## Competitive rates are paid.

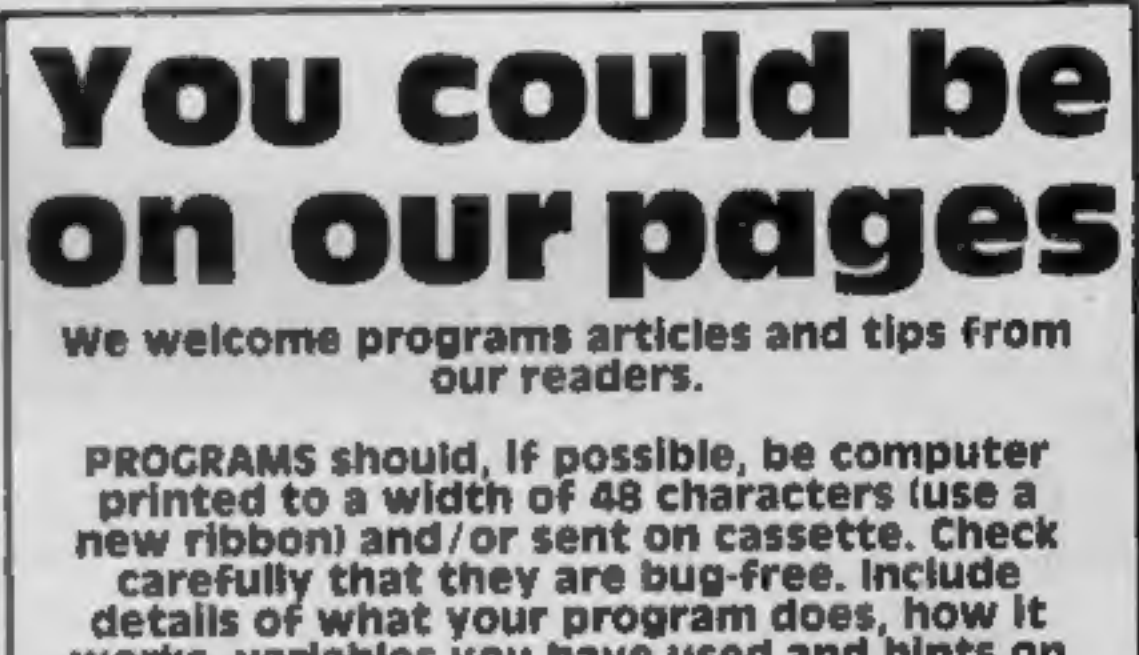

**SCALE 10** From from page<br>Starter Packs are running low.<br>But we should be able to meet the<br>demand for Commodore 64s and<br>Dragons. We've also sold quie a<br>few of the Atari 600XL, which<br>we've just brought in.<br>"Software is sel

Keep a copy of your submissions and include an SAE if you want them returned. Label everything clearly and give a daytime and 'home phone number if you can.

Paul Liptrot, Home Computing Weekly, 145<br>Charing Cross Road, London WC2H OEE

into the first half of next year."

## works, variables you have used and hints on conversion.

be no longer than 2,000 words. Don't worry<br>about your writing ability — just try to keep<br>to the style in HCW. Articles most likely to be<br>published will help our readers make better<br>use of their micros by giving useful idea ARTICLES on using home computers should to the style in HCW. Articles most likely to be

TIPS are short articles, and brief<br>programming routines which we can put<br>together with others. Your hints can aid<br>other computer users. programmin TIPS are short articles, and brief

Turn your CBM64 into a sophisticated synthesiser, a piano, violin, organ, guitar or harpsichord. Woodwind, drums or cymbals and play alorig with your own or any of the preset rhythms.

All this and an unbelievable range of special features: 4 Wave Forms: Triangle Wave, Saw Tooth Wave, Square Wave, White Noise. Glissando, Pitchbend, Modulation, Layering, Tempo Control, Pretab, Envelope Shaping, Synchronisation, Full Editing, Record, Playback Save, Transfer, , 3 Voices, 6 Preset Rhythms and 2 User-<br>Defined Rhythms. Full screen, easy to read,

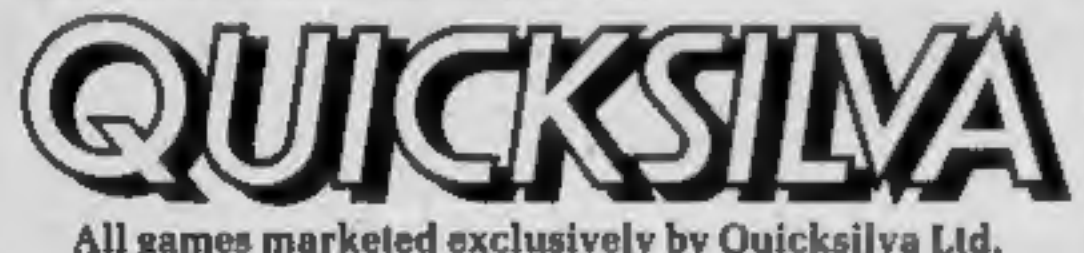

You can compose pieces of music note by note, produce explosions, birdsong, trains, thunder, flying saucers and hundreds of other special sound effects for use in your own programs.

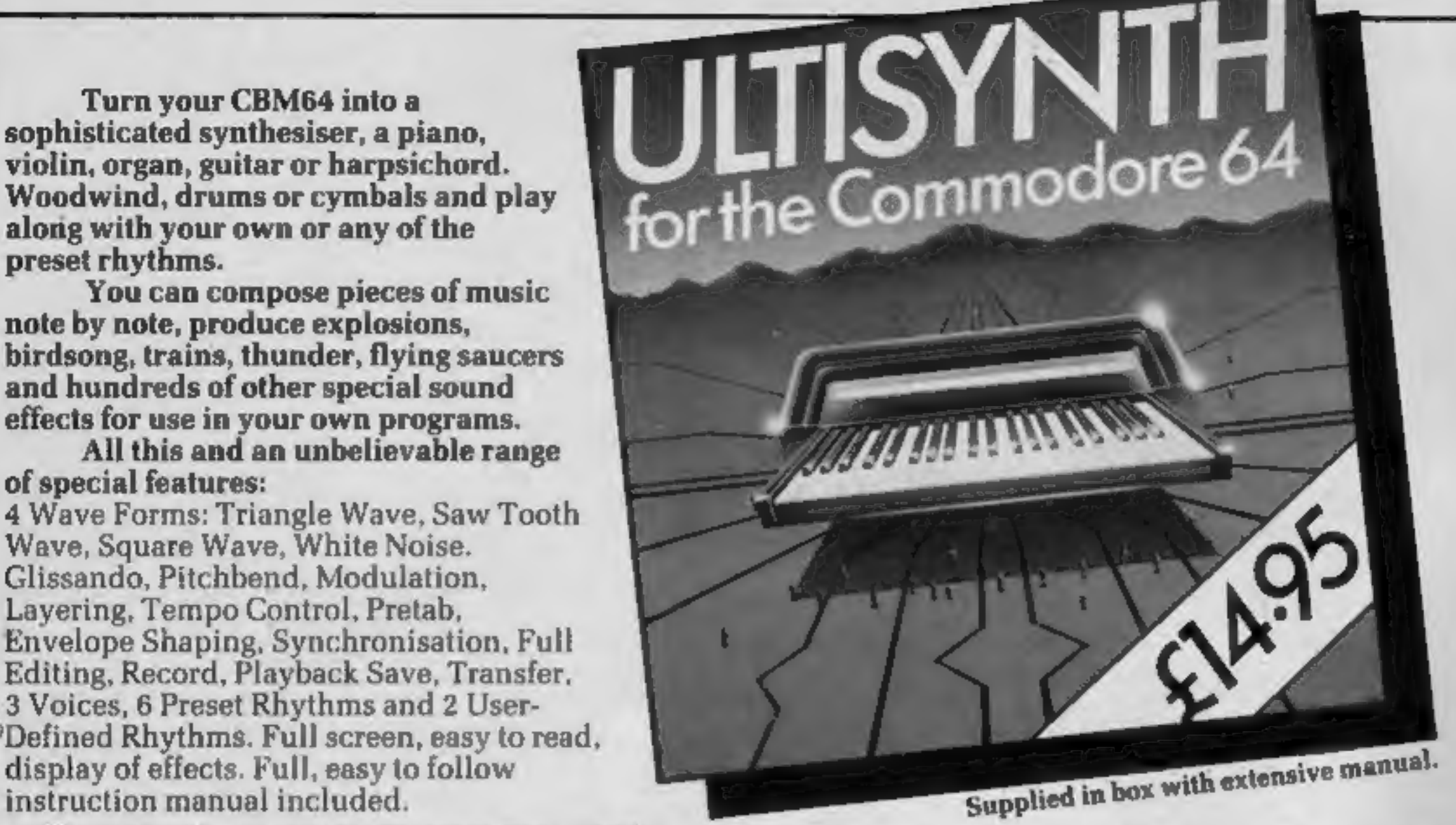

Other great games for the Commodore 64 include: PURPLE TURTLES Go Turtle bobbing with the cutest Turtles ever seen! £7.95 **AQUAPLANE - Ski through Marine Maniacs and other Aquatic** All games marketed exclusively by Quicksilva Ltd. the sinister Crabman and other mangled mutants! £7.95.

Quicksilva Mail Order P.O Box 6 Wimborne, Dorset BH21 7PY. Telephone (0202) 891744

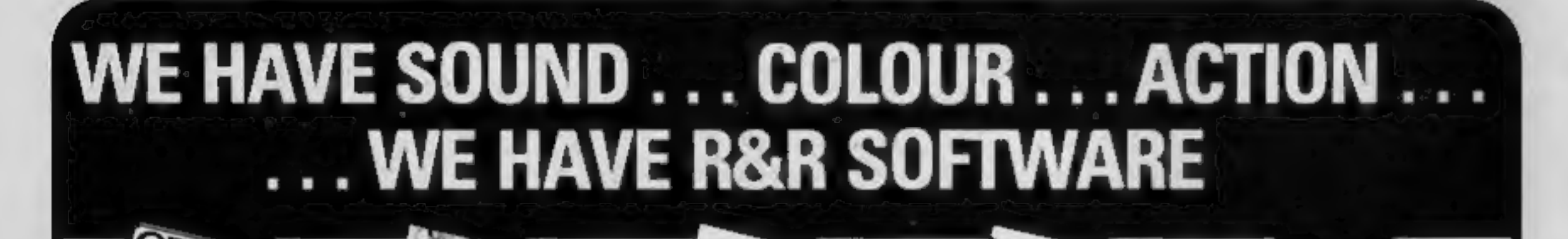

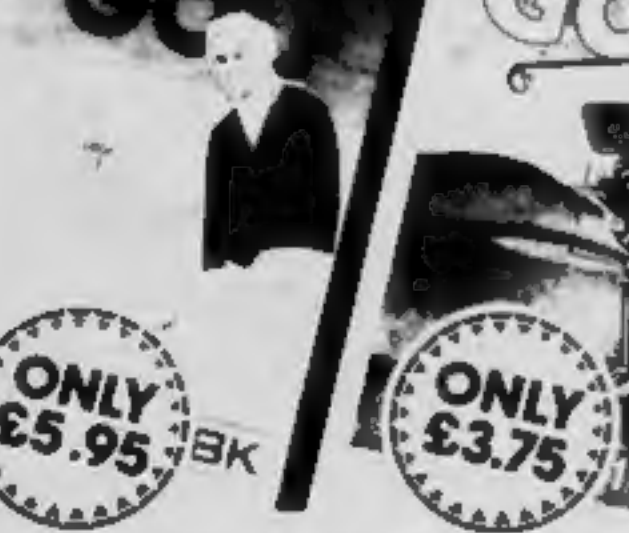

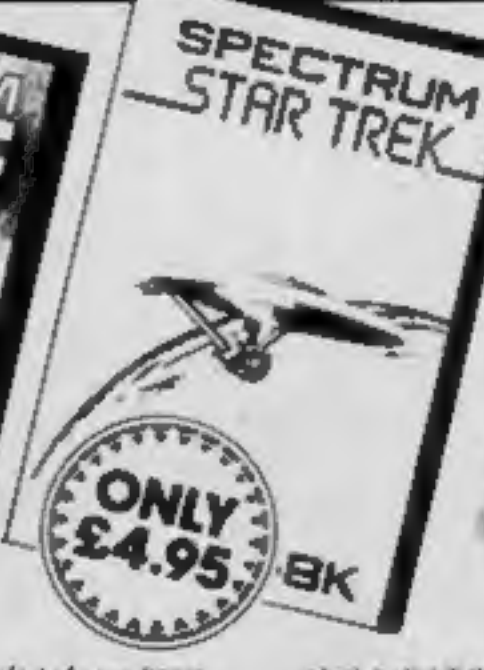

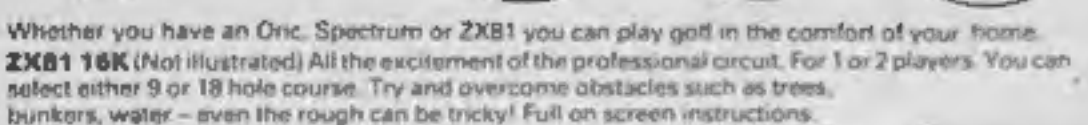

ONLY E3.75

PECTRIC

Spectrum Golf 16K Similar to ZXB1 Golf but utilizing the Spectrum colour **ONLY E3.75** graphics and scurrd.

Oric Golf 48K A Further development of Spectrum Golf utilizing 48K of memory and the Oric graphics. For 1 to 6 players. **ONLY £5.95** If golf isn't your game try the other games in our range.

#### **FOR SPECTRUM**

Star Trak 4BK See if you can rid the galaxy of the evil Klingons, save the Federation from the treacherous nomitians, race to protect your star-bases<br>The strain attack, Are you star-ship commander material? ONLY E4.95 Dept. HCN 34 Bourton Road, voucher for your next Quizzmaster.<br>Becerid upon you.

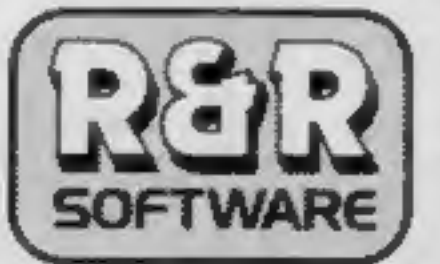

which both kit the Spectipedes but look out for the spider - he will try to jump on you. For 1 or 2 players. Operates with most leading Joysticks or the Keyboard. ONLY ES 50 Grundher 16K The utternate maze game. Eat the dots but look out for the ghosts they could eat you!

If you eat an energy pill you can eat the ghost. Full colour graphics and sound. Operates with most leading Joysticks or the Keyboard. £4.95

SPECTRU

#### **NEW FOR THE ORIC.**

Ovio Quizzmester 48K A menu driven quiz game volung sound and colour, Instructions are also given to substitute your ow questions and answers. Great fun for all the farnity and ideal f education i.e. revision.

Quizzmaster 1 - General knowledge, sports and past-m Quizzmaster 2 - General knowledge, rock and pop. Quizzmaster 3 - Out soon.

**ESPIRATOR** 

## **NEWS**

## **U.S. SCENE**

## Two say: We're No.1

In the run-up to the peak sales<br>season, both of the big two home<br>computer makers say they are<br>No. 1 in the UK.<br>First Commodore's UK mar-<br>keting manager, John Baxter<br>said: "We know we are way<br>ahead of Sinclair, as we pre-<br>d

clair Research, said its UK sales<br>for September for the Spectrum<br>and ZX81 were 150,000 and equal<br>that for October.<br>And for July-December Sin-<br>clair would sell more than half a<br>million.

Mr Nichols said: "We would<br>certainly agree that Sinclair and<br>Commodore are a long way<br>ahead of the rest of the field and<br>are the big two in the UK.<br>"While we have no wish to be<br>drawn into the numbers game, we<br>are very conf

mputers.<br>
And in the July-December 675 Ajax Avenue, Slough, Berks<br>
SLI 4BG<br>
SLI 4BG<br>
SLI 4BG<br>
Sinclair Research, Stanhope<br>
S,000 VICs and 64s.<br>
However, Bill Nichols, for Sin-<br>
3PS

Budget-priced games for the Atari — some at less than half price — are out from Allrian Data Services. The first five tapes, all at £7.50 by Artworx, of New York State, are Intruder Alert, Ringsof the Empire, Space Trap, Giant Slalom and Crazitack. Some cost £17 when first on sale several months ago. Allrian<br>says Atari software had been expensive because it was im-<br>ported in small quantities from America. The company would<br>continue with its full-priced<br>games.

## Little Brothe

Measuring the size of this page, the new Brother EP-22 is a travel-<br>ling typewriter and a computer printer,<br>Powered by four 1.5 volt bat-<br>teries, it works almost silently, using thermal printing with a dot<br>matrix font.

The so-called Baby Brother has<br>a built-in RS-232 interface and<br>costs £169.95.

Jones & Brother, Shepley Street,<br>Audenshaw, Manchester M34<br>SJD

# Build your own plastic<br>palace

Have you always wanted to live in an electronically-controlled<br>house but couldn't figure out how to do it? Well, the answer is now<br>wallable in book form.<br>Roy Mason is an architect who has worked on many visionary<br>projects.

Perhaps not willing to be completely outdone by our British<br>cousins, the United States' Public Television Network has begun a<br>series on, as they put it, demystifying high technology.<br>The show will air weekly, and started l

'The Baby Brother — small and quiet

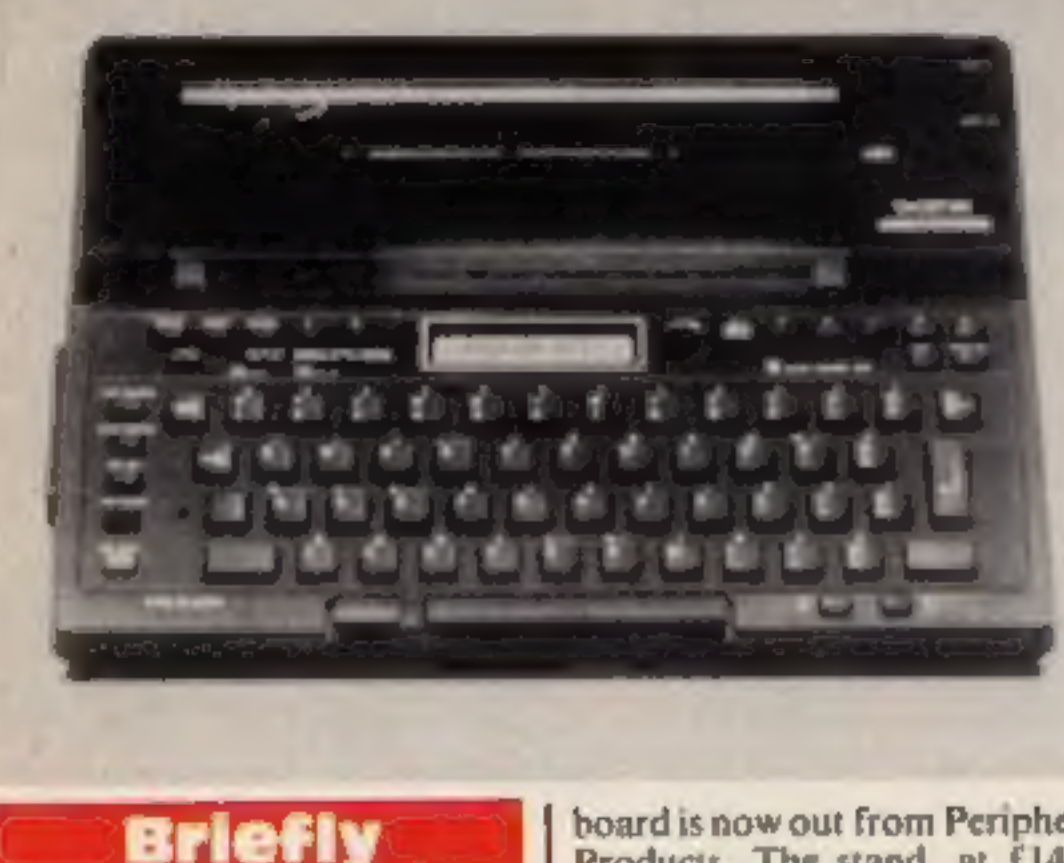

Allrian, 1000A Uxbridge Road, Hayes, Middlesex UB4 ORL

An acrylic stand to hold three  $\vert$  data cards for the 48K Lynx key-

board is now out from Peripheral Products. The stand, at £14.95 with the cards, can also support magazines while you are typing in a program.

Peripheral Products, 209 Kenton Lane, Kenton, Middlesex

Newly-launched Intrigue Soft-<br>ware has a seasonal release —<br>Santa and the Goblins, a £5.95<br>adventure for the standard TI-<br>99/4A. You play Santa trying to<br>deliver gifts in a large stately<br>home, but greedy goblins are<br>trying

Intrigue Software, Cranbrook<br>Road, Tenterden, Kent TN30<br>6UJ

average home.<br>Different shows will focus on various special applications,<br>such as electronic mail, computer bulletin board systems, computer<br>art, and computer control of various aspects of the home en-<br>vironment.<br>The show

If you have an Epson printer, you might be interested in this<br>product. It is called Finger Print, an add-in plug-in module which<br>gives you access to such printer functions as compressed, italic and<br>emphasized print.<br>You ca

Out of room again. See you next week.

Bud Izen Fairfield, California

# HAVE YOU BEEN INVOLVED IN A<br>MYSTERIOUS ADVENTURE RECENTLY?

so, it is quite probable that you are presently suffering from TIS, more commonly known as Total Involvement <u>Indrome</u>

FIS manifests itself in a number of ways, one of the most dramatic symptoms being a victim's complete inability to fee

at ease in the world of reality. Other symptoms include insomnia, a desparate need to play a Mysterious Adventure, and an overwhelming sense of acute enjoyment.<br>Experts believe that TIS is usually contracted as a result of prolonged exposure to Mysterious Adventures, this is

commonly caused by owning any of the following Home Computers:

4BK SPECTRUM, BBC MODEL A OR B. TRS80, COLOUR GENIE, ATARI 400/800, COMMODORE 64, DRAGON 32, 16K ZX81, LYNX etc.

When questioned about this epidemic, a representative of DIGITAL FANTASIA, a company who are actively involved in<br>research and development work on Mysterious Adventures said, "There is probably no cure for TIS other than m

If you have a BBC Computer, Commodore 64, 48K Spectrum, Atari 400/800, or Dragon 32 you can obtain Mysterious Adventures in any of the following dosages:

**MIGHTMEN** 

THE GOLDEN BATON THE TIME MACHINE<br>ARROW OF DEATH (PART 1)<br>ARROW OF DEATH (PART 2)

5) ESCAPE FROM PULSAR 7<br>6) CIRCUS 7) FEASIBILITY EXPERIMENT

THE WIZARD AKYRZ **PERSEUS AND ANDROMEDA** 9) 1O) **TEN LITTLE INDIANS** 

Each Dose costs £9.95 including V.A.T. and Postage. Excellent quantity Discounts are available for Pushers. D.F. MENTAL HEALTH WARNINGS, MYSTERIOUS ADVENTURES CAN SERIOUSLY DAMAGE YOUR SENSE OF REALITY.

For BBC, 48K Spectrum order from:-

# ш

24 NORBRECK ROAD, NORBRECK, BLACKPOOL, LANCASHIRE ENGLAND FYSARP TEL. (0253) 591402 For Ataly Commoder<br>Smage 12 order bom Commoders

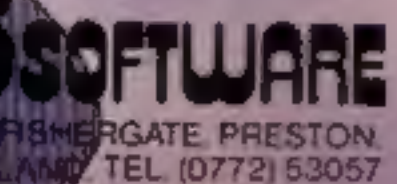

## WHAT ARE MYSTERIOUS ADVENTURES?

MYSTERIOUS: (Adjective): - "Baffling, full of mystery. strange or unaccountable",

ADVENTURE: (Noun):- "An enterprise full of risk or danger, an experience of unforeseen events endangering the participants life, a gamble on failure or success".

To start play on a MYSTERIOUS ADVENTURE is to take a step out of the world of reality and into the world of dreams.<br>Your computer is your guide on these fantastic journeys in time and space where danger is ever present and

actions are to be.<br>MYSTERIOUS ADVENTURES bring a frightening reality to the surreal situations in which you will find yourself. You<br>will become involved in these strange worlds of the imagination, you will feel anger when

Any MYSTERIOUS ADVENTURE is not a mission to be taken lightly, success will never be instant – just as Rome was<br>not built in a day, so each Adventure can rarely be completed in one session. To this end a "SAVE GAME" featur

## NEW DEVELOPMENTS ON MYSTERIOUS ADVENTURES

Over the past few years, Adventure programs on Computers have almost always been presented in the classic "Text only" mode. For most Adventure players this has indevel bene the way they predict to play Adventures. The met

The "New style" MYSTERIOUS ADVENTURES are currently available for the<br>48K SPECTRUM, COMMODORE 64, More releases are planned this year which will include<br>DRAGON 32, ORIC-1, APPLE II & IIe, ATARI, LYNX, MATTEL AQUARIUS, IBM

## **BBC PROGRAM**

# Be there as the Space<br>Shuttle launches and lands

Sit back and watch as the U.S. Space Shuttle takes off in a cloud of smoke and launches a satellite into orbit.

Then you have a pilot's eye view of the spacecraft coming in to land on a runway etched into salt flats.

The drawings of the shuttle and booster rockets are as accurate as I could make them. Certain things were deliberately left out for the sake of clarity,

My simulation uses 6.5K and runs in MODE 1 on the BBC model B computer for 117 seconds.

'Once you have typed in the program it would be a good idea to carefully check all the co- ordinates in the PROCedures before RUNning.

The program is split into five sections and each uses three main graphics routines which draw tri angles (PROC\_\_TRI 1090-1130), rectangles (PROC\_RECT 1140-1190) and circles

(PROC\_CIRCLE 1200-1280). These routines are used a lot, 'so here is a description of each of them:

PROC\_TRI has seven param- eters. The first six are three sets of wo co-ordinates to define the

**How it works**<br>
110-140 produce title page while<br>
circle arrays are calculated<br>
150 set graphics mode (resolution<br>
is 320 by 256 in hi-res with four<br>
colours, 40 by 32 text)<br>
160-170 set up sound envelopes<br>
160-170 set up white to black<br>
2000-2050 view of shuttle approaching runway<br>
2060-2140 shuttle touches down

Why wait for TV pictures of the<br>next Space Shuttle mission?<br>Kevin Boyd's program for the<br>BBC model B micro simulates it<br>so realistically that you'll think<br>it's the real thing

Screen dump of the Space Shuttle, mounted on the giant booster rockets, before launch

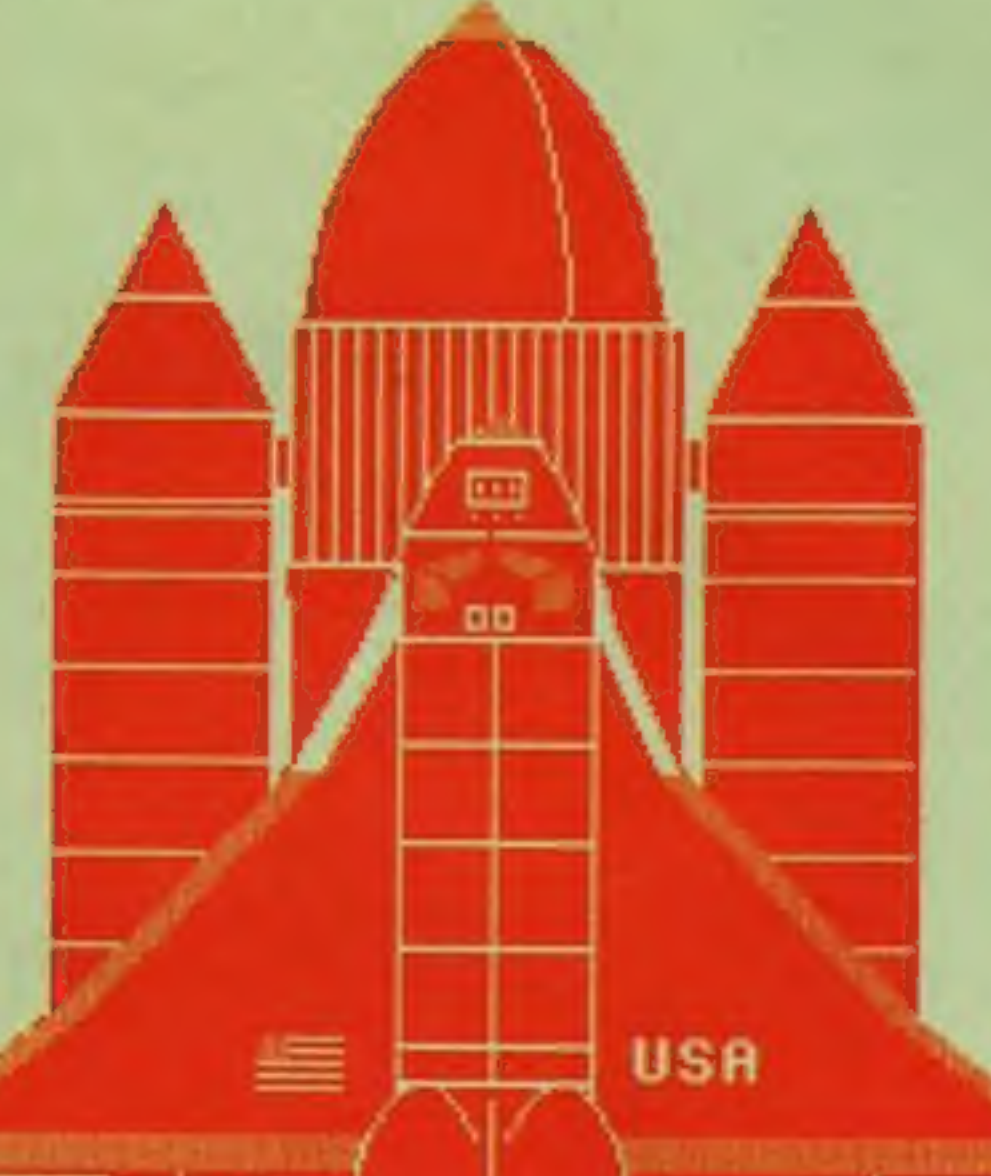

three points of the triangle and the seventh parameter is a flag. If set to 1 the triangle is filled in, if zero it is not.

PROC\_RECT works in the same way to draw a rectangle, starting bottom left.

**PROC\_CIRCLE** begins with<br>two parameters for the centre of<br>the circle. The next two are the<br>radius and a flag, used as above.<br>The routine uses two arrays, set<br>up in lines 130-140. They hold the<br>SIN and COS values to calcul you call the routine,

**Hints on conversion**<br>You will have a hard task converting this program to another<br>micro because it uses the BBC's<br>graphics capabilities to the full.<br>Your computer should have a<br>graphics resolution of 320 by 256<br>pixels, th

VDU19 followed by five num-<br>bers. The first is the colour<br>which is to be changed and the<br>second is the colour into<br>which it is to be changed. The<br>last three digits are zeros<br>VDUS enables you to print a<br>character anywhere o

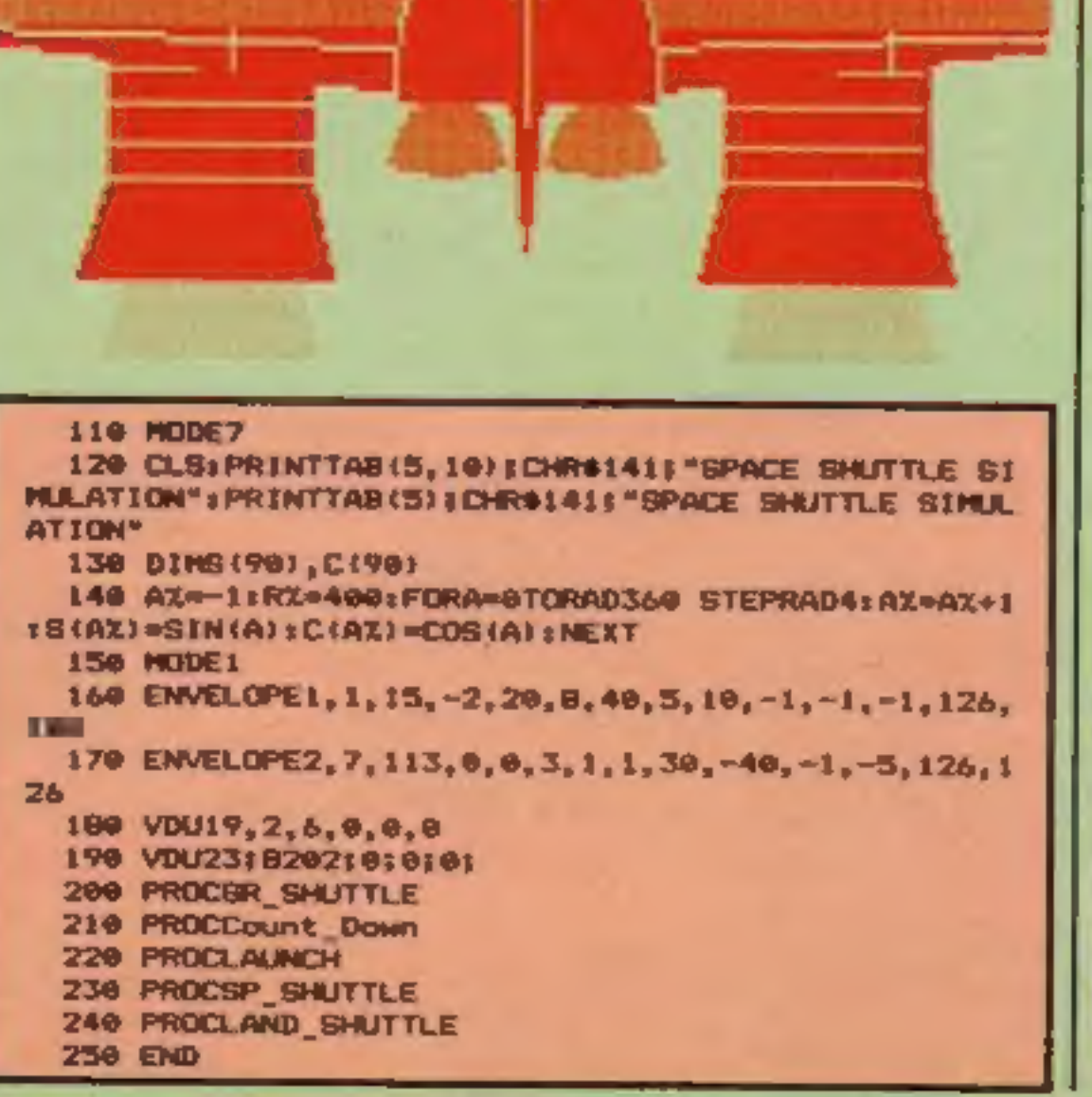

Colour numbers used in GCOL commands are: zero black, Ired, 2yellow (changed to cyan at 180) and 3 white.

**BBC PROGRAM** 

260 DEFPROCGR\_GHUTTLE 270 REMAAAAAA: FUEL TANK ±#684444444## 280 PROC\_CIRCLE(640,700,140,300,1) 290 GCOLO, 01PROC\_CIRCLE(600, 830, 100, 200, 0) COL 8, 31 PROC\_RECT (505, 250, 275, 550, 1) 310 GCOL 0,0 320 MOVE 500, B061 DRAMB00, B061 MOVE 500, 6501 DRAMB00, 650 330 FORL=500TD780STEP16:MOVEL, B06:DRAML, 650:NEXT 340 BCOL 0.2 350 PROC\_TRI(610, 995, 660, 995, 638, 1020, 1) 360 REMANANA LEFT ROCKET BOOSTER NANANA 370 BCOL0.1 380 PROC\_TRI (330, 30, 490, 30, 425, 300, 1) 390 SCOL 0.3 400 PROC\_TR1(310,80,502,80,425,400,1) 410 PROC\_RECT(335,120,150,620,1) 420 BCOL0.1 430 FORL=640TO300STEP-60: HOVE335, L: DRAM485, L: NEX 丁 440 FORL=300T0150STEP-25;MOVE335,L:DRAM485,L:NEX т 450 MOVE335,680;DRAW485,680;MOVE335,688;DRAW485, 488 460 BCOL 0.3 470 PROC TRI(335,750,485,750,410,880,1) 480 BCOL 0.0 490 MOVE 335, 820; DRAM485, 820 500 GCDL0, 3: PROC\_RECT(492, 700, 6, 30, 1) 510 REMARRAN RIGHT ROCKET BOOSTER WARRA 320 BCOL0, 1: PROC\_TRI(800, 30, 960, 30, 880, 300, 1) 530 BCOL0, 3: PROC TRI (780, 90, 972, 80, 876, 400, 1) 540 PROC\_RECT(806,100,155,640,1) 550 GCDL0.1 560 FORL=640TO300STEP-60zMOVE800, LIDRAW950, LINEX  $T$ 570 FORL=300TO150STEP-25:HOVE000,L:DRAN950,L:NEX τ 580 HOVEB90, 680; DRAW950, 680; MOVEB00, 688; DRAW950, 688 598 BCOLO, 3: PROC\_TRI(800, 750, 950, 750, 875, 880, 1): BCOL0, 01 MOVE 800, 820: DRAW950, 820 600 GCDL0, 3: PRDC RECT (780, 700, 6, 30, 1) 610 REMANAGANA SPACE SHUTTLE GRAN 620 GCDL 0, 3: PROC\_CIRCLE (650, 520, 90, 220, 1): BCOL0, e: PROC\_CIRCLE (650, 520, 90, 220, 0) 630 REMARABAN MINGS & 640 BCOL0, 31 PROC\_TRI (430, 420, B60, 420, 640, 700, 1) 650 PROC\_TRI(240, 290, 640, 590, 640, 240, 1): SCOLO, 0: FORL=506T0526STEP4:MOVEL, \$19:DRAWL+56, 610:MEXTIGCO  $L0.3$ 660 PROC\_TR1(240,290,240,240,640,240,1) 670 PROC TRI (240, 240, 640, 240, 640, 200, 1) 690 PROC\_TRI(1040, 290, 640, 590, 640, 240, 11 | GCOL0, 0 :FORL=732TO718STEP-4:MOVEL,610:DRAWL+48,5161NEXTIG  $CDL<sub>0</sub>, 3$ 690 PROC\_TRI(1040,290,1040,240,640,240,1) 700 PROC TRI(1040,240,640,240,640,200,1)

710 BCDL 0, 01NOVE 580, 650; DRAW580, 3001NOVE 720, 6501

890 FORL=93210952STEP4; MOVEL, 358; DRAWL+94, 292; NE УT 900 FDRL=24210262STEP4: MOVEL, 200: DRAM, 256: NEXT 918 FORL=1826T01846STEP41MOVEL, 2881DRAWL, 2561NEX 920 PROC\_RECT (262, 256, 780, 22, 1) 938 GCOL 0, 0: MOVE 426, 252: DRAW426, 225: MOVE 926, 252: DRAW926, 225 948 HOVE 200, 255; DRAW550, 240; HOVE 1124, 255; DRAW710  $-240$ 950 VDUSTNOVE750, 340TPRINT\*USA\*TVDU4 960 GCOL8, 1: PROC. RECT(480, 310, 60, 30, 1) 978 GCOLO, 3: FORI=314TD340STEPB: MOVE480, I: DRAW340 ⊢Janert

980 BCOL0, 2: PROC\_RECT (480, 330, 20, 10, 1) 990 REMessesses SHUTTLE ENGINES sesses 1000 GCOL0, 3: PROC\_CIRCLE (600, 213, 50, 100, 1): BCOL0, 0: PROC\_CIRCLE (600, 213, 50, 100, 0) 1010 BCOL0, 3: PROC\_CIRCLE (700, 213, 50, 100, 1): BCOL0, 0: PROC CIRCLE (700, 213, 50, 100, 0) 1020 PROC\_RECT(540,100,210,100,1) 1030 BCOL0, 2: Y=50: FORC=164T0194STEP10: Y=Y-5: PROC\_ CIRCLE (590, C, Y, 10, 1) : NEXT 1040 Y=50:FORC=164T0194STEP10:Y=Y-5:PROC CIRCLE(7 10, C, Y, 10, 1) : NEXT 1950 REMODOSSERGERGE TAIL FIN SERGESSERGE 1860 BCOL0, 3: PROC\_TR1(650, 100, 635, 250, 665, 250, 1) I PROC TRI(635,250,665,250,650,310,1) 1070 SCOLO, 0: MOVE 650, 190: DRAW650, 300 1090 DEFPROC TRICX1, Y1, X2, Y2, X3, Y3, F) 1100 MOVEX1. Y1 1110 JFF=0 DRAWX2, Y2 ELSE MOVEX2, Y2 1120 IFF=0 DRAWX3, Y3: DRAWX1, Y1 ELSE PLOT85, X3, Y3: **NOVE X1, Y1 1130 ENDPROC** 1140 DEFPROC\_RECT(X,Y,L,W,F) **1150 HOVEX, YEDRAWX+L, Y** 1160 IFF=0 DRAWX+L, Y+W ELSEPLOT85, X, Y+W 1170 IFF=0 DRAWX.Y+W ELSEPLOT85.X+L.Y+W 11BO MOVEX, Y+W: IFF=0 DRAWX, Y ELSE MOVEX, Y 1190 ENDPROC 1200 DEFPROC\_CIRCLE (X, Y, R1, R2, F) 1210 LOCALZ, XX, YX 1220 MOVEX+R1, Y: MOVEX+R1, Y 1230 AX=01FORZ=0TO6STEP.2  $XX=X+R1*C (AZ) : YX=R2*B(AX) : AX=AX+3$  $1240$ IFF<>1 DRAWX%, Y+Y%ELSEPLOT85, X%, Y+Y%; PLOT8 1250 5.XX.Y-YX  $IFF = 1$  AND Z>3.2 Z\*6  $1260$  $1270$ **NEXT** 

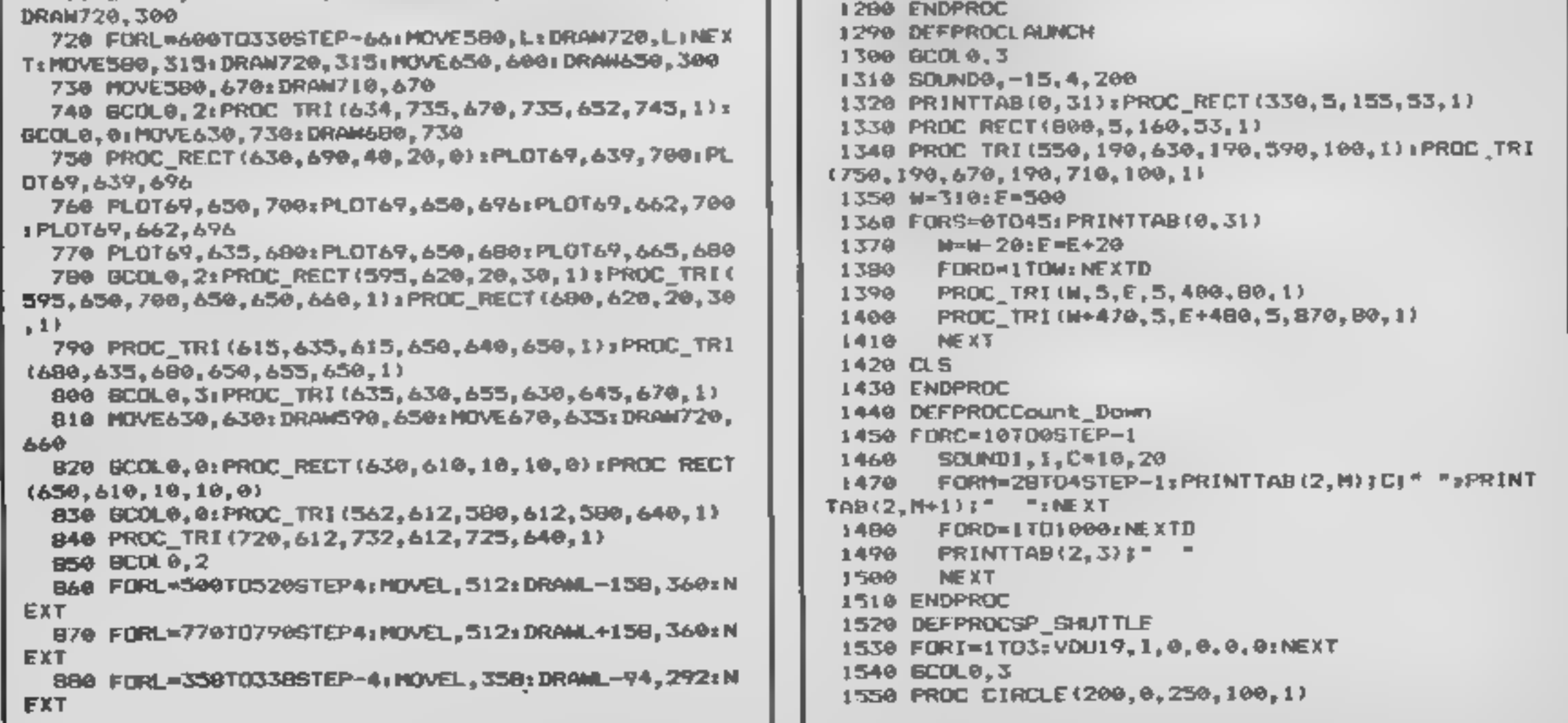

## **BBC PROGRAM**

1560 PROC CIRCLE (300, 60, 200, 80, 1) 1570 PROC RECT(300,0,800,140,1) 1580 GCOL0, 2 1590 PROC RECT(170, 110.40, 10, 1) 1600 SCOL0,0 1610 HOVE 300, 70: DRAW990, 70 1620 FORI=300TD990STEP172:MOVE1,70:DRAWI,140:NEXT 1530 GCOL e, 3: PROF TR1 (1900, 140, 1190, 140, 1190, 350, 1) rPROC TRI(1140, 140, 1190, 350, 1250, 350, 1) 1640 PROC\_TRI(1100, 140, 1150, 140, 1180, 330, 1) 1650 PROC\_CIRCLE(1150,100,150,50,1): BCOL0,01PROC\_ CIRCLE(1150, 100, 150, 50, 0) 1660 PROC RECTILL10, 50, 200, 100, 1) 1670 VDU19, 1, 1, 0, 0, 0: VDU19, 7, 6, 0, 0, 0: VDU19, 3, 7, 0,  $\mathbf{0}, \mathbf{0}$ 1690 BCOL R. 2: Y=50; FDRE=100TD103; Y=Y 10; PROC CIRCL E11140+Y, C, 10, Y, 1) : NEXT 1690 BCOLO, L:PROC RELICI110, 80, 50, 60, 1): GCOLO, 0:P RDC\_RECT (1110,80,50,60,0) 1700 BCOLO, 21Y=50xFORC=20TO23xY=Y-10xPROC\_CIRCLE(  $1115+Y, C, 20, Y, 11:NEX$ 1710 GCQL 0, 3: PRDE TR1:1109, 5, 1100, 50, 1170, 20, 1) 1720 GCOL0.0 1730 FORI=170TO6GSTEP-1:MOVE300, I:DRAW990, I:NEXT 1740 REMANANNA SATEL1TE ARRESANANARRANA 1750 VDU2B, 10, 28, 28, 1 1760 BCOLO, 1: PROC CIRCLE (550, 250, 100, 20, 1): PROC\_C IRCLE(550, 120, 100, 20, 11 1770 BEDL0.3 1780 PROC\_RECT (440, 125, 220, 118, L) 1790 BCDL0, 1: PROC RFCT (460, 190, 60, 30, 1) 1800 SCOLO, 3: FOR (=19410220STEP9; MOVE460, 1: DRAW520 **IINEXT** 1910 SCDLO, 21PROC\_RECT(460, 210, 20, 10, 1) 1820 GCOLO, 0: PROC\_RECT (459, 130, 200, 30, 0) 1830 REMANN LAUNCH BATELITES » HERRY

and address the company

1840 SOUNDO, -B, 4, 40 1850 FORI=0TD4B; PRINT JF1>25THENFORD=1T080:NEXTD  $1B<sub>6</sub>$ 1876 NEXTI 1890 GCOLO, 1: PROC\_RECT(75, 850, 360, 60, 1): PROC\_RECT (670.850, 360, 60, 1) 1890 6COL0, 3: FOR [ = 80 [ 0440 STEP 10; MOVE I, 850; DRANI, 9 10:MOVE 1+595, 850: DRAW1+595, 910: NEXT 1900 SOUND1, 2, 100, 100: SOUND1, 2, 110, 100: SOUND1, 2, 1 00,100 1910 VDU28.0.31.39.20 1920 VDU30:FORI=1T012rVDU11 FORD=ITO1000:NEXTD 1930 1940 **NEXTE** 1950 VDU26: FOR1=0T010: PRINTTAB(0,31);" " 1960 FORD=1701000; NEXTD. I  $1970$ **ENDPROC** 1980 DEFPROCLAND SHUTTLE 1990 VDU17, 0, 7, 0, 0, 0, 17, 3, 0, 0, 0, 0 2000 GCOLO.3 2010 MOVE600, 600: DRAM640, 600 2020 FORT PRIO 140STEPL0 MOVE 340 1,580 1: DRAN600,600 IMOVE640,600 2030 DRAW940+1,580 I:DRAW140-1,580 1 2040. FOAD\*17D200:NEXTD+GCOL0,01MOVE340-1,5B0 1:DRAW600.600.MOVE640.600:DRAW940+1,580 I:DRAW740 1,580 Issonie, 1 የምንው **NEXT**  $2050$  $C<sub>4</sub>$  S 2070  $A = 1$ FORI=010150STEP3:MOVE0, A: DRAM600-1, 640-1.M 2080 OVE1279, A1DRAN640+I, 640-IrDRAN600-I, 640-I 2096 FORD=1TO100:NEXT 2100 BCOL8, 0: MOVE9, A: DRAW500-1, 640-1: MOVE1279 , A: DRAH640+1, 640-1: DRAH600-1, 640-1: BCOLO, 3 2110 **NEXT** MOVE 0, AI DRAM600 1, 640-TIMOVE 1279, AI DRAW640 2120 \*I,640-I:DRAM600-1,640-I 2130 PRINTTAB(10, 5) "SHUTTLE LANDED SAFELY" 2140 **ENDPROC** 

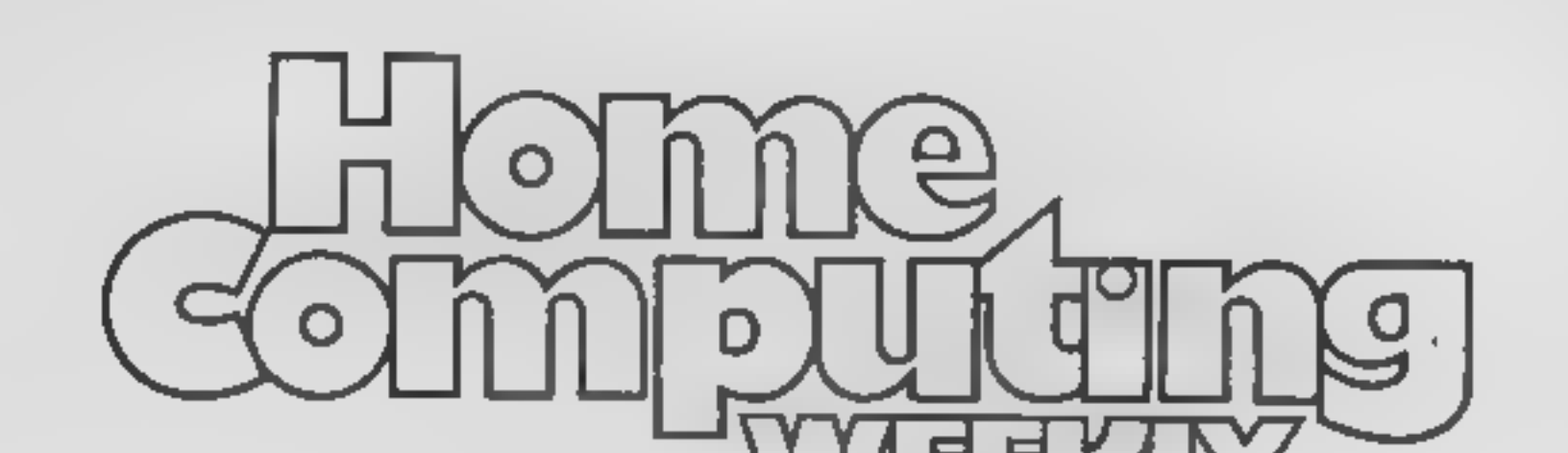

## **COME AND JOIN US**

We are looking for an enthusiastic journalist to join Britain's brightest computer magazine. An interest in, and a knowledge of, home computers would be a decided advantage, but is not essential. However, an ability to work accurately and under pressure most definitely is!

We would imagine that the successful applicant has already had magazine experience and is presently looking to advance his her career if you know otherwise, we are open to persuasion! A competitive salary, which is negotiable, will be paid.

Apply with full C.V. to: Paul Liptrot, Home Computing Weekly, 145 Charing Cross Rd, London WC2H OEE All applications treated in strictest confidence.

## SOFTWARE FOR SPECTRUM AND ZX81

## OUR POLICY

We aim to create programs which you will keep on using until<br>your computer wears out. You won't find our programs in the top<br>ten and you will look in vain for colour adverts and fancy<br>packaging. Nevertheless we have built

WHAT DO YOU GET?<br>The bulk of our cassettes are now made by the factory which<br>produced the Honzons tape. Programs are recorded twice and<br>carry on the raverse side an audio narrative to supplement the<br>operating instructions.

## 48K SPECTRUM

## "Day of the Match" £5.00

Fascinating and realistic aimulation of an entire football season<br>Name your own teams if you wish (English league provided on<br>cassette) Rate each team from one to nine in various success<br>categories such as affack, defence,

## "Ball by Ball" £5.00

Simulates a test match senes or one day international senes. Set<br>up your own teams and pool of piayers (England v Australia<br>provided). Rate each player s capabilities as batsman and bowler<br>on a one to nine scale for qualit

## "Superplan Generator" £12.00

Spreadsheet type program with variable column width and variable number of columns. Lets you sacrifice columns you don't need to get more lines.

"Superplan Pack 1". Business Applications £7.00 Ready made applications programs for sales day book, purchase day book, cash book and petty cash book

"Superplan Pack 2". Home computing E7.00

Ready made applications programs for home budgeting, nutrition tables, car running costs and bank statements.

"Superview"<br>Simple but effective information display. Up to 42 pages of text<br>and low-rest graphics. Access pages on demand or run in<br>perpetual 'slide-show' mode. Full facilities to create your own<br>pages and build up an inf

NOW AVAILABLE FROM WH SMITH ANO BOOTS. NODI  $f550$ 

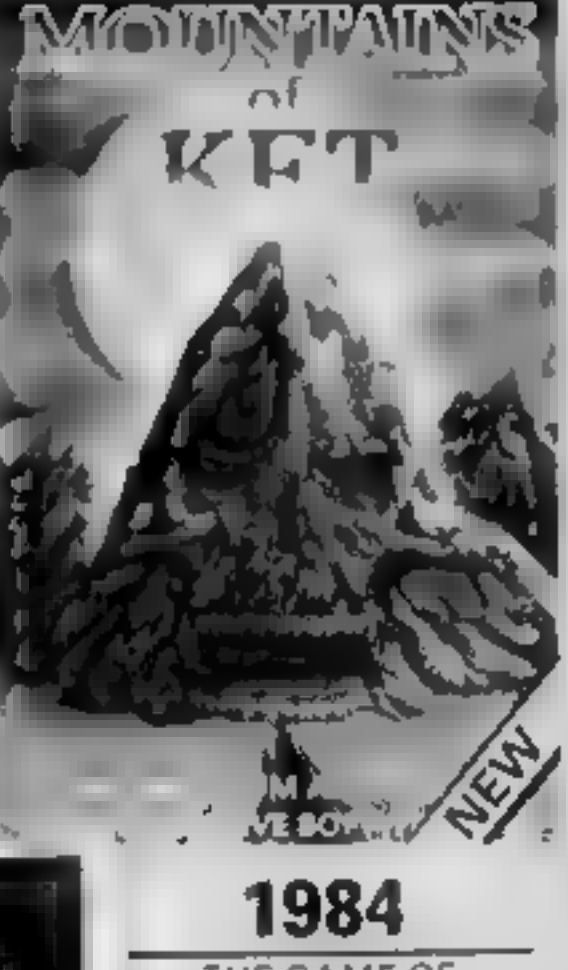

## 16K SPECTRUM

**EXAMPLE SPECTRUM** 

## ""Superdraw" £5.00

Create full colour high-res pictures and store them on cassette for<br>use es tilies or background screens in other programs. Or just<br>have fun doodling and build up a cassette library of your<br>creations. Slide show option allo

## 16K 2X81

Here is a selection of titles still available for ZX81. Send sae for<br>inustrated catalogue. These are the ZX81 equivalents of the<br>Spectrum programs described above. Although similar in concept<br>the specifications fall short

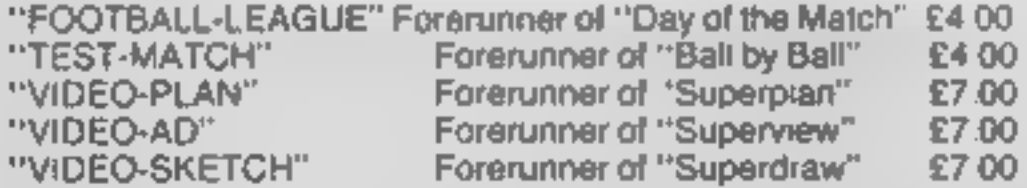

Many independent computer shops now stock our products but<br>we continue to supply by mail order on an off-the-shelf,<br>immediate delivery basis. Prices include VAT, post and packing<br>in UK. Add a bit for postage if you live in

Video Software Ltd, Stone Lane Kinver, Stourbridge, West Midlands Telephone: 0384 872462

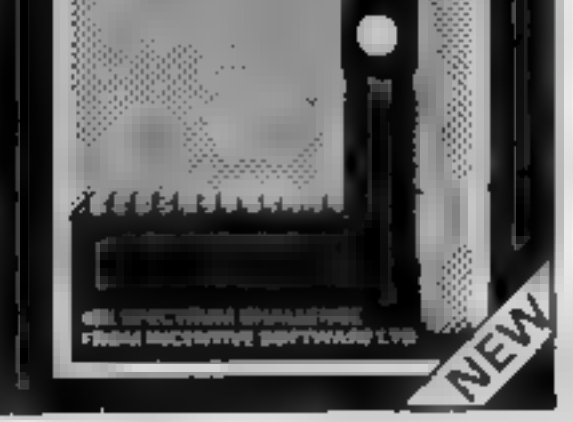

THE BRITISH ECONOMY WITH YOUR<br>AT THE CONTROLS! WHAT SORT<br>OF CHANCELLOR WOULD YOUR<br>MAKE WITH SEVERAL BILLION<br>MAKE WITH SEVERAL BILLION<br>POUNDS TO SPENO & FIVE<br>YEARS TO THE NEXT GENERAL<br>FLECTION? GRAPHIC DISPLAYS<br>HISTOGRAMS &

FREE INSIDE: Pocket Guide to Running Britain<br>Running Britain | No. 303<br>| No. 303

All programs run in the 48K ZX SPECTRUM and are available from all good computer shops. In case of difficulty please order direct using the coupon below.

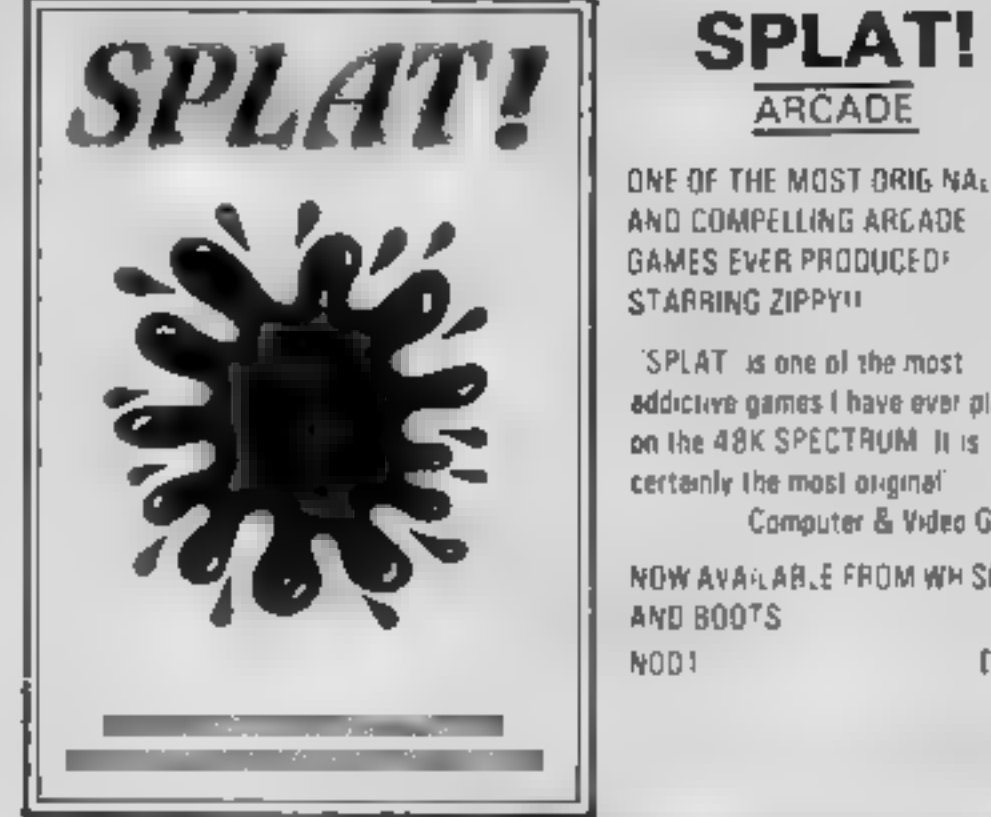

# MOUNTAINS<br>OF KET

**ADVENTURE** 

A MONSTER OF AN ADVENTURE<br>PROGRAM! COMBAT, INTER—<br>ACTIVE BEINGS, MONETARY<br>SYSTEM, MAGIC, EDGAR, SAVE<br>LOAD FACILITY PLUS MANY<br>OTHER FEATURES

As well as being a fast ingenious<br>'competing adventure in itself the<br>Mountains of Ket is the first of a 3<br>part series that builds into a<br>'mammoth adventurers challenge

Incentive: It could be adventageous it you achieve 1005!! noo2 £5.50

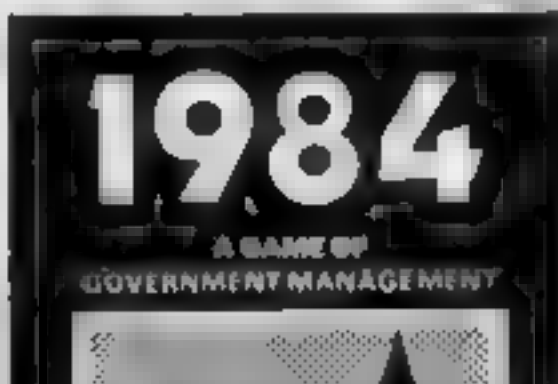

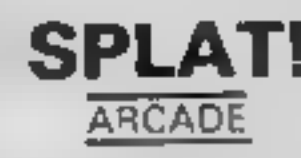

'SPLAT is one of the most<br>addictive games I have ever played<br>on the 48K SPECTRUM, It is<br>certainly the most original<br>Computer & Video Games

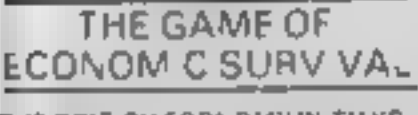

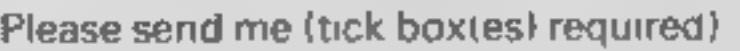

SPLAT  $\Box$  MOUNTAINS OF KET  $\Box$  1984  $\Box$ 

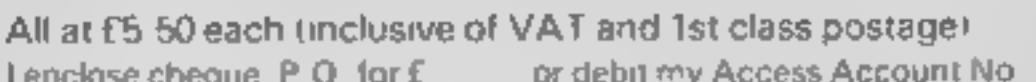

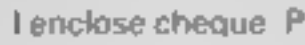

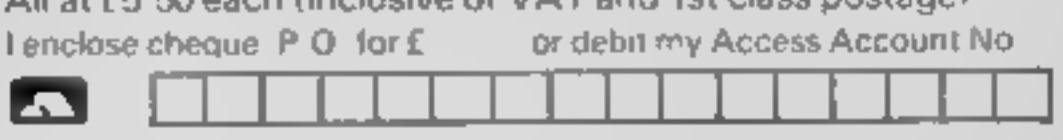

Name

Address Hews, Hews, Hews, Hews, Hews, Hews, Hews, Hews, Hews, Hews, Hews, Hews, Hews, Hews, Hews, Hews, Hews, Hews, Hews, Hews, Hews, Hews, Hews, Hews, Hews, Hews, Hews, Hews, Hews, Hews, Hews, Hews, Hews, Hews, Hews, Hews

Asc INCENTIVE SOFTWARE LTD., 54 London Street, CIS? Reading RG1 4SQ. Tel: Reading (0734) 591678

LUNAR JETMAN- 48k ZX COOKIE - 16/48k ZX Spectrum Spectrum

LUNAR JETMAN - For the 48K-Sinclair ZX Spectrum LUNAR JETMAN - The Ultimals Intergalactic G.A.S. (Graphic-Arcade Simulation) Adve

Space Battle.<br>L**UNAR JETMAN -** Arcade standard, 100% machine cod<br>incredible sound effects, amazing se extra features your extra features your extra features your extra features your expect from the ULTIMATE game<br>the design - The ULTIMATE game<br>people Design - The ULTIMATE PLAY THE GAME design team

ATIC ATAC In the 48K Sinclair ZX Spectrum ATIC ATAC THE JUDISLE XIP VID on + G.A.S. (Graphic Arcade) Simulation) Advont Le Galne ATIC ATAC: Arcade standard pots, anashing code, incredible<br>bound the Bolulion graphics, the totally new<br>Boldictive concept and all those extra features you expect trom

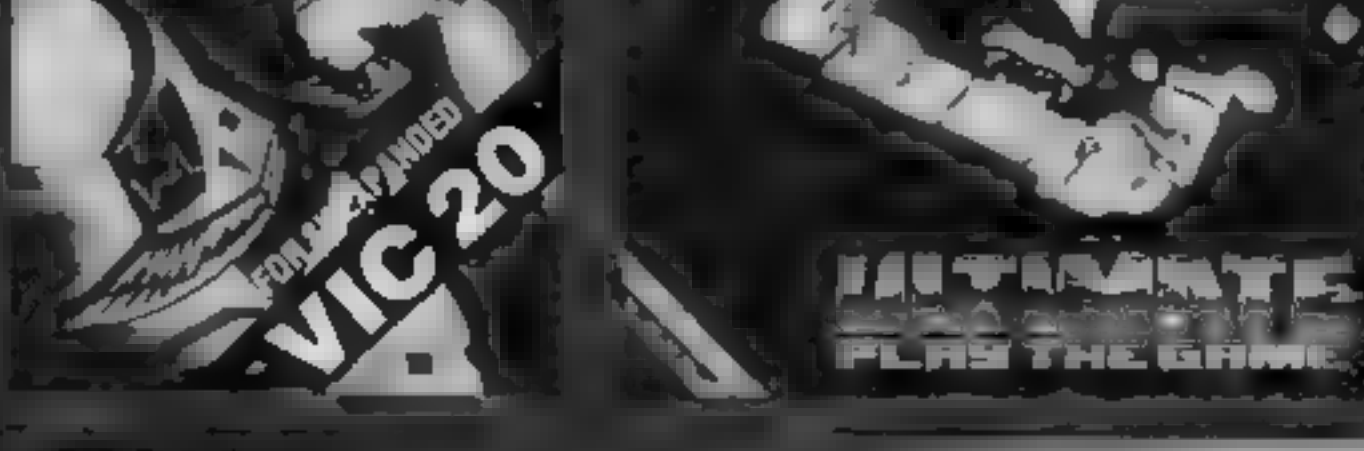

or effect the ULTIMATE PLAY THE GAME design team

## **TPAC** + 16 48K 2X Scientifum or BK Expanded.

## **ATIC ATAC-48K ZX Spectrum**

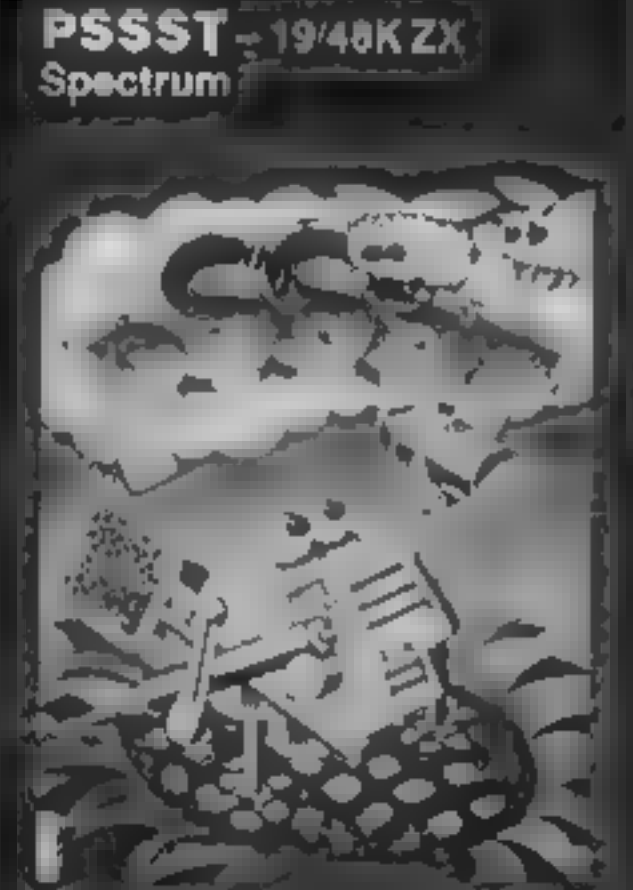

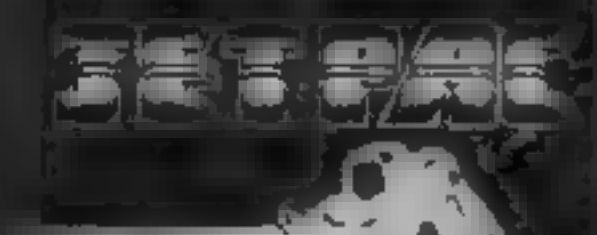

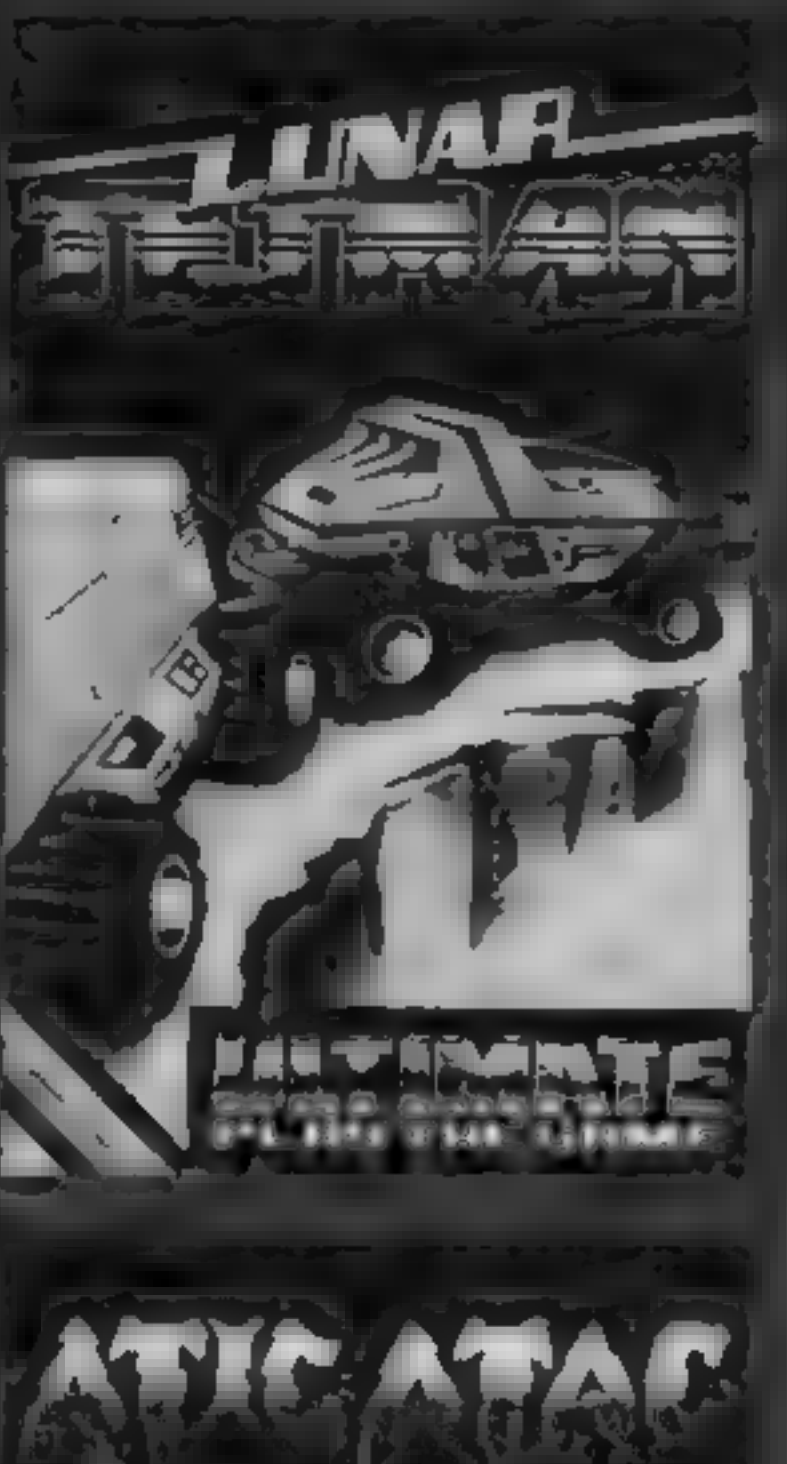

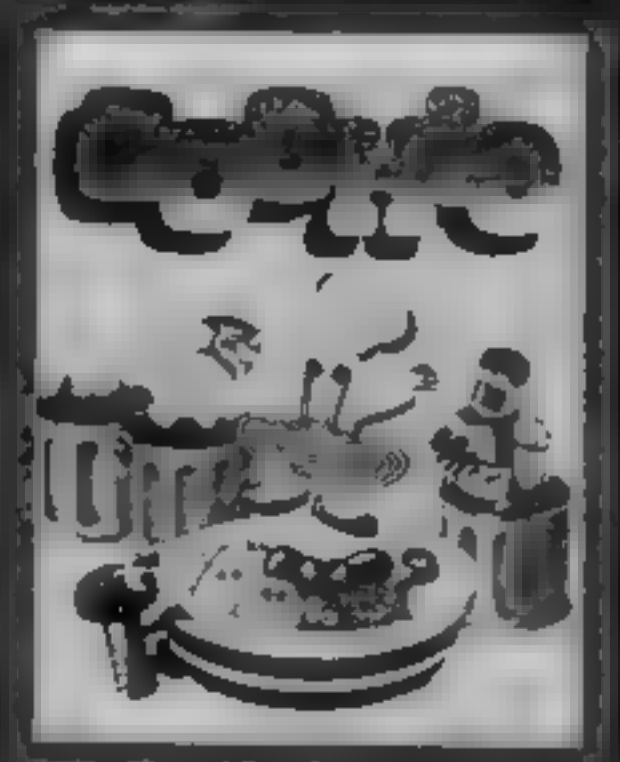

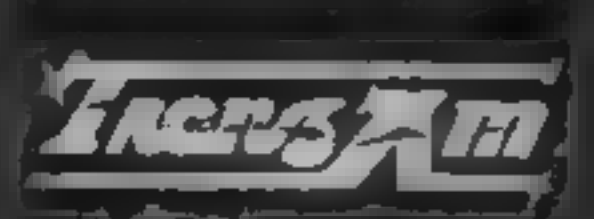

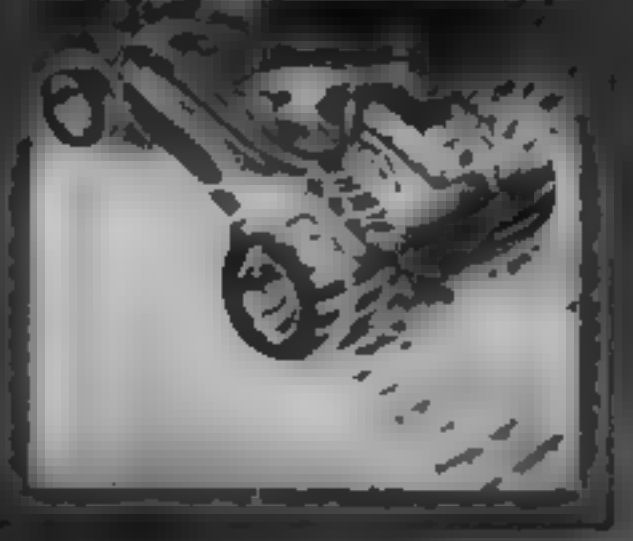

**TRANZAM-16.48KZX** Spectrum

Dealer enquiries welcome. Phone (0530) 411485

The start of seven W.H. SMITHS, BOOTS, **JOHN MENZIES, LASKYS SPECTRUM CENTRES, o'her large** department stores and all quotinager software retailers. A 1 YO 4 WEB SPEED FROM DUIDON TO ULTIMATE PLAY THE GAME IG if he's are dispeted by et an eitheotrolavariability.

£5.50 each including VAT, first class postage and packing within UK.

ULT MATE PLAY THE GAME is a Trade name of Ashby Computers & Graphics Li<br>The Green, Ashby de ta Zouch, Leics, LE6 SdL

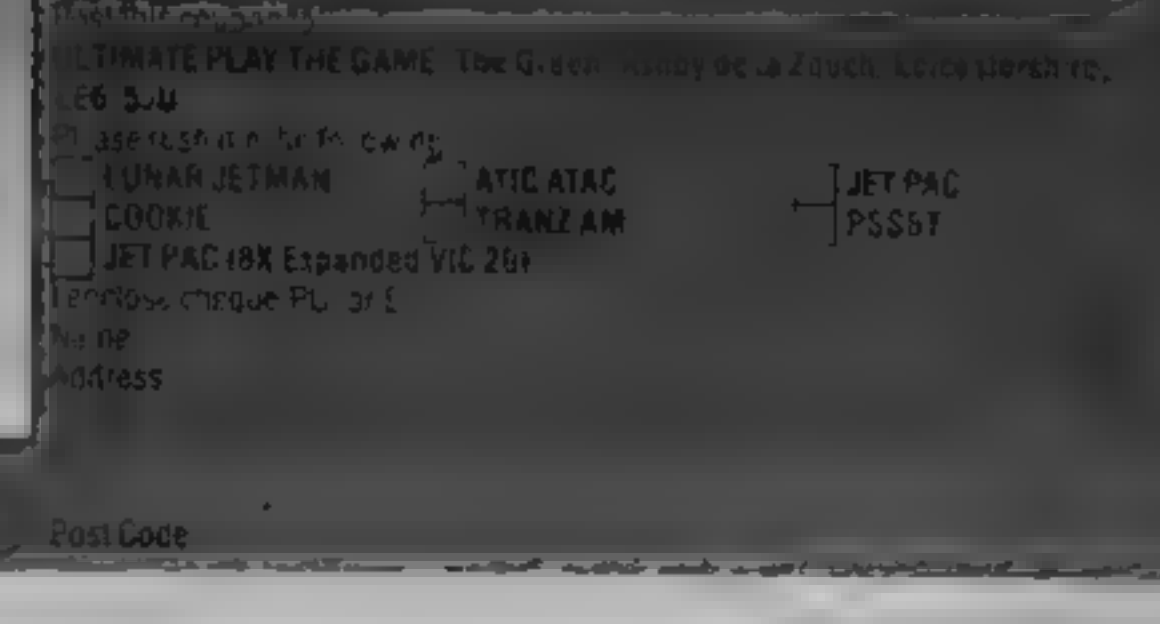

# £1,000-worth of tapes must be won

EVERYONE stands to gain in<br>this week's free competition.<br>You could win a share of<br>£1,000-worth of great Quicks ive<br>software for the Spectrum, BBC,<br>Commodore 64 or ZX81.<br>And, even if you're not among the

40 winners, you qualify membership of the QS Game Lords Club.

Members, who would usually pay  $\pm 1$  to join, get a  $E1$  discount voucher, a club card, special offers and a

quarterly magazine packed with<br>articles, come strips and stories.<br>The How to Enter section tells you<br>how to get your free membership<br>The competition prizes will be in<br>the form of 40 vouchers worth £25<br>each for software ord

#### How to enter

Study the two cartoons and circle in<br>ballpoint pen all the differences you<br>find<br>-Complete the coupon fully, in-<br>cluding a tick in the box if you would

There's 40 chances to win big-<br>
name games from leading<br>
software house Quicksilva in<br>
this fun spot the difference<br>
competition. And even if you're<br>
not lucky enough this time, you<br>
can enrol in the Game Lords<br>
Club free

The rules<br>The first 40 correct entres drawn at noon<br>on Friday December 16, 1983, will win the<br>prize. Coupons which are not fully com-<br>pleted and cavelopes without the number<br>of differences found on the back will not<br>be con

like free membership of the Game<br>Lords Club.<br>Then cut around the broken lines,<br>seal the drawing with coupon<br>ariached in an envelope — and write<br>clearly on the back the number of<br>differences you found. Add the<br>letter G to t

Copies of the coupon will not be<br>accepted. The solution and the<br>names of the winners will be pub-<br>lished in the news columns of Home

Computing Weekly.<br>The £25 vouchers and member-<br>ship particulars will arrive from<br>Quicksilva within 28 days of the<br>publication date of that issue.

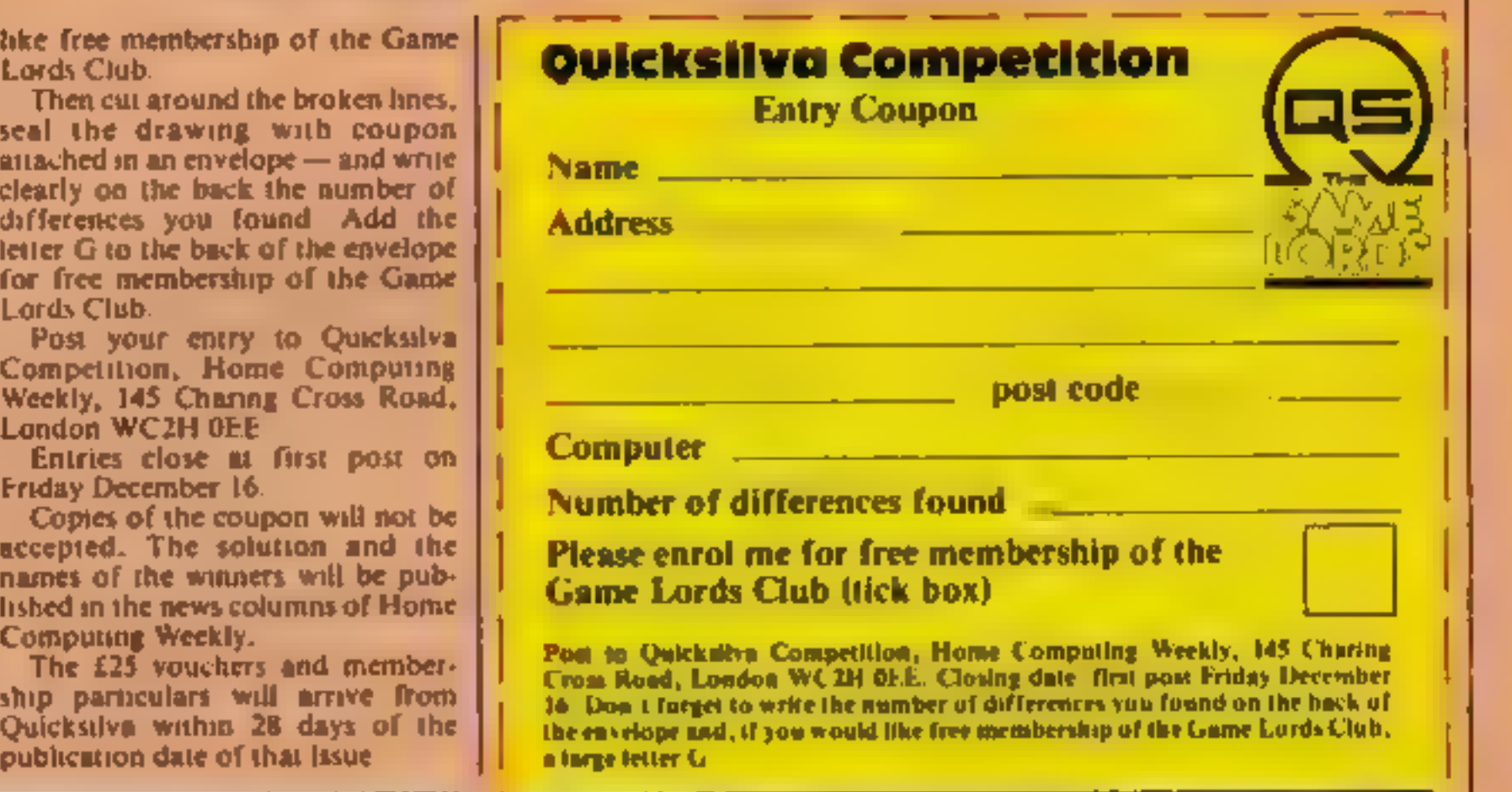

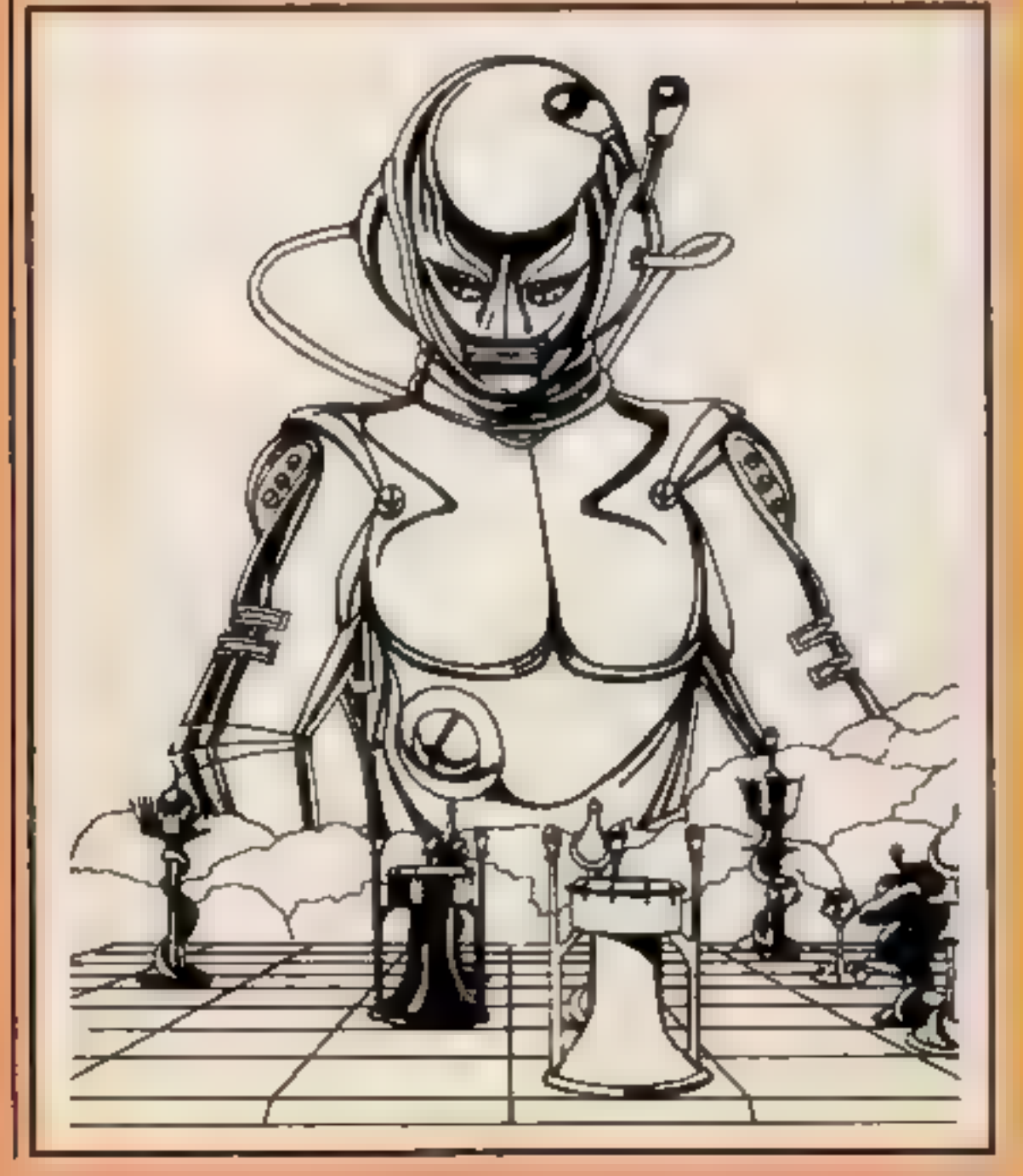

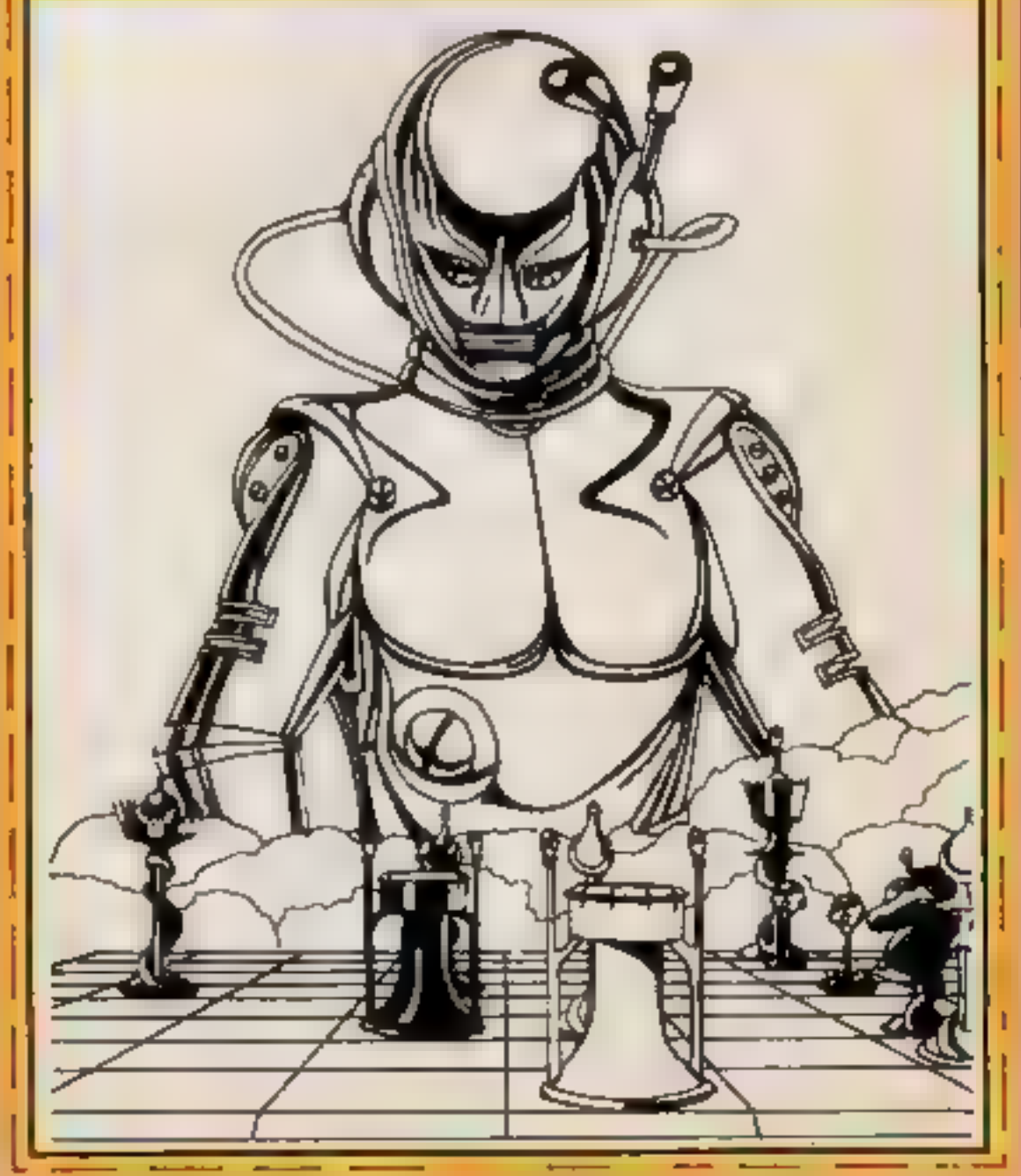

# ANIROG SOFTWARE **COMPUTER GAMES OF TOMORROW** AVAILABLE NOW!

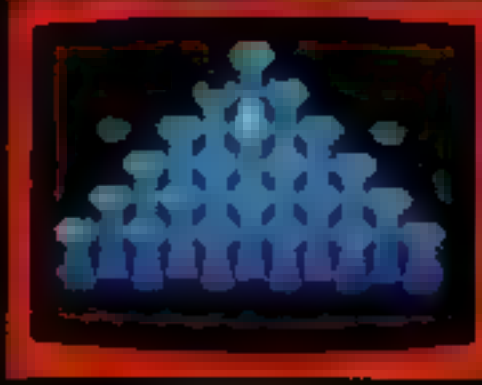

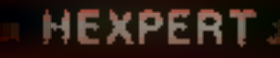

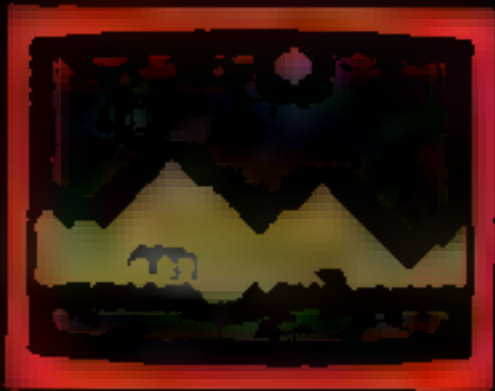

**MOON BUGGY** 

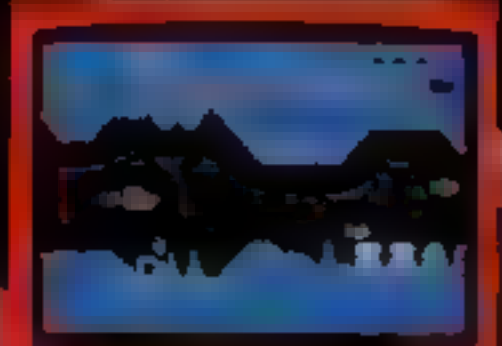

COMMODORE

**GALAXY** AVOID CAPTURE BY MOTHER SHIPS THAC THE FIGHTING - DI 100 SCREENE, Win

SKRAMBLI

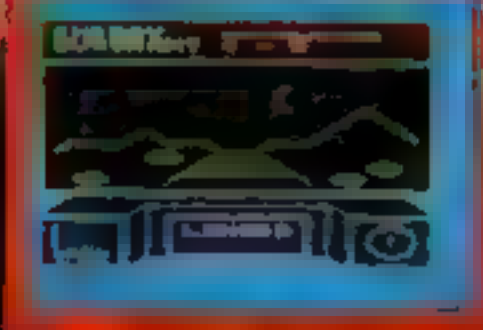

## (3D TIME TREK

**KONG** £7.95 THE **ANIMATED C** BHILLIANT £7.95 IS. TO TEST YOUR SUILL £7.95 ERINON THIS UD MEMACONAL PYNAMID JGGY YOUR PATRIOL CRAFT OVER GIANT POT HOLES AS MOON BUGGY FROM ALEN ATTACK £5.95 IG F IPULAR ARCADE GAME FUN I ob the whole family. ~ TREK £5.95! .S. 3D GRAPHICI 45.95 THE REALMS OF FANTASY IN THIS ROLE RLAYING GAME **RK DUNGEONS** K.B. £6.B5 IN THE SERIES OF FOUR DEFINITELY NOT FOR THE FAINT 2ND **HEARTICE** 

## APPHOVED GAMES FOR **NEW** CK I INDIAN ATTACK £5,95 **COSMIC COMMANDO £5,95** VENGEANCE OF ZENO £5.95

24 HR CREDIT CARD SALES MORLEY (02934) 6083 PAYMENT BY CHEQUE, P.O., ACCESS VISA **8 HIGH STREET HORLEY, SURREY.** Overseas 50p post & packaging

**TRADE ENQUIRIES WELCOME** 29, West Hill, Dartford, Kent. (0322) 92513/8

## SOFTWARE REVIEWS

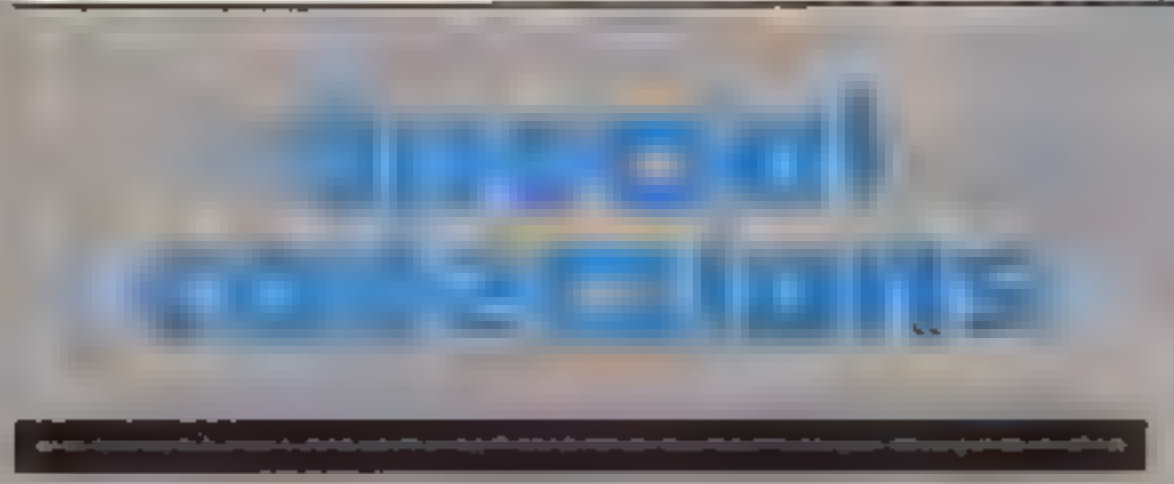

Tapes containing several<br>programs for the price of one<br>can mean good value for<br>money — if the programming's<br>up to standard. Our reviewers<br>look at some recent collections

## **Syphax 48K Spectrum** 63.50

Rosetta Software, 2 Rosetta<br>Close, Wivenhoe, Essex CO79RX.

Rosetta is the trade name of Mark<br>Alston, aged 13, who has pro-<br>duced an extremely praiseworthy<br>package in Syphax. It's dial-a-<br>page Teletext style magazine of<br>puzzles, facts, quizzes, demon.

stration programs and so on<br>
Loading takes two or three<br>
minutes but is very reliable. To<br>
start, you simply enter your<br>
chosen three-digit page number<br>
from the displayed index and the<br>
selected subject is seriened very<br>

Fun-Pac TI-99/4A £6.95

Virgin Games, 61-63 Portobello Road, London Wi!

Fun-Pac contains two programs:<br>Supermouse and Let's Go to the<br>Races<br>Supermouse features those two<br>carroon cat and mouse favour-<br>nes, Tom and Gerry<br>Gerry has the task of eating<br>preces of cheese, which are<br>randomly distribut

down, making capture by Tom<br>more likely<br>Let's Go to the Races is a gume<br>for up to six players. Each player<br>in turn controls a horse along a set<br>racecourse, obtaining the least<br>number of penalties in the<br>shortest possible t

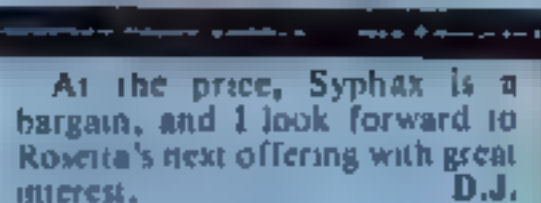

**★水大大** 

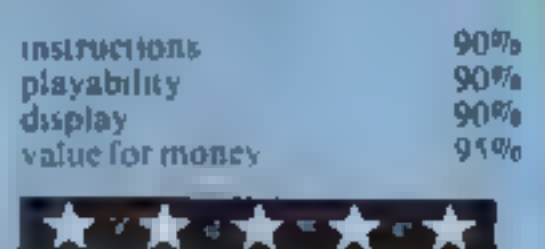

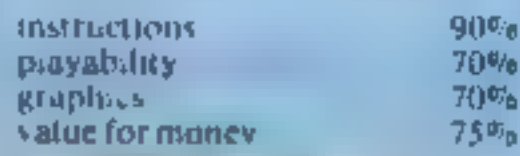

browsing through the magazine.

But the main bonus is that the<br>program is designed so that you<br>can alter any page to suit your<br>can alter any page to suit your<br>needs, so that it would form a<br>good base for a family, club or<br>class magazine or for computer<br>

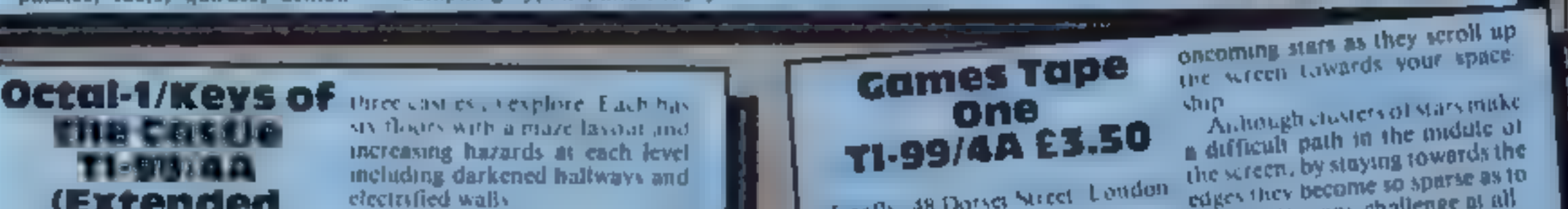

increasing hazards at each level including darkened hallways and electrified walls Your objective is to explore all the castles. To gain access to the

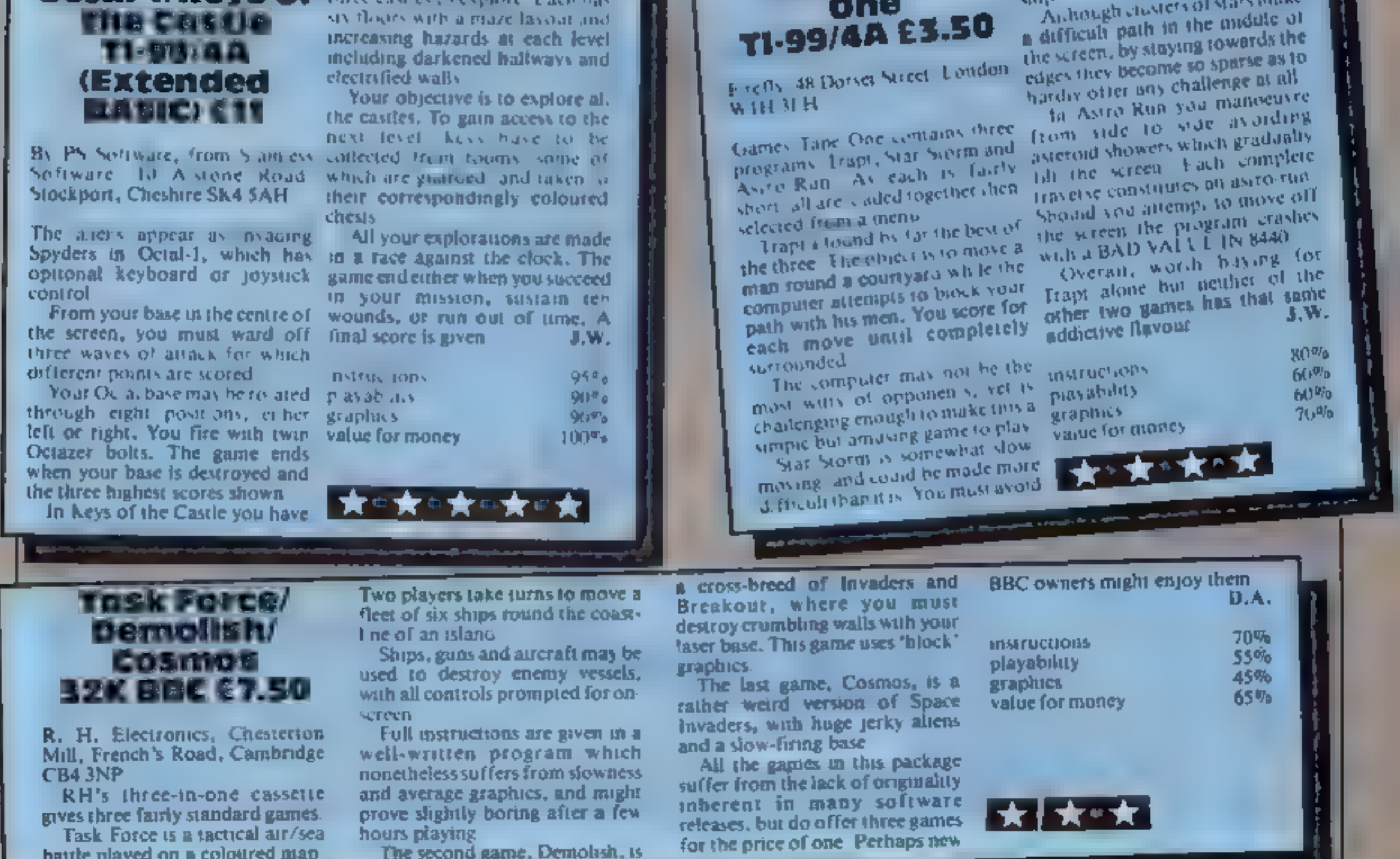

R. H. Electronics, Chesterton Mill, French's Road, Cambridge CB4 3NP<br>RH's three-in-one cassette gives three fairly standard games.<br>Task Force is a tactical air/sea<br>battle played on a coloured map.

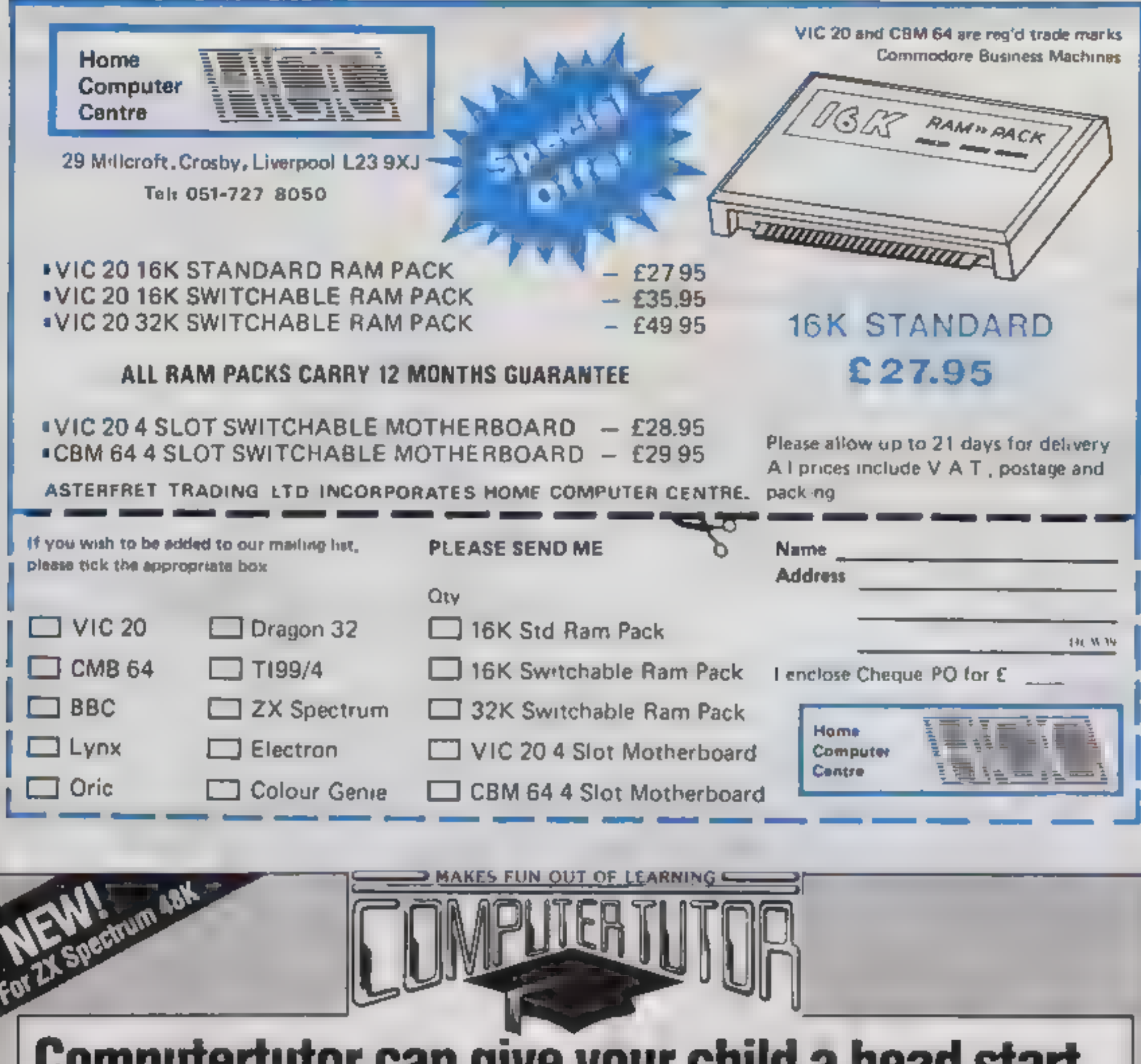

<u>oomputertutur van give your china a neau start</u> with games that really make fun out of learning

Children of today are lascinated by computers. With micros already used in schools throughout the country. their involvement in education and in our daily lives is. increasing all the time.

To give young children a head start we ve created with parents, teachers and of course children the Clever. Clogs series, designed to appeal to children in the 3-7+. year old age group. Help them develop basic skills. stimulate imagination and increase their self-confidence, Unlike similar products, each Clever. Giogs program offers a wider choice of games to play.<br>And each game can be made more idifficult by simple. editing of the fape and reseffing new questions in this way you can keep up with your child is progress leven.

The Clever Clogs series can be used by your whizzkid on their own with initial help from you.

Price of each program £6.50 (incl Val, P & P) Overseas orders E1 extra per tape for airmail delivery Money back guarantee

Trade enquiries invited.

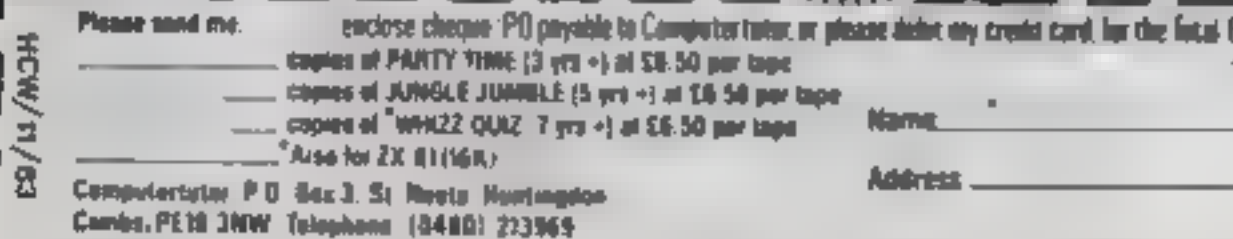

#### PARTY TIME for Age 3 yes +

With parent a help even tiny tots will love to play these party games. They can bitte out me candles on a case, sing along with nursery invines. even braw on the screen. If you have a printer you can record your Clever Dogs artistic efforts and watch their progress as they develop new stulls. Because each Clever Clogs or ogram offers a choice of games to play and has the ac-rivito increase the difficulty factor your children won't grow out of them so quickly.

#### JUNGLE JUMBLE for Age 5 yrs +

At this age less parental help and guidance are nacessary. Your child will continually be seeking new experiences and wall enjoy houtber mind being. challenged. Clever Clogs satisfies both criterial

Correct annivers to questions build up a picture of an animal ills if a real primari as if a real unique zoo. Then enter the great Safar. Park chase the possibilities are end-ess.

### WHIZZ QUIZ for Age 7 yrs +

A game of skel and chance for 1-4 players that will get your whizzlods. thinking hard. But Diever Dogs of this age like a challenge. You can proceed from the general knowledge questions already programmed. and you can enter up to 100 questions of your own. there's iromendous scope here for the really clever. Clever Clogs. Watch them develop their three. R. L. and st a way that will fascinate you as much as them.

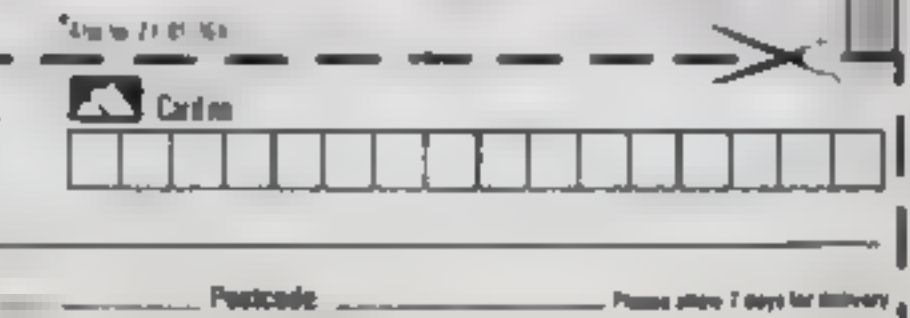

## **VIC-20 PROGRAM**

# Will you be the hero of the galaxy?

# We're all depending on you and your starship. David Wilkinson's game for the VIC-20, plus 3K of RAM, will decide our fate

You are alone, 10,000 miles from<br>Earth, and somewhere out there<br>are 20 Kingon ships. If you don't<br>find and destroy them they'll<br>wreak mayhem on the whole of<br>your galaxy,<br>Although you don't know<br>their positions, your ship i

one to eight minutes, by which<br>you must shoot a ship. This also<br>increases your energy level<br>You can also choose a dif-<br>ficulty level, from one (hard) to<br>easy (eight)<br>The galaxy is a five by 12 grid<br>of quadrants and each qu

- 
- 
- How to move:<br> **Right add the required number<br>
of co-ordinates to X<br>
Left subtract required number<br>
from X<br>
Up subtract required number<br>from Y**

Note: alter shooting a ship enter it into the log record by a long range scan of the quadrant.

How it works<br>1-16 set up variables<br>17-55 menu<br>100-135 move<br>150-202 short range scan<br>250-298 long range scan<br>250-298 long range scan<br>300-350 laser<br>400-445 missile<br>450-470 log record<br>500-530 current status<br>700-610 messages<br>1

Main variables<br>
LS display of quadrant<br>
KL quadrant No. of Klingon<br>
SH quadrant No. of starship<br>
KI, K2, S1, S2 co-ordinates<br>
FU energy<br>
MI missiles<br>
KD Klingons<br>
SD starships<br>
X,Y co-ordinates of spaceship<br>
Q quadrant

You can choose a time limit,  $\vert$ <br>
Hints on conversion<br>
VIC graphics used are.<br>
Commodore key plus Q, W, E,<br>
R, A, S, Z, X and shift key plus<br>
Q, A, X, +, \*,<br>
POKEs: 36879,25 white<br>
screen, 36878 volume, 36874<br>
sound chan

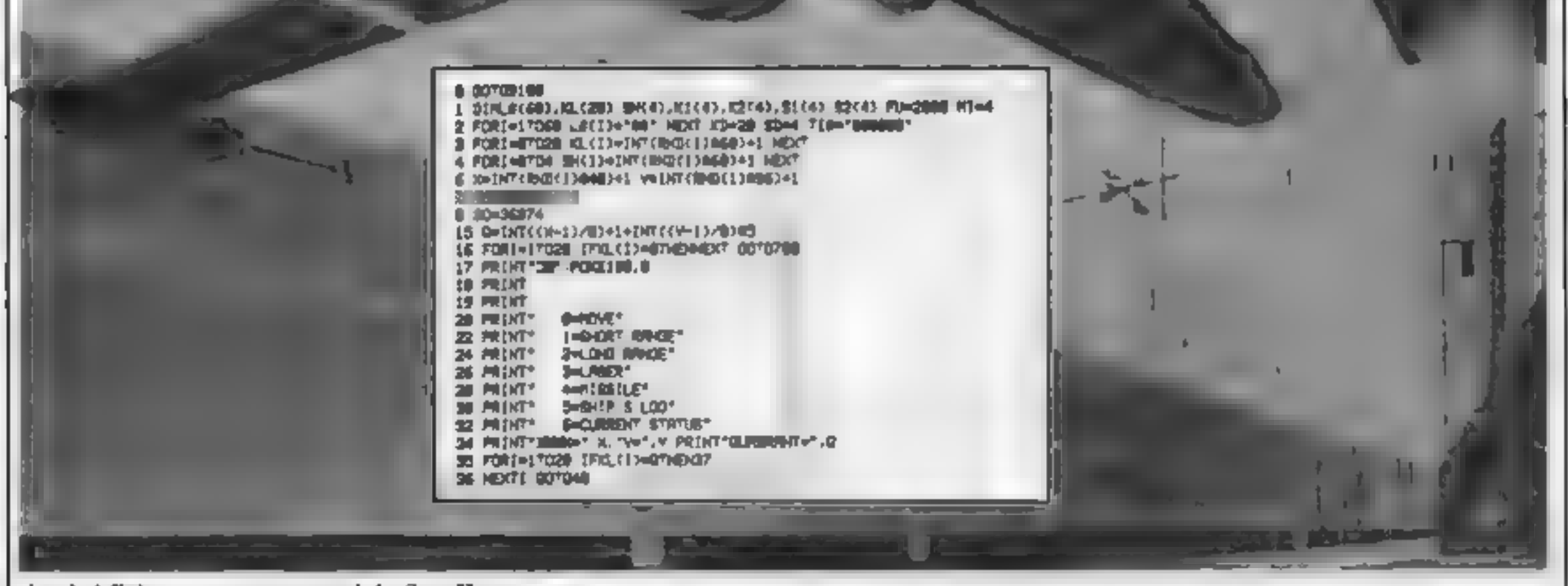

A rebel fighter goes in to attack in Star Wars

#### HOME COMPUTING WEEKLY 29 November 1983 Page 19

## **VIC-20 PROGRAM**

36 FRINT WARHADER KLINDONG I" PRINT YOU NEVE LOST" 38 FEINTYRKO LIBERO PSO FUMPU-I PRINTI PRINT"JKITS OF FUELD" KAMI **NE DETRE EFRI-11THENAN** 42 IFTI37NI36867HENOOTOBBE 43 LEAN-TENNEN DE 44 SERAH TIP THEN THE 47 TFRE=1217HEN250 48 IFAm 1317HENGER 49 IFAse141THEN488 50 IFAE=1517HEX450 51 IFAS-'S' THEHSEE 55 007040 **INF PRINT"3"** 101 PRINT-INPUT COORDINATES OF REBUIRED POSITION-185 INPUTTX COORD NATE=1 XL IID INPUTTY COORD' NRTENT VA 115 ZFX13480RX1<10RV13860RV1<1THENPRENT' WAVE AN ENLLEN OUT OFTHE UNIVERSET EN [2D FD=FD-INT((tth)-x) 방+(Y1-V) 방 속을 같 125 Xwx1 VwV1 130 TERUCEFHENPRINT "MAKOU HAVE RUN OUT OF FUEL" END 135 007013 **150 PRINT "CONT"** 155 PR (NTT) 123456781 **ISE PRINTS** 157 PRINT" 14 156 PRINTS -24 **ISB PRINTS** -3H 168 PR HT\* 44 **ISI PRINTS** 34 162 PRINTS -64 IN PRINTS 74 LGA PRINTS BA TREE STATE-THURSDAY OF A STATE-THURSDAY LGG POKE7771+X1+(YIE22).48 168 IL-8 FORT-17028 (FXLCI)-GTHEMIL-IL+1 **L70 NEXT IFKL-GTHEN IS** 172 FORISITORL [74 KIKI)=IHT(MMI)] MOS+: K2<? =IHT(RMD ) MO +I\_TFK| IS=XIQRK2(T)=V17\@N|PA 176 FORC-UTOI-1 IFKIKI =K.K./DRK2KI =K2 . THER274 **IT'S HEXTL.I** LINE FOR WITCH, POICEPTTINKS CT WINZER #22 00 NEXT 185 SHAR FORE=1704 (FBHC1)=07>EHSH=5H+1 THE HEXT LESHOOTHEN2U2 **IBR FOR: = 1 TOSH** 196 \$1CI3=1HT RHD 1108 +1 S2+ 3HTHTFRHDC, 00 +1 (FU)<1 =H1ORS2+1)=Vi7HEH190 192 FORL=0702-1 TFS1<1>=61(L)ORS2<1>=52(L,fHE)<90 **ISM NEXTL IPKL-BTHEK200** 196 FORL=1700, TFB1<1>=K1CL>DREZ<1>=K2(L)?HENT9B **198 NEXTL** 208 HEXTI FORT-1708H POVEZZZI+8.41 + 92 (1422) 8: HEXT 282 POKE198 8 NATTE98 1 POKE 98 9 007013 258 PRINTTZ 252 PRINT \* UUL provide surgeon and  $\mathbf{I}$ 253 PRINT® 254 PRINT" 255 PRINT-256 PRINT-297 PRINT\*  $\mathbf{f}$ 250 PRINT\* **Contract Administration** 262 | FXK90RYK9\*HEN266 264 0149-6 005UR234 PRINT" MAAAAAAADDOORT LI 011 266 | FYCSTHEN278 268 01=0-5 00819294 PRIMT' INNAMAGEMENTER ... 0 01: 279 | FYC90RX>32THEN274 272 81-9-4 603U3294 PRINT MARAMAMODODODODODE LECOS 274 | FX C9THEN278 276 Q: = 0-135600 Art and the company's state of the company's 270 IFX) 32THEN282 200 01-0-1 005U9294 PRINT MODELLOADDOODDOODDAL \_1 C: 262 IFXC90RY) 86THE/GB6 254 Q1-0+4 005U3294 PRIMT-WOODROMANAMONOUNT L1 01 JFY2007HFh290 288 01-0+5 005U3294 PRINT' MAARDAAAAANOODDOODOF L\$ 0. 298 1710 3286 **THE TANK CO.** 292 01-0-621200027 000 **THE REAL PROPERTY** 293 POXE190 6 MR T198 L POXE199 8 0070.5 294 KL=8 FDRI=1T020 TFKLCT.=01THENKL=KL+1 295 HEXT 296 SH-6 FORE=UTO4 IFSHEEI-GETHENSH-SH-1 297 HEX? 290 LECOL>=RIONTOLSTROOL> S>+RIONTOISTROIRHILS> REVUEW JOB PRINT DEINFUT COORDINATES OF LASER SEAH' KING 365 INPUT "X-COORDINA"E K2 310 INPUTTY-COORDINATE\* V2 312 IFX2<00RX2>00RY2<00RY2>0THEX316 314 0070320 316 PRINT " IN (RREGULAR COMMIND. PLEASE TRY RORIN' 3 8 FORT=1T03888 NEXT 0010388 320 PRINT "ITINPUT ENEROY REOUIRED FOR BEAM" 322 INPUTL IFFU-LODIENPRINT INCLUING IT ENOUGH ENROY\* 0070922 323 IFLORTHENPRINT NEON TIME DART - 1010322 324 JUNFU-L IFAZING PHOM2+VITHENOOSUBL200 PR.MTTINGU HAVE DESTROYED **YOURSELF** \* END 325 [FIG.-074EN330 326 FORI=. TOKL IFKLIT>=K2MHDK2 I>=VZ\*NEH335 328 NEKTI 330 IFSH-07NEW350 332 FORT+1TOSM TF51(1 =x2P+052 1)+v2"HEH348 334 MEX71 0070356 335 P=1H7(((XL-KL(1)) +2+(V1-K2(1)) +2>+.5 #2# 336 IPLOPTHEHOOSUBIR00 00T01S 337 FORT=17028 FFIC.(1)=07HENKL(1)=8 0070339 338 NEXTI 339 BOSUB1208 KD-KD-1 00TD15 348 P=1NT < RL S (1)) 52+(V1-32(1)) 52+ 53420 341 IFL CPTHENGOSUB1060 00\*015 342 FORI=1T04 IFSN(1)=01HENSH(1)=0 00T0346 343 HEXT! 346 FU=FU+588 TI1=18800001 347 003081280 SD=SD-1 00T015

**CONTRACTOR** 

356 009.01000 007015 4 8 TEM POT-ENDO NOT WANT HENT HE WORD FR. FEW - FIRE-ITS SORE NEXT ONTAINS 4.2 FRID LIVESTREAMENT WALFUND APP UP SEE TE TRICTED 省 节 节 共同 1-1 428 FORE= "028 EFIG, 1)=GTHENKL 1 =8 KD=KE-470 F.R.'=1704 IFSH.'-#0"-ENSH == 0 ENFL=588 SD=SD-1 "1d="000000" 446 PR'NT WEVERVIVING IN SIGHT ELIMINATED 442 005/31217 0010 m<br>445 f 38 = 10,000 HDC 0011,5 458 PR' N' T 455 FOR a mige resort in Le 1 AGE IF GATH' IS AND INSERIEVERING 470 NEVC). PE NT BT POFE 98 8 HPITTISE I POISESSE & 007015 SHE OF YTHE FURENT STATES 507 PR UT **SIE PE ATTELE ATR** 512 PRINTS =155 FEATHE 315 99307\* 9130000\*10 SON PRINTS TIME COPERED-TURNTAGREGATORYTE 45.201 TREGATAGTED 21 330 PDIE130.0 MAITL90 1 PDIE190.0 00TO15 **200 MINT-THE HELL SERVE** 785 PREMITTIMALY HAVE KELLED BLU. THE ALTHOLIVS. FOR PROVIDING THE 600 PRINT "THEFTEL HAVE TEEN IN SPACETOO LONE INDETAREN **INCENSION IN THE** (8)8 FORE=,9"DBS"EP-1 POKE368?R 1 FORL=1TO188 HEXTL 1 POKESU & POKE36878 15 RETV **JUDIT** 1000 POVESO 220 FORT= TOTOR NEXT 1208 POLESO 228 FORE=150788 HEXT POLESO & .228 FTR = FTORSTEP-1 POICESONA 1 FORL=1TO1RE1NEXTL\_1 POICESON3 B POICESON4,15 1218 POKERD+3 178 FORE=1702000 NEUT 1230 城1月 1508 00508-214 1585 RIAN - FRIG - C STIENISSE US B PE HT IB-SUR WATE TRIUMPHOF DRIE VOL DRI PROCEED. WITH YOUR RESSERV. **1520 FORT-1702000 NEXT PETERS** SEE PR NT SHOUR SHIP MAS DRIVINGS BY THE BLAKY AND YOU. HAVE LOST ENERGY 1 T ATE 5 HP H AT RAZ - AARE AZOR FORE-ET19998 HEAT 10TO 5 IFRE PRUST INCUR INCP HRE SEDS ... DESTROYED BY THE BURETT END 9100 PCs E 36879 25 **STRINGE EXTREMEDAT 3 By PRINT THAT, CONT ASYMBO THE** 9 82 PR HT BY? WE STANDER 10000LTO-T-VERRS FROM ENTHINADUR HISSIDAR \* 9.83 PR HT DESTROY THE ISL LIKEDIG ... IN VOUR OR ROY? PINCETRO & 3,10 PENTY THE HIT IN HING 1-8" 9. 3 M HT LINNER BEANYT 9178 OF TAX 1FAX= THEIRE 20 9-30 AvVIL R6 - 1948 9'45 PRINT BY, HOOK WAS PREMETERATED FROM TYOUR SHIP-4" 9 58 PRINT WIR HIT RIDEY" POKESSE & MASTISS 1 POKESSE & 9208 00701

Micro Tip

TI-99/4A )

**Measure your memory** One of the problems in writing programs for the TJ-99-4A in TI BASIC is you never know how much memory you have used or have ieft in which to continue or run your program. This problem does not arise with the Extended BASIC module, since the SIZE command tells you exactly how many bytes are free. But there is a way that it can be done in ordinary This simple addition to the program will give a fairly accurate guide Add this line at the very start of your program-10 DIM (0.124) Using a dummy two-dimensional array, this sets aside 1,000 bvies of memory. This memory cannot be used by the Incrementing the first dimension of the array, ie DIM (1,124), means that a further 1,000 bytes of memory are set Keep incrementing the first dimension and run the program until the "memory full "message appears "You are then able to calculate how much memory is left for use in the program. Don't forget to remove the dummy array after completing your program. **Andromeda Software** 

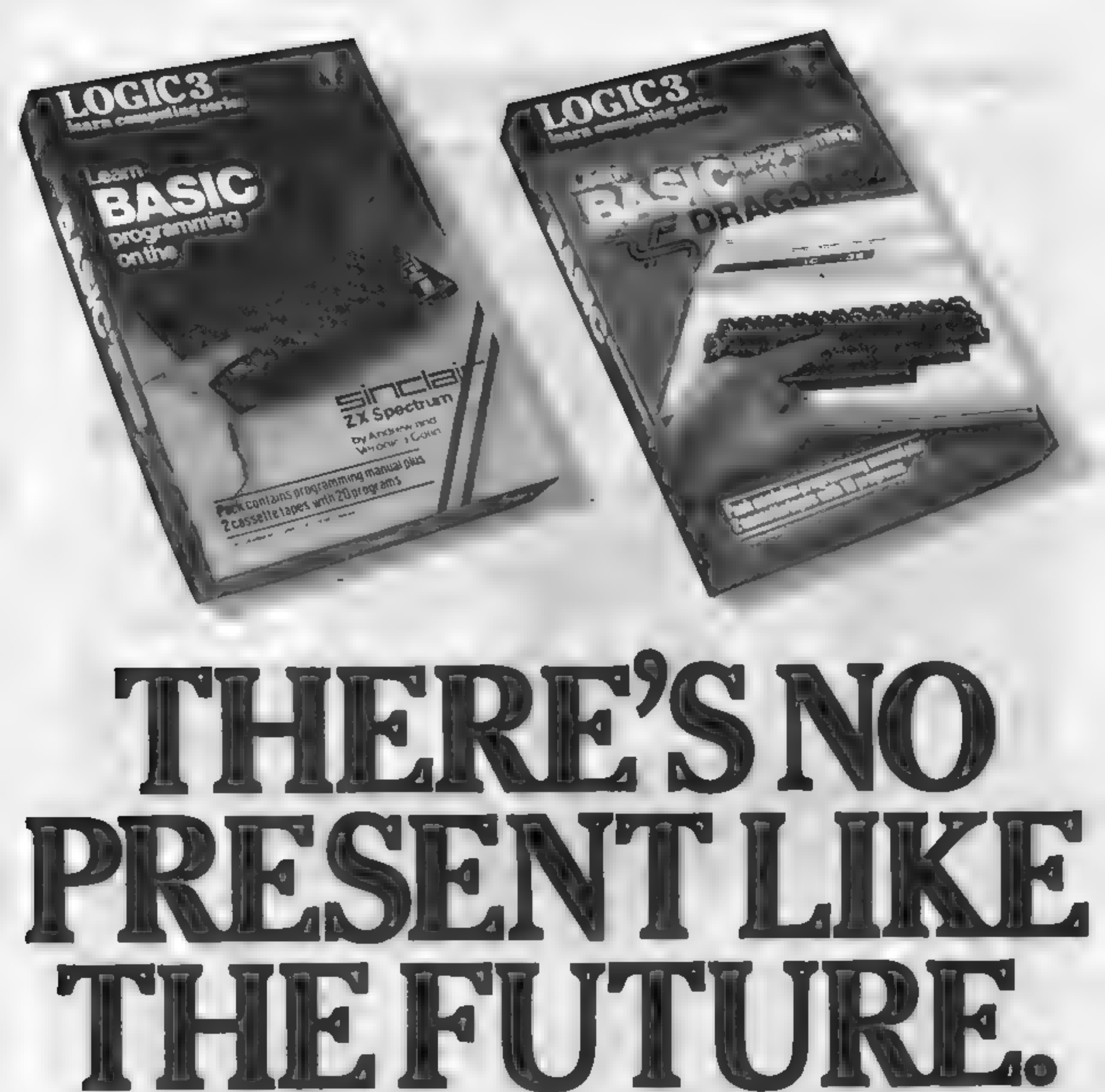

# THE WORLD'S FINEST PROGRAMMING<br>
TUTORIAL FOR ONLY \$12.95. At the ateption of Dragon (others soon) at just \$12.95<br>
Thousands whole the computer state of the computers have<br>
a the computer of the computer of the computer sta

Sources the method to the method of the method of the method computer is the set of the set of the set of the set of the set of the set of the set of the set of the set of the set of the set of the set of the set of the se

Using the method tested by university students and used<br>successfully by over 200,000 home computer users, "Learn Basic" runs on<br>your own computer and explains everything in clear non-American<br>English without iargon or comp your own computer and explains everything in clear non-American<br>English without jargon or computertalk in a matter of hours, you will be the send for our witware catalogue tick either orboth)

Essentially Learn Basic and the rest of the Learn Computing<br>Series that will follow soon are designed for people who want to<br>keep abreast of the computers is the key to future success at school<br>at work and as a parer to th

Make your future, and your family's future, richer this SENT CHRISTON CHRISTMARY Christmas.

|

| you would like to know more about using and programminga computer

1

\ news about software developments ~even games, Or send for our software catalogue (tick either or both):(

# ABF JOYSTICK INTERFACE II pectrun

ihh **H**ill

**JOYSTICK INTERFACE**<br>The Interface Module il has been specially<br>designed to plug on to the rear connector<br>of your ZX Spectrum or ZX31 and allow<br>you to connect any standard Atarl type<br>digital Joysticks. All of the computer

- 
- KEY FEATURES<br>
\* Proven cursor key simulation for<br>
\* Accepts Atari, Competition Pro, Wico,<br>
Starfighter, Le Stick, etc Joysticks
- 
- + Second Joystick facility + Rear extension connector for all other add-ons

## AGF COMPATIBLE SOFTWARE –<br>AVAILABLE NATIONWIDE<br>The following titles are available from us:

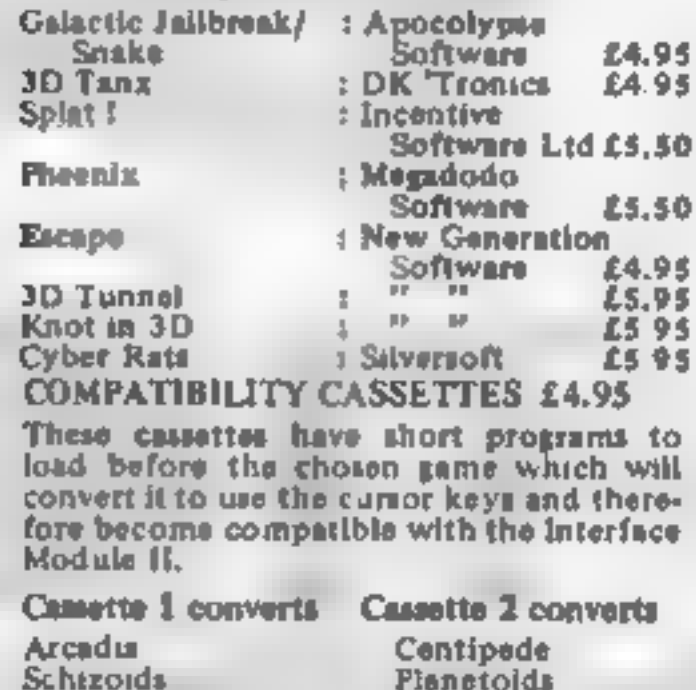

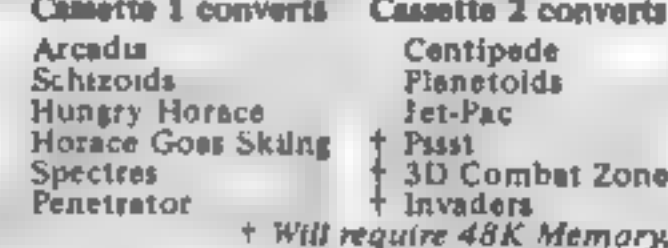

FROM: MR/MRS/MISS-

ADDRESS

SEND C.W.O. (NO STAMP NEEDED) TO: A.G.F. HARDWARE, DEPT.

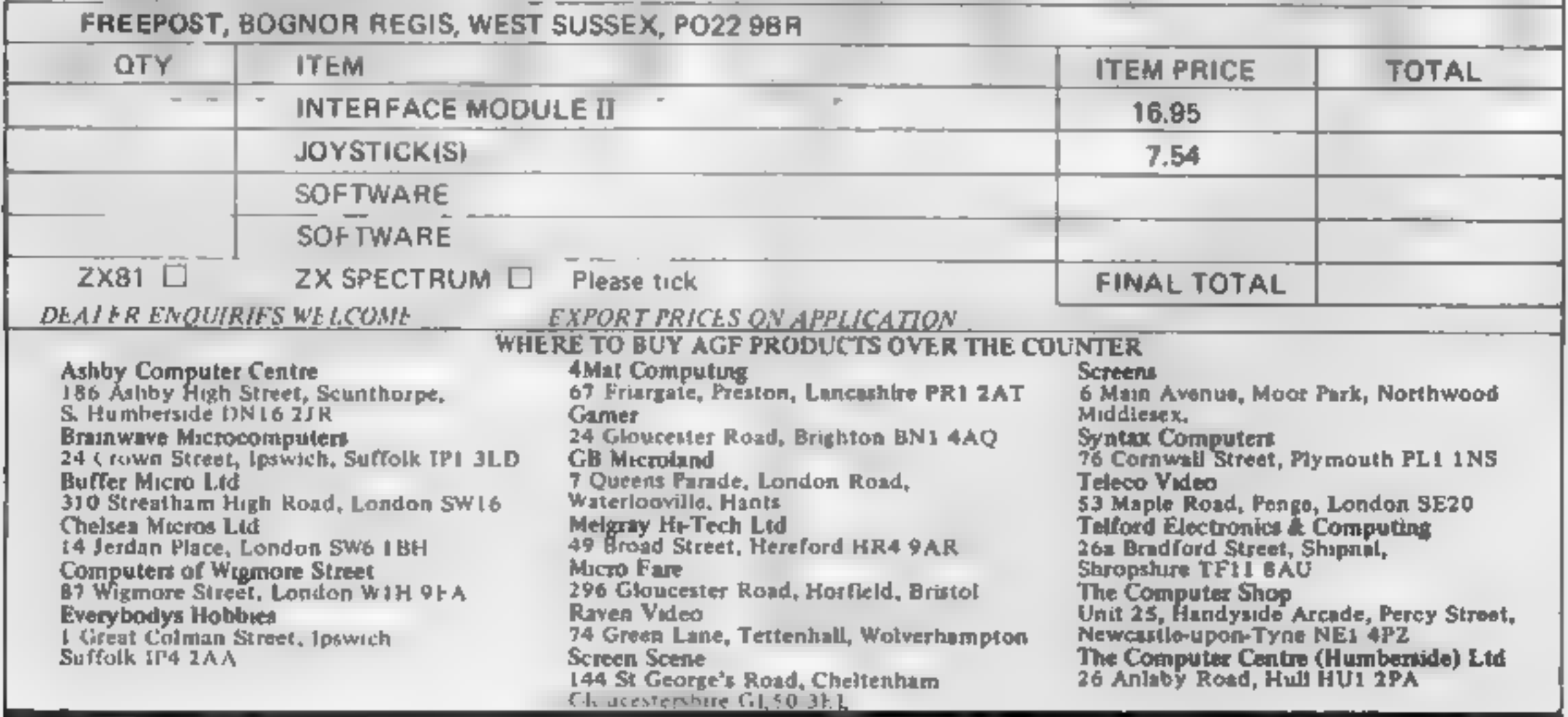

## **SPECTRUM PROGRAM** Don't dowdle... there's cargo to be shippe

This is a fast moving game in which you have to move 12 pieces. of cargo from three different pons to a city dock.

The  $12$  ships in the fleet start their voyage from the city dock and are steered to betth at any of the three ports with narrow entrances

When the cargo has been loaded the ship is steered back to the city dock with an equally narrow entrance

Collision with the quay results in either the loss of a ship or a ship and cargo depending on whether you are sailing north or south.

A fair level of skill is required and the game is addictive

Graphic notes: 70 caps shift 5. 120 caps shift 3.8, caps shift 6,6,8, caps shift 3; 135 caps shift

Can you steer a steady course? Type in Ron Ridge's program for either model of the Spectrum and see if you are a suitable<br>candidate for life aboard ship

## Hints on conversion Because no aser defined graphics

are required offey can be added if deviced) the programme is easily adapted of other computers and can be used as it stands on the **ZN8** with some substitution is of gaay and cargo graphics.

## Variables

SB ships Nicardo). Simovement notch. winnement so ah. AN, BN, CN cargo at obten por v. egraphics). A,B,C number of cargo accasts. DOFL

#### How it works.

10 GOSUB for instructions. 30-90 set up variables. 110-150 set up screen. 160-210 move ships south. 220-260 calculate final position. of southbound ship and 1 successful cad cargo. 280 missed dock ship lost. 300-355 move ships north aver v. dəck 360-395 success allianding at crisdock 490 reduce ships if landings successful 500-510 confirm safe delivery of cargo 520 end of game. 530 retorn for next voyage if any ships remaining. \$40 on ion to replay or end. \$70-630 pc nt full instructions.

340 PLOT N, P 350 NEXT P 355 FOR U=1 TO 20 STEP 1 360 IF N=126 OR N=127 OR N=128 ש ד **GO TO 380** 370 GO TO 460 380 PAUSE 50<br>390 PRINT PAPER 6: INK 1: FLASH<br>1:AT 4:7: CARGO DELIVERED 395 PRINT INK 2; FLASH 1, AT 0,1 5, PRUSE 200 400 410 LET KøK+1 420 GO TO 100 IF A=-1 THEN LET And 430 440 TE BR-1 THEN LET B=0 450 460 460 PRINT INK 2, PAPER 7; FLASH<br>1, RT 10,1, LANDING BAY MISSED C **FLASH** ARGO **PAUSE 100** 480 PAUSE 100 490 LET SH=SH+1 SAO IF SHELD THEN CLS<br>SIO IF SHELD THEN PRINT PAPER &<br>INK 1.AT 10,86 UOYAGE OVER.

h **RON RIDGE** CARGO REM FRST 5 **SUB 570** 10 CLS : 00 BORDER 7. INK Ø 20 PAPER 5 LET K=0 30 LET 5H=1 40 LET N=120 **50 LET**  $5 - 120$ PO LET ASS CII BOA LET C-B  $P$   $\neq -1$ LET. 88  $L_{5} - B_{5}$ 90 LET. 110 PRINT TAB 0: PAPER 7; INVER<br>E 1, SHIP NO. 5H, TAB 23; CAR 100 CL5  $3E^{-2}h_{1}K_{2}$ 120 PRINT INK 1, AT 1, 13; " ";AT 0,15;"(",","",""),13;"("),"";");"<br>130 PRIN! INK,2;AT 20,2;"28,23,2<br>11,BT 20,13,8\$("TO BI,AT 20,23,2 S ( TO C) 135 FOR 0=0 TO 31 PRINT AT 21, 3. WEXT 9<br>140 PLOT 24,21: DRAW 9,-4: PLOT<br>27,21: DRAW 0,-4: PLOT 104,21<br>ORAW 0,-4: PLOT 107.21: DRAW 0,- $\mathbf{H}^{\mathbf{m}}$ : REXT  $\mathbf{\Theta}$ 

```
184,21: DRHU 0,-4:
  PLOT
        DRAU 0,-4
187, 21:150 PLOT 124, 160: PLOT 125, 160:
                                        520 IF SH=13 THEN GO TO 540
 PLOT 130, 160: PLOT 131, 160
                                        530 GO TO 100
                                        540 PRINT AT 20,5; "ANOTHER GAME
 160 LET 5=120
 170 FOR F=158 TO 11 STEP -1
                                       \div (X/M)
                                                   PAUSE
                    THEN LET S=3-
                                        550 IF INKEYS="Y" OR INKEYS="y"
 180 IF INKEYS="X"
                                        THEN GO TO 20
 198 IF INKEYS="B" THEN LET 5=5+
                                        560 IF INKEY$="N" OR INKEY$="n"
1
                                        THEN CLS
                                                   PRINT PAPER 1,
                                       HE 10.3; HAVE A SAFE UDYAGE HO
u
 200 PLOT 5,F
 210 NEXT F
 220 IF 5=25 OR 5=26 THEN LET A=
                                       570 PRINT PAPER 6, INK 1; AT 1,9
                                          FAST CARGO
 230 IF 5=105 OR 5=106 THEN LET
-1580 PRINT AT 3,1, "YOU have 12 P
                                      seces of cargo to
                                                           move from 3 d
8 = 8 - 1
     IF S=185 OR S=186 THEN LET
                                      ifferent ports to
                                                           the city dock
 240 L
                                          the top of the screen.
                                       a ti
                                                                   <sup>a</sup>;AT 9
                                          "Each ship must be steered to
C = C - 1250 IF A=-1 OR B=-1 OR C=-1 THE
                                       1.1loading bay and then returne
                                       a)
N GO TO 430
 260 IF S=25 OR 5=26 OR 5=105 OR
                                           to the city to be unloaded.
                                      H.
                                       590 PRINT AT 12,1, DOCKING BUST
 S=106 OR S=185 OR S=186 THEN BE
   .5,5: 90 TO 308
                                       be made between
EP
                                                            the black li
                                      THE SAT EVERY PORT "YOU have 12
 270 PAUSE 50
 280 PRINT PAPER 7; INK 1; FLASH
            "LOADING BAY MISSED"
  1;AT 10,7,"LOADING BAY MISSED"<br>T 12,11<u>;"</u>SMIP LOST": PAUSE 100
                                      ships and gain an
                                                            extra ship f
                                      or each piece of
                                                            Cargo delive
ет.
                                      red sarely to the
 290 GO TO 490
                                                            city dock."
                                       600 PRINT AT 20,3; "Use keys X a
  300 LET N=5+3
                                      nd H to steer.
 310 FOR P=3 TO 160
 320 IF INKEYS="X" THEN LET N=N-
                                       610 PRINT #0;"
                                                           PRESS RNY KEY
                                       TO BEGIN."
 330 IF INKEY $= "B" THEN LET N=N+
                                       620 PRUSE 0
                                       630 RETURN
 П
```
## **SOFTWARE REVIEWS**

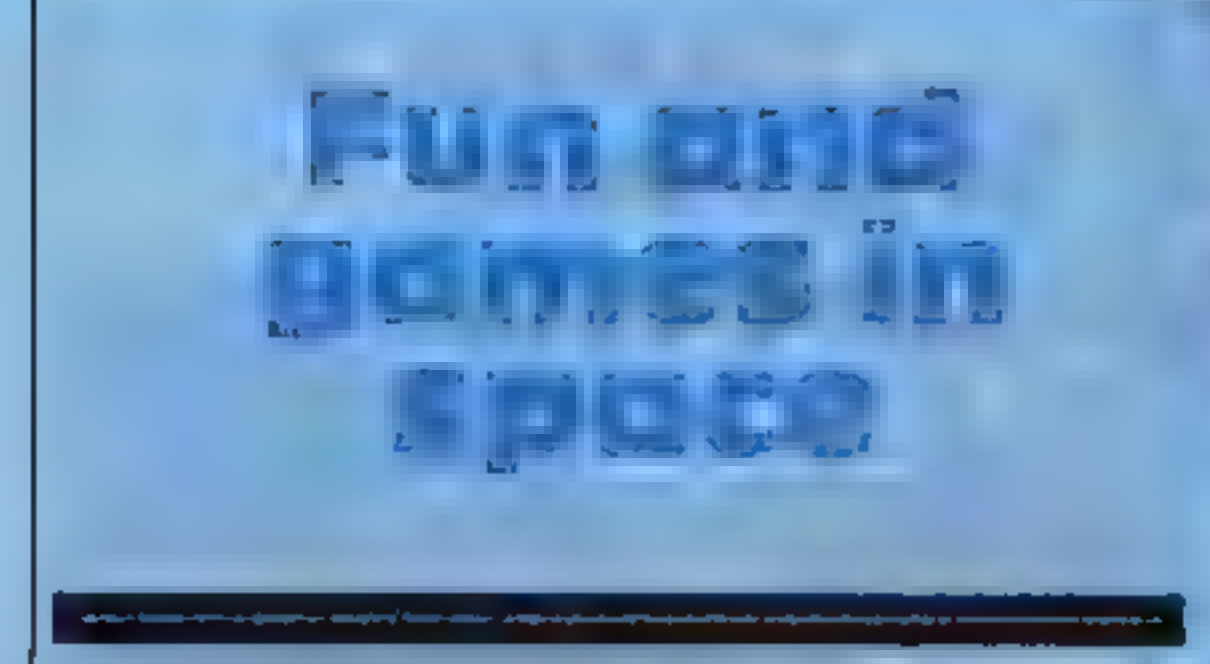

# Our reviewers give down-to-<br>earth opinions of some games<br>set in space

# Missile<br>Defence<br>Spectrum £5.95

Anirog Software, 8 High Street, Horley, Surrey

Missile Defence is a conventional<br>Space Invaders-type game. in<br>which you attempt to shoot down<br>marauding aircraft, their smart<br>bombs and showers of missiles<br>before all your assets are wiped

out by them<br>
All are accurately targeted on<br>
your instalations, and to attack<br>
them you move a sight around the<br>
screen with the cursor keys<br>
Pressing the fire key then<br>
launches a missile from one of the<br>
three silos, and

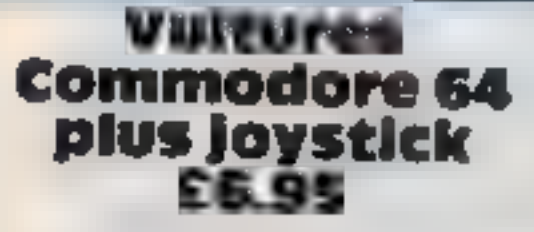

J. Morrison Micros, 2 Glensdale Street, Leeds LS9 915

screen displays your current score<br>and highest score to date. At the<br>end of the game a list of players'<br>names with their highest score is<br>displayed in a Hall of Fante<br>record<br>The screen graphics were quite<br>good, without bei

# Attack on Alpha Centauri 32K BBC £7.95

Software Invasion, 50 Elborough Street, Southfields, London Sound is

Is there no end to the number of<br>variations possible on the areade<br>game. Galaxians? This latest<br>version from Software Invasion<br>shows that the possibilities are by<br>no means exhausted<br>Throughout Attack on Alpha<br>Centauri, the

start another round with fresh<br>missiles and a higher level of<br>difficulty

The game can be played from<br>the keyboard or a Kempston joy<br>stick. It loads easily and then offers a colourful but silent<br>demonstration and a set of<br>*Instructions* to supplement those

on the insert These repeat until you stop them to go into the main game.

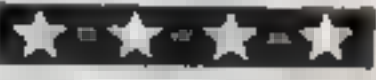

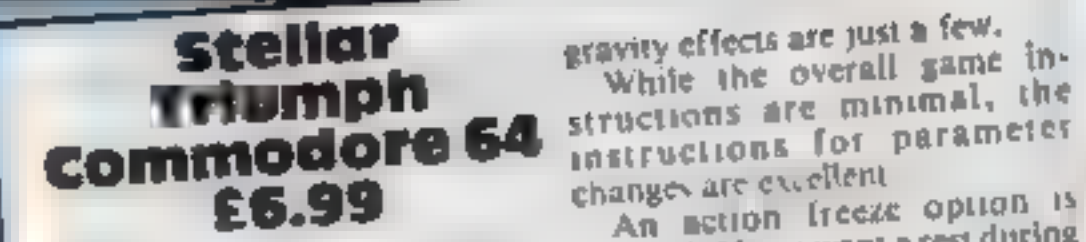

spective to crease a pseudo-3D<br>effect on the screen<br>Each screen of creatures gets<br>progressively more difficult, with<br>more wasps attacking in a single<br>formation<br>Sound is also used with good<br>effect, making the explosions<br>ver

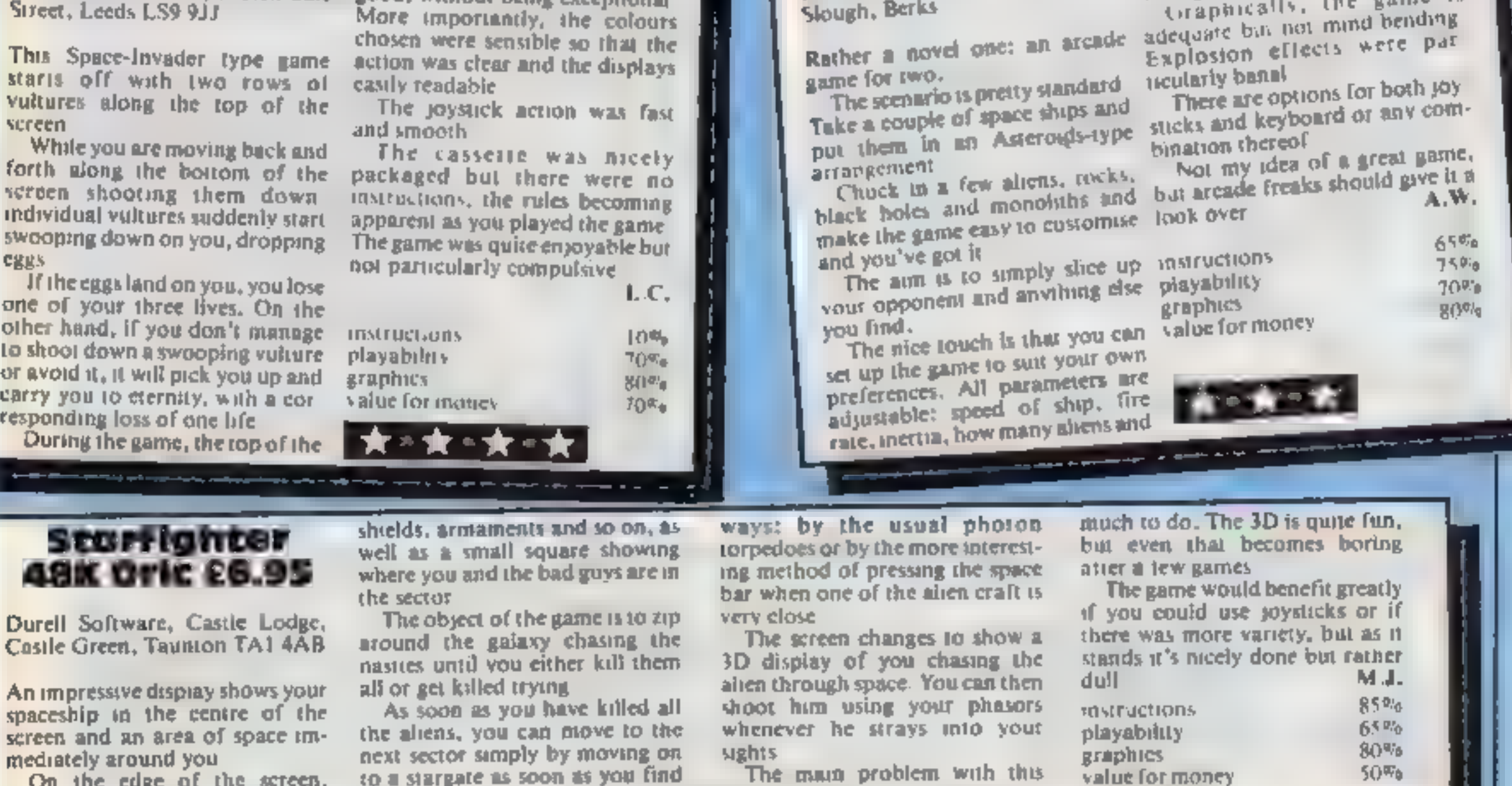

An impressive display shows your<br>spaceship. in the centre of the<br>screen and an area of space im-<br>mediately around you

On the edge of the screen, among many flashing lights, are several gauges showing energy.

The aliens can be killed in two

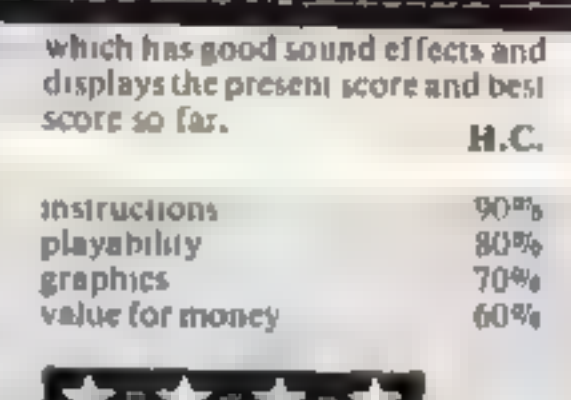

gravity effects are just a few.

While the overal<br>structions are mi wity effects are just a few.<br>White the overall game in-<br>wettons are minimal, the

Romik, 272 Argyll Avenue. Svailable if you want a rest during<br>Slough, Berks vour game.<br>Rather a novel one: an arcade adequate bin not mind bending<br>game for two.<br>Rather a novel one: an arcade adequate bin not mind bending<br>s

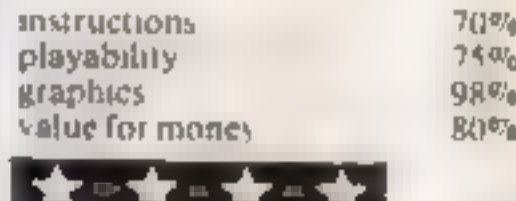

The main problem with this game is that it soon becomes apparent that there is not very

but even that becomes boring<br>atter a lew games<br>The game would benefit greatly<br>if you could use joysticks or if<br>there was more variety, but as it<br>stands it's nicely done but rather<br>dull<br>matrictions 85%<br>playability 65%<br>graph

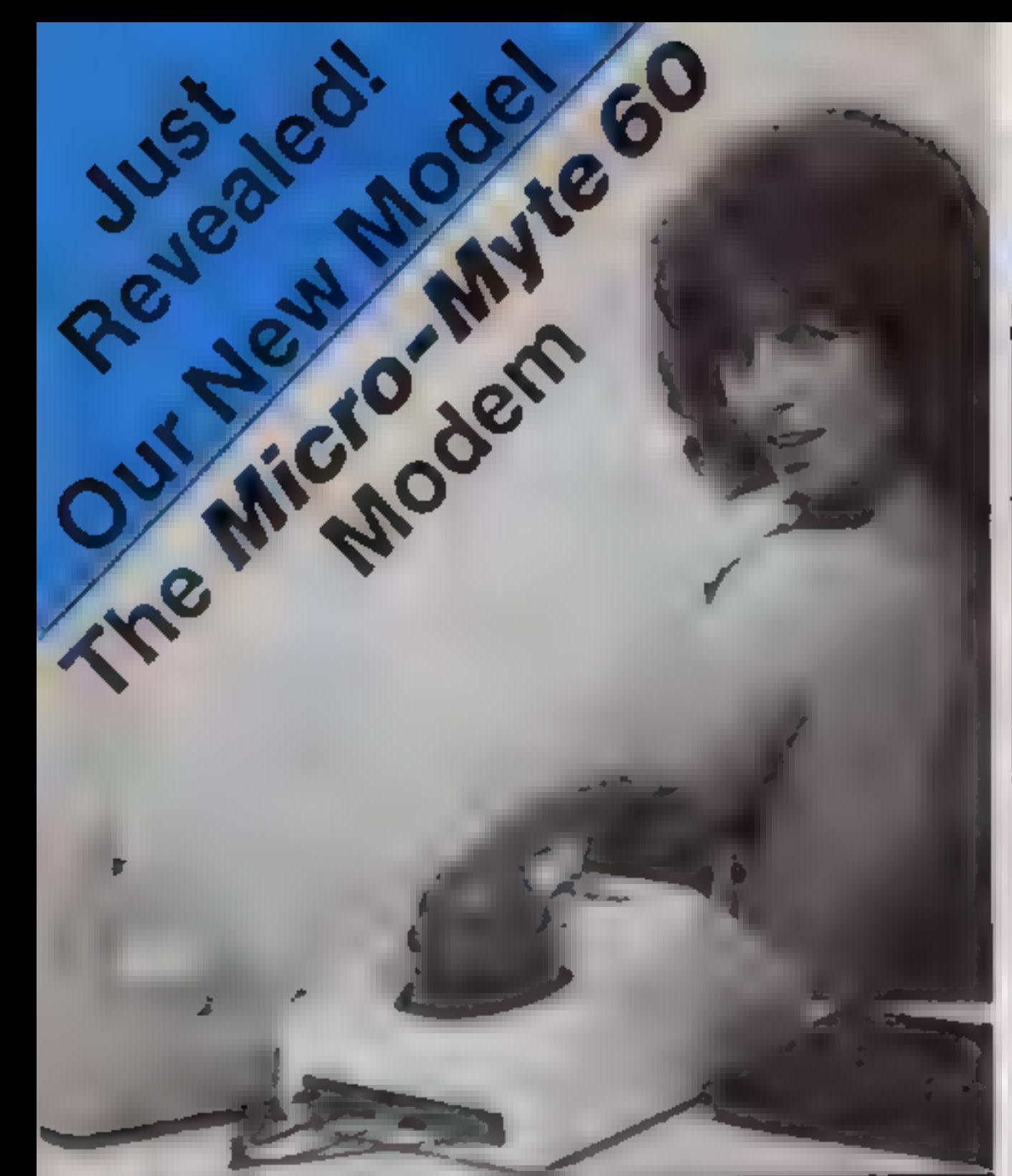

A professional modem, now with  $\epsilon$  in episonic similar initiation of the price - designed  $\epsilon$  is contents in black and while a specifically for use with home contents in black and while a specifically for use with home

Now you can communicate information<br>between compatible micro-computers w<br>with your phone, at three times the speed of most other acoustic modems.

The Micro-Myle 00 connects directly in<br>your computer or your cassetie  $\sim$ <br>recorder via the input/output societs<br>and transmits or receives up to 60,000 this per minute of data  $\sim$  twelve times to<br>faster than letex and ch

itise the Micro-Myle 60 to send of Links<br>receive pra-recorded programmes<br>relacted data or high miselution screens<br>contents — to black and white or

 $\frac{1}{2}$  fesolution of 64 x 32 for screen  $\frac{1}{2}$  .  $\frac{1}{2}$  is contents in black and white only and selected data.)

The Micro-Myte 60 is simple to operate eliminating costly hardware and the need lor a separate power supply

As a result it is evailable of the<br>extremely sempetitive price of<br> $E40.00$ , including VAT, post and<br>packeging (UK enty).<br>The price includes the madem. ZX81<br>and Spectrum software on cassette.<br>connection cable and operating

There are no hidden extree, "<br>Inaking the Micro-Myte 60 px

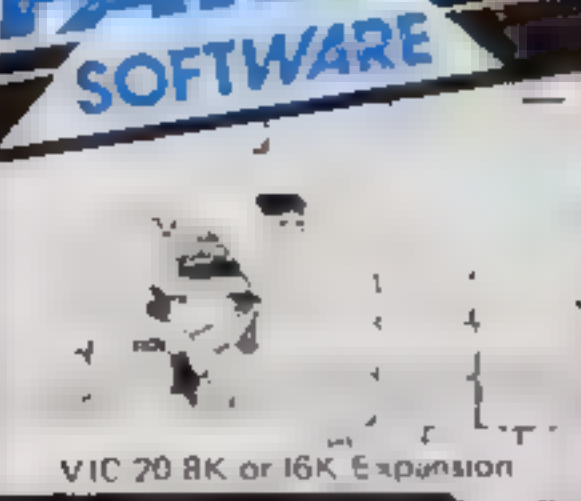

OUTBACK — Can you tuze the very sophistocated defence setup to best off the cunning Swogmen ? How long will you survive 7 Pure Machine Code action Fully featured. Superb colour and graphics. Agame to the colour and graphic A game with a difference

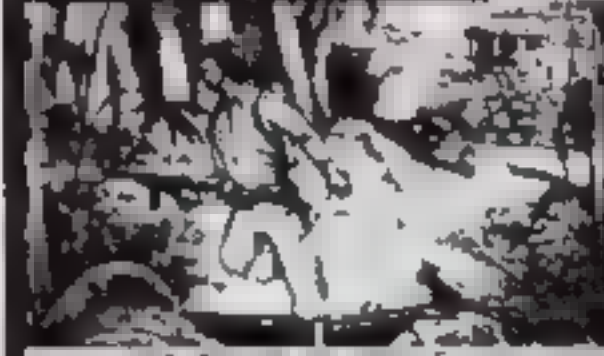

HELL FR Exports on

MEGAWARZ-~ ithere does<br>| your fantasy 9o when your 'mind<br>| imind leaves your body? Megowarz will take you there!<br>| {| mind to sure... y Nigh resolution, multi-splate.<br>. graphics. .<br>. Sprite graphics. Synthysound.<br>. Arcade standard. A magical.

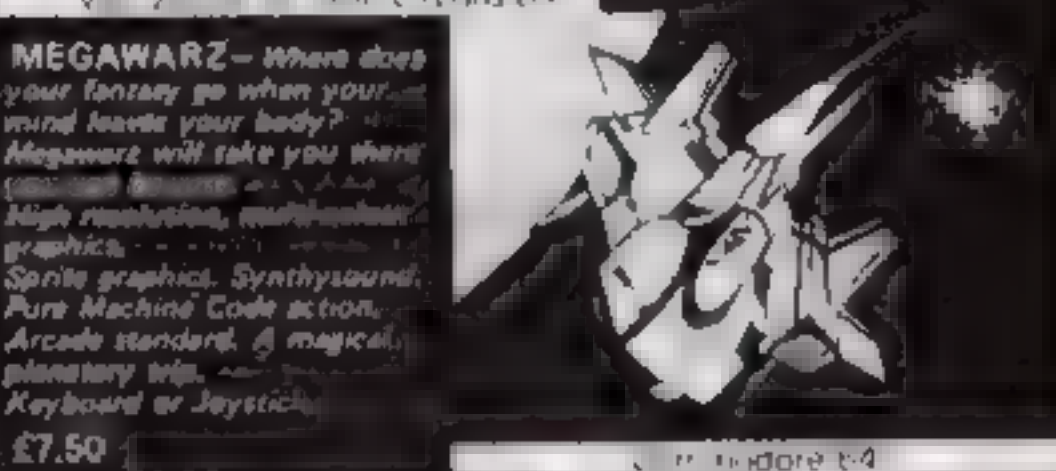

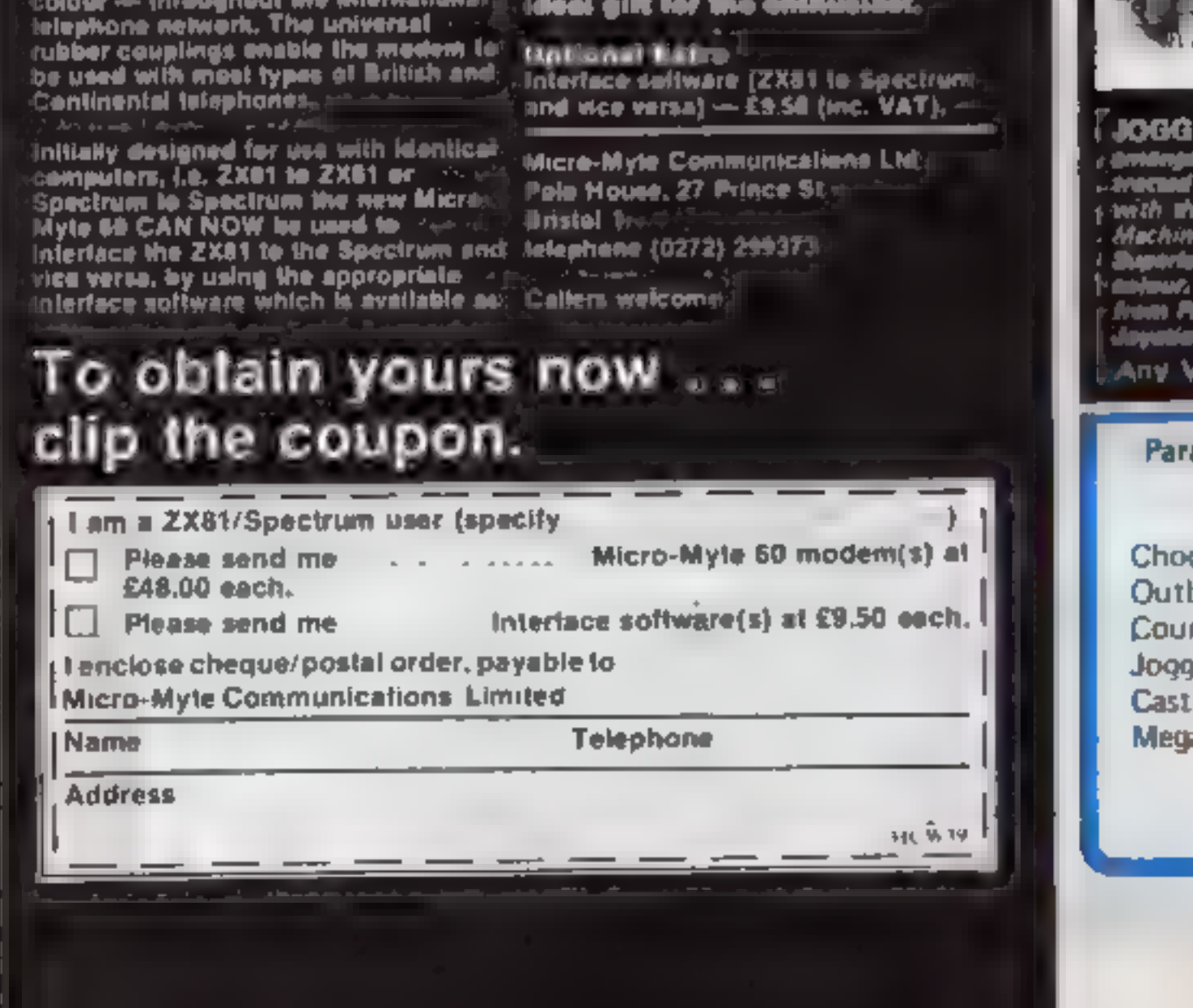

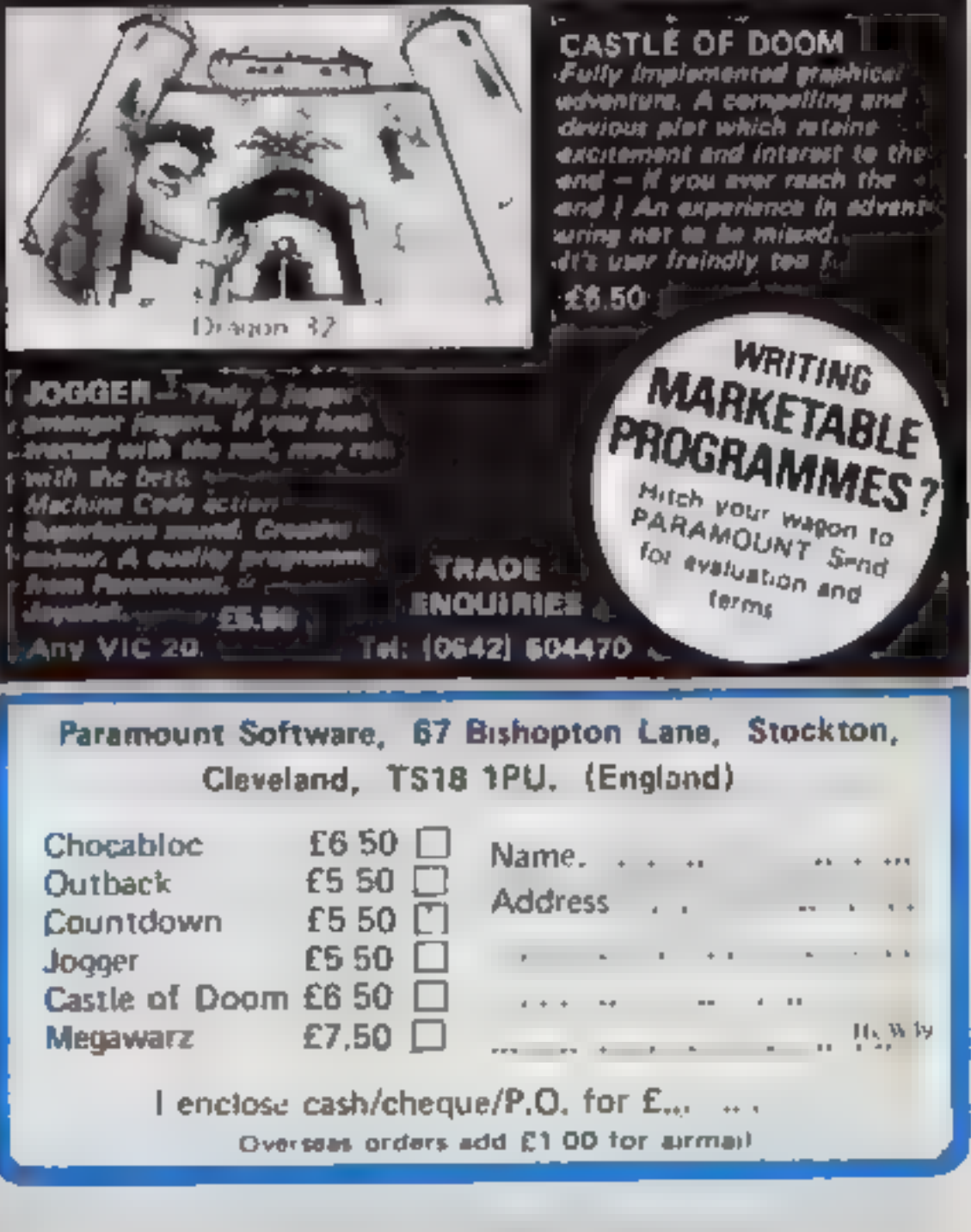

**A Realmered Trading Name**<br>of Workstations Lite

CHOCABLOC — 4 fast moving, pure Machine Code 'chine (Code 'chine game, with Chocablnc)<br>'chine pare, with Chocablnc (Coa! here here trying to sort out some weare!<br>'coa! Coa! Choc Ba's some craft!<br>'coa! The action is and cr

'Arcade standard. Fully featured.<br>'Bratured. Excellent sound<br>Keyboard or Joystick.

PS. 50

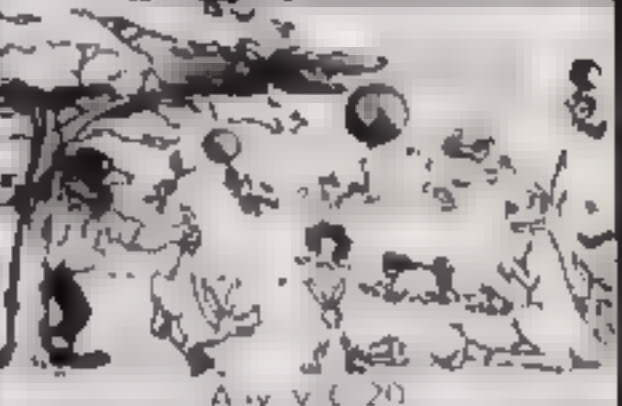

COUNTOOWN - Time is<br>meartant. Accuracy essential.<br>Courage manifatory. But above<br>all, Nerve is the prime attribute<br>needed for your mission as an<br>appent in the crack S.M.U.<br>A Superb. Arcade/Graphical.<br>Adventure. - ----------

HOME COMPUTING WEEKLY 29 November 1983 Page 2

## **SOFTWARE REVIEWS**

Monsters in YOUR MILLES

Stainless Software, 10 Alstone Road, Stockport, Cheshire Sk4 **SAH** 

More fearful dangers to battle with, more foes to outwit in this selection of adventure games, rated for you by our review panel

The Pit is a text adventure in<br>which you must explore a maze<br>and recover various items which<br>enable you to make your escape<br>To enter The Pit you must give<br>a password, which seems rather<br>pointless.<br>When the program starts, strange'

This would lead you to think<br>that "friend" (if anything) is the<br>password. Indeed, when H (for<br>help) is pressed, the computer<br>displays "You missed the<br>message, It was 'say Friend and<br>enter'". But when "friend" is

functions well without obvious<br>bugs. The game is well protected<br>and presented unbehevable dif-<br>ficulites when loading<br>There was only one copy of the<br>game on the tape. So fiware<br>houses should give at least two<br>copies of the

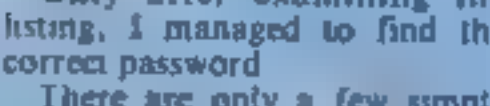

entered, the computer displays<br>"Wrong"!

Only after examining the<br>listing, 1 managed to find the<br>correct password<br>There are only a few simple<br>commands that can be used in The<br>Pit. These are N,E,S,W (for the<br>directions of the compass), T for<br>picking an uem up, and

J.J.

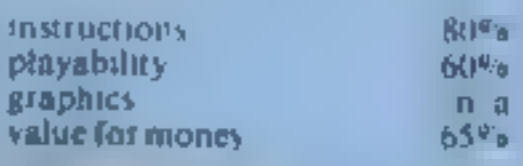

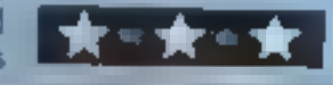

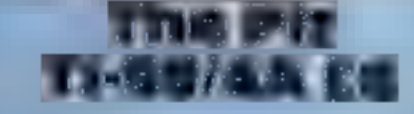

## Fools Gold Commodore 64<br>E6.99

Romik Software, 272 Argyll<br>Avenue, Slough SLI 4HE

The game takes place in an old mine, which, while not the most original idea, does offer wide scope.

The inlay claims that there are<br>over 150 rooms to explore, 1

didn't check the number, but<br>there certainly are a lot of them<br>The description of each room was<br>normally quite detailed but<br>occasionally repetitive<br>life idea of the game is to<br>explore the caves and recover all<br>the items of

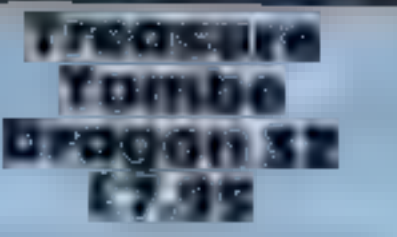

Dungeon Software, Milton and this game is not<br>House, St Johns Street, Ash- advance on the originals<br>bourne, Derbyshire DE6 IGH However, it is very p

## Allce in wunderlab commodore 64

Arthur Loosely, 18 Longlands<br>Road, Sidcup, Kent

Road, Sidcup, Kent<br>This is a text-based adventure game set in an experimental<br>reactor laboratory it rather<br>cleverly combines the usual maze:<br>type adventure with some extra

a point where you can prevent the<br>catastrophe.<br>There are three levels of dilfi<br>culty for the game and I reckon<br>even the first will take many hours to solve. Still, depending on how well you do you may get a medal.<br>Well you do you may get a medal.<br>Once you start moving through<br>time, however, it is a different

sed adventure may be different<br>experimental many games we<br>inty it rather separate maps for<br>the usual maze. The scale of the<br>inth some extra that it takes a lot Once you start moving through<br>time, however, it is a different<br>story. Some of the building work<br>may be different. There can't be many games where you have. many games where you need<br>separate maps for different years.<br>The scale of the game means<br>that it takes a long tone to toud.

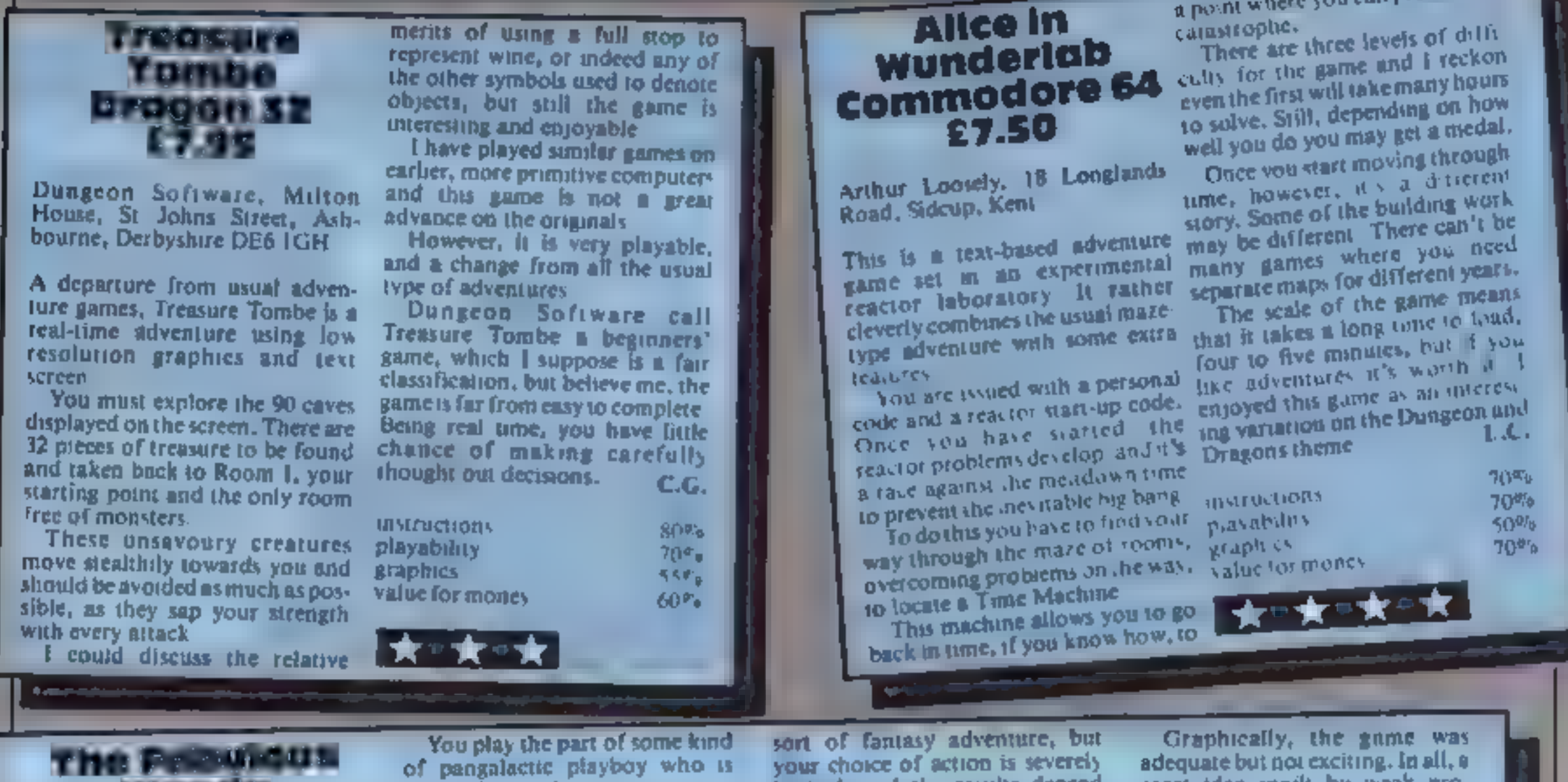

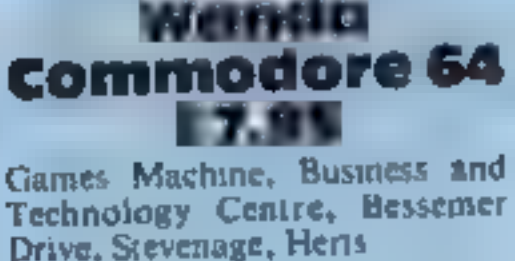

When I first, saw the grandiose<br>name I was filled with visions of<br>great things. Unfortunately I was<br>out of luck.

You play the part of some kind<br>of pangalactic playboy who is<br>dumped on a planet<br>You have to accumulate cash to<br>pay the customs man and to gain<br>access to Wanda who is supposed<br>to know the 'secret'<br>By playing a sort of aread

limited, and the results depend.<br>more on luck than skill.

The idea of the game is good,<br>but the programmer couldn't<br>deliver the goods A quick peep at<br>the listing showed that the game<br>was written inefficiently in<br>BASIC<br>The cassette inlay mentioned<br>arcade action, Well, it might hav

great idea spoilt by weak pro-<br>gramming and insufficient imag-<br>Ination. **A.W.** 

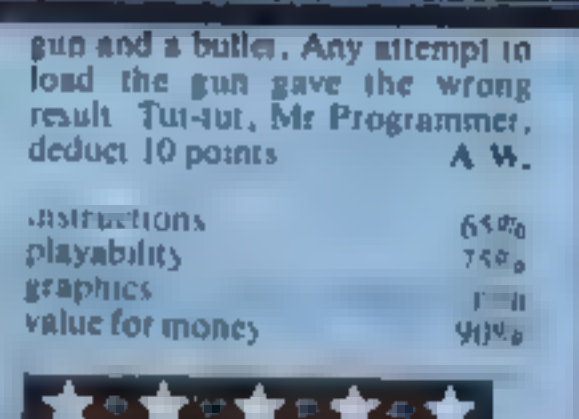

10% 55% 60% 40%

instructions playability graphics: value for money

★◎食

## MICROSPHERE MICROSPHERE COMPUTER SERVICES LTD 72 ROSEBERY ROAD - LONDON NIO 2LA **TELEPHONE 01-883 9411**

#### **EVOLUTION (48K Specifum)**

Can you trace the course of evolution from the primordial soup to man, keeping a balanced world and surviving the odd disaster as you go 7. Should be easy after all it's been done belore!

Only 28.95

#### **OMNICALC (484 Spectrum)**

The best Spectrum spreadsheet you can buy. Written in machine code to be laster to give you more space for data and to allow more features to be included it is guaranteed uncrashable.

"If more programs shared the quality of OMNICALC, then we might see more Home Computing Weekly 3.5.83 Spectrums in offices.

"It is ideal for someone who has just found the spreadsheet concept but it is also a very powerful tool for anyone who has used one previously.

Sincian User June 1983 Complete with comprehensive manual IDD. 95

ZX-SIDEPRINT (Spectrum & ZXB1 versional

Use ZX Sideor ni to print sideways, giving you 80-132 etc. characters per ine-(State version read) £4.95

#### CREVABSE & HOTPOOT fany Spectrum.

Can you make it across the ice-cap whilst chasins open and close all around? Or heighthe rabbiliger to helds hav of carrots. but remember the plumper the rabbit, the greater the danger

2 original games for only £4.95

NEW THE TRAIN GAME 'any Spectrum! NEWI First there were model railways then there were computers. Now Microsphere aives you both in one

Featuring passenger goods & express trains, tunnels, viaducts, points, stations, lumiable bonus games; collisions, derailments, irale passengers, and everything also you expect from a major railway!

Two frack layouts on each cassette. Superb value for money

Only 25-95

## A. S. N. COMPUTER **SERVICES LIMITED**

## **ANNOUNCE**

**Top USA Software at Discount Prices** At least 20% Discount from Top Selling US **Software Just Look at These:** 

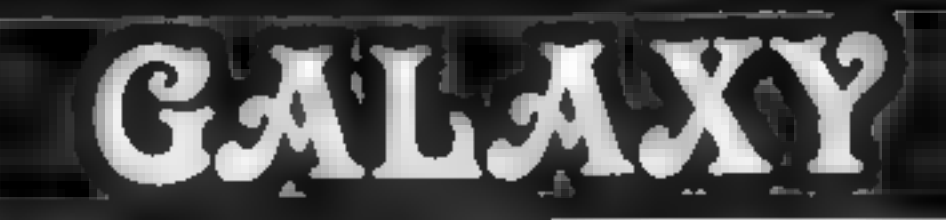

## **Number One For Texas TI99/4A**

## **LOOK NEW LOW PRICES**

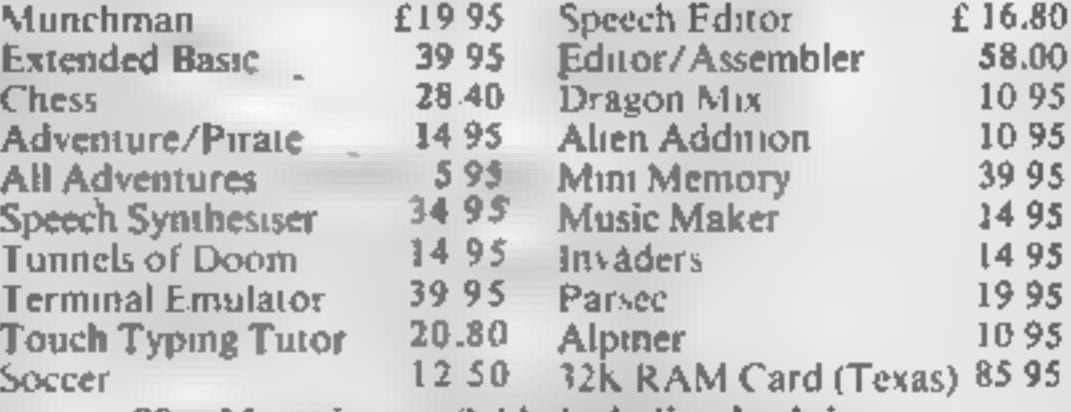

99er Magazine available including back issues

## **LANTERN CASSETTE SOFTWARE**

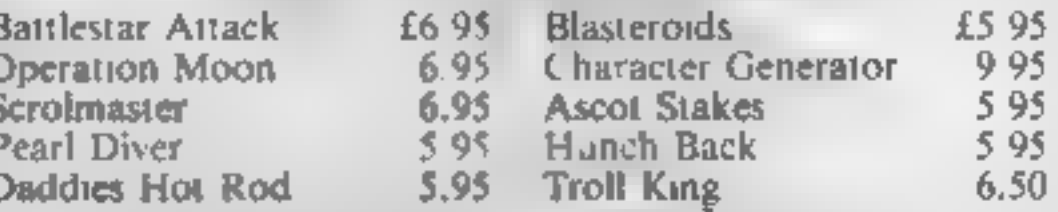

Large range of Books now available for TI-99/4A

## **COLECO AND ATARLOWNERS** Check our Prices for your **Games Cartridge requirements**

Remember! There are no extra charges at Galaxy All prices include VAT and postage, Send SAE for full list. Send, cheque with order or phone or use Barclaycard or Access.

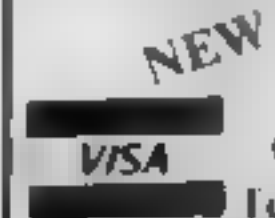

TI-USER a new publication with programs, reviews, competitions, news, advisory service £6 00 p.a. 60 High Street, Maidstone Kent Telephone: (0622) 682575 & 679265

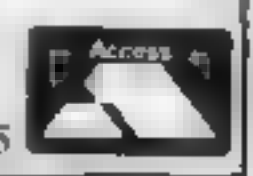

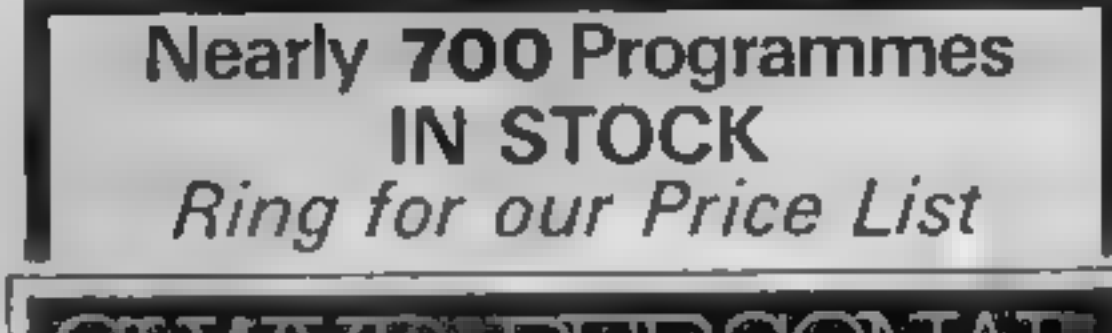

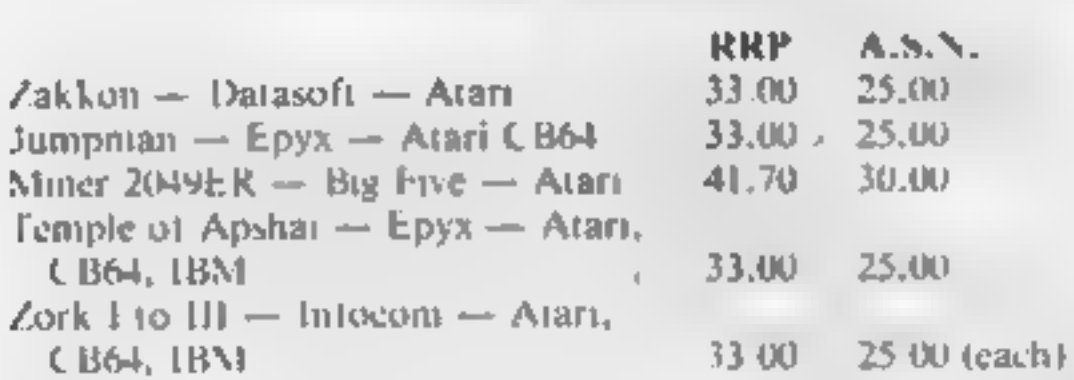

All Prices include VAT and Post & Packing is Free (UK) mainland only). This is just a selection. We have over 500 Games/Utilities/Educational and Business programmes to choose from. To obtain up to the minute info on any programme, telephone our Hot Line - 07842 57599.

(Export Orders Welcome)

Send all orders with cheque  $P/O$  etc to:

A.S.N. COMPUTER SERVICES LTD. Dept. H.C.W., 89 Station Crescent, Ashford, Middx.

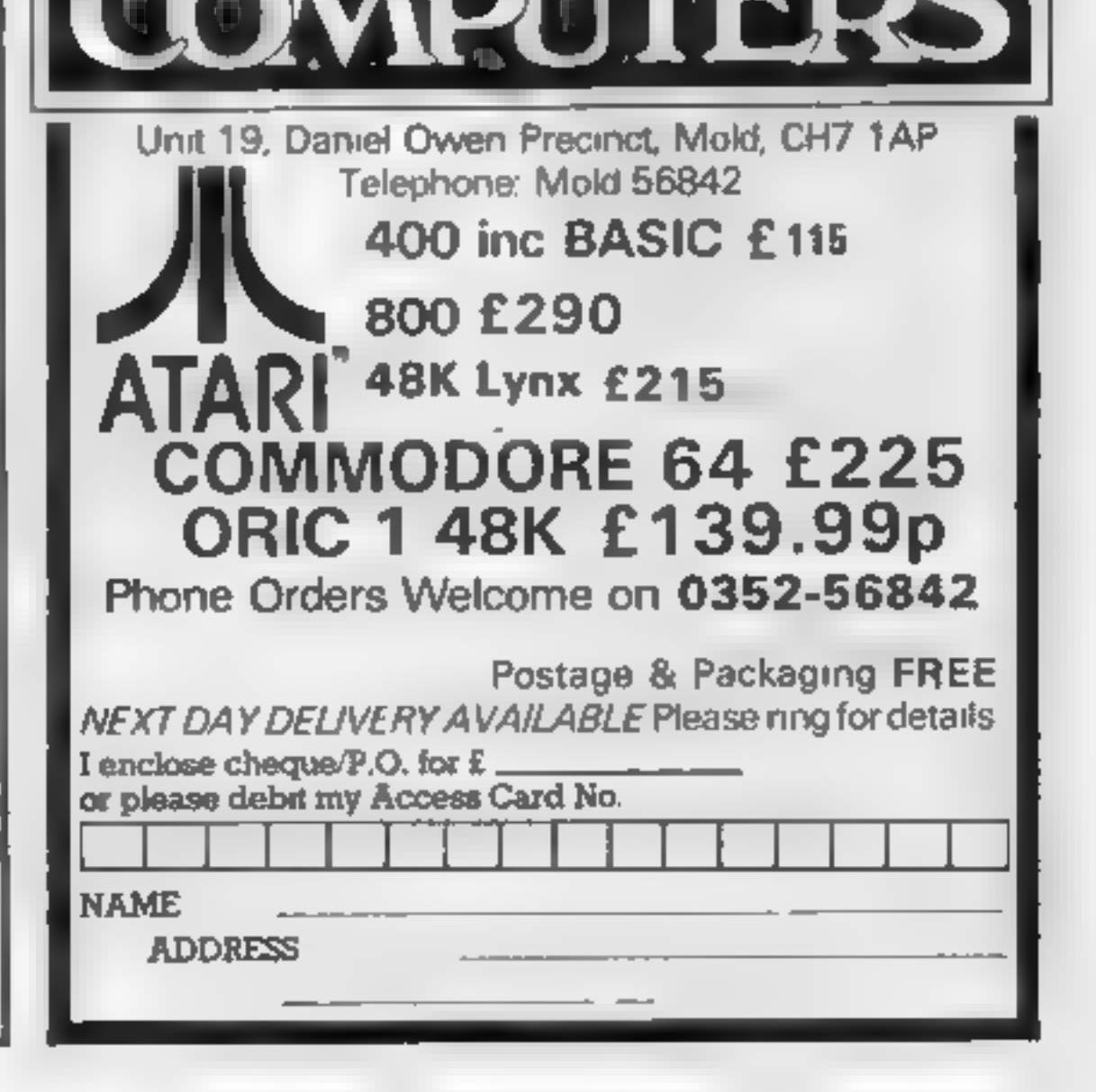

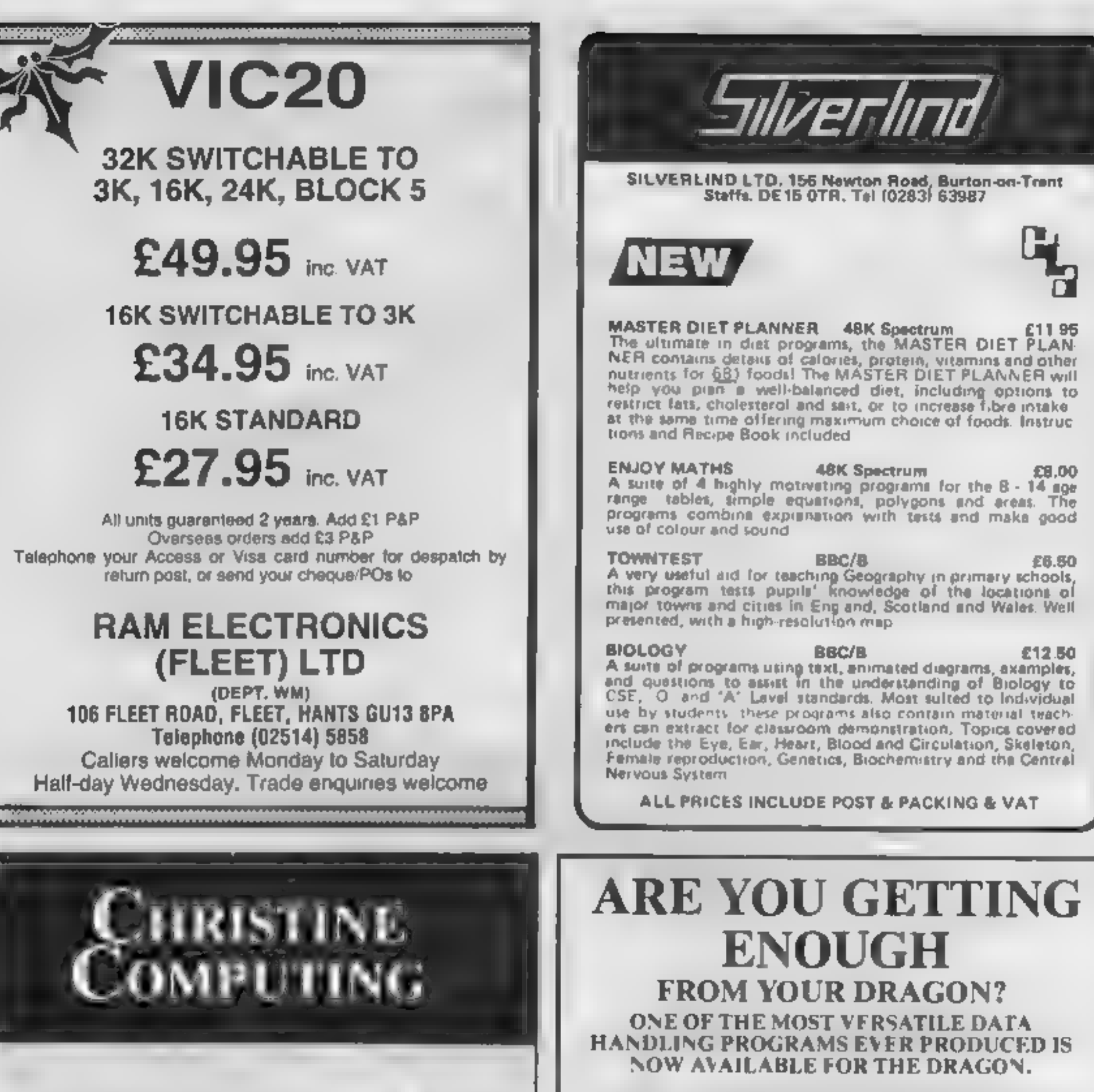

 $Commutible$  cassette recorder  $$24.98$ 

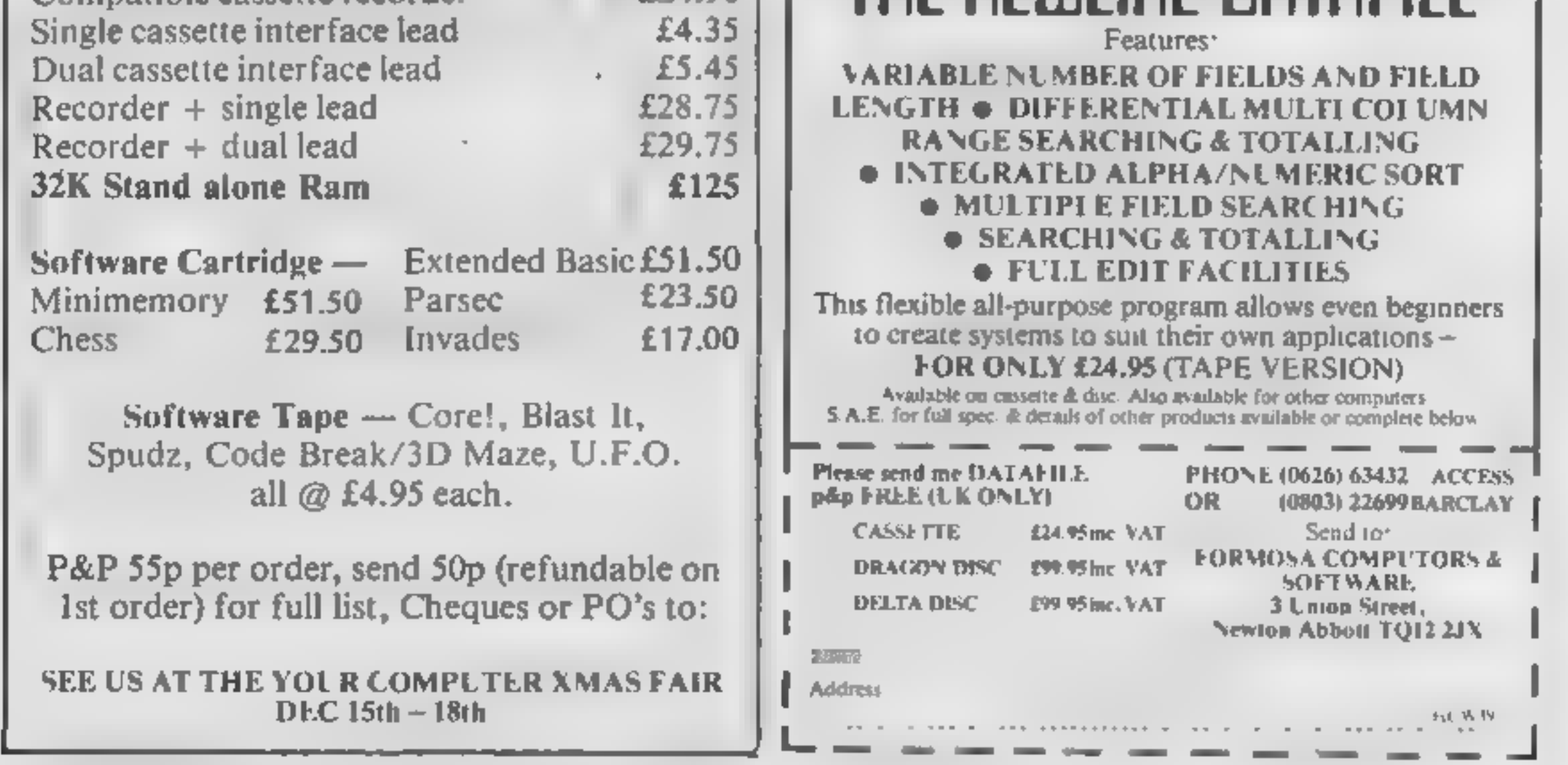

THE NEWLINE DOATAFILE

This program allows you to turn your Commodore 64 into an im-

pressive synthesizer, as well as to<br>experiment with sound effects<br>easily and quickly<br>the program is both fast and<br>versatile, as you will appreciate<br>from the following description<br>Speed comes from a machine<br>code routine. As

# **COMMODORE 64 PROGRAM**<br>Make your micro make music

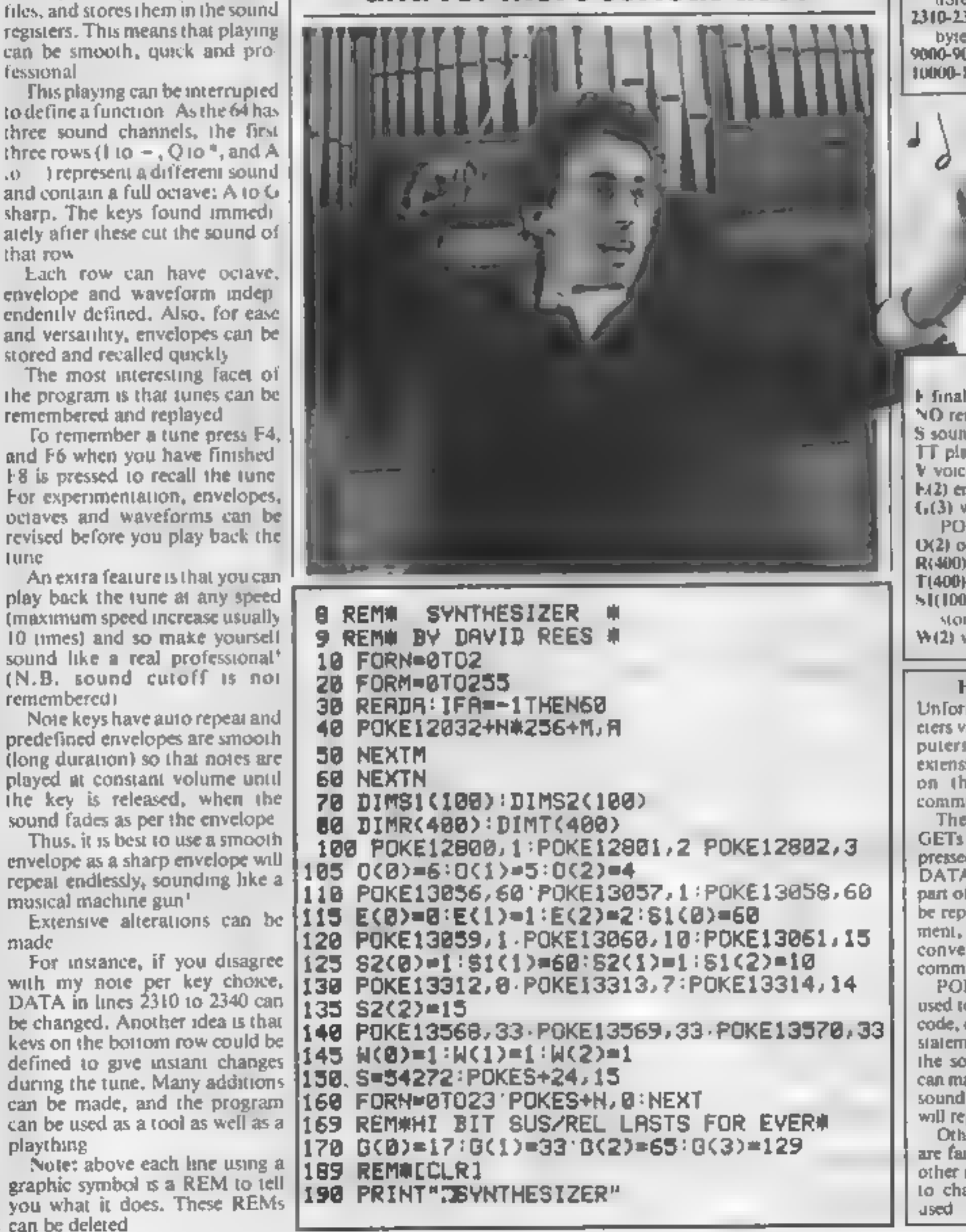

10 FORN=0TD2

Hints on conversion<br>
Unfortunately, as sound parameters vary so much between com-<br>
puters, conversion will need<br>
extensive alterations, depending<br>
commands.<br>
The machine code routine<br>
GETs one of the octave keys<br>
pressed a

Compose a masterpiece and listen as your Commodore 64 plays it back to you. Type in and use David Rees' program for fun and for more serious uses

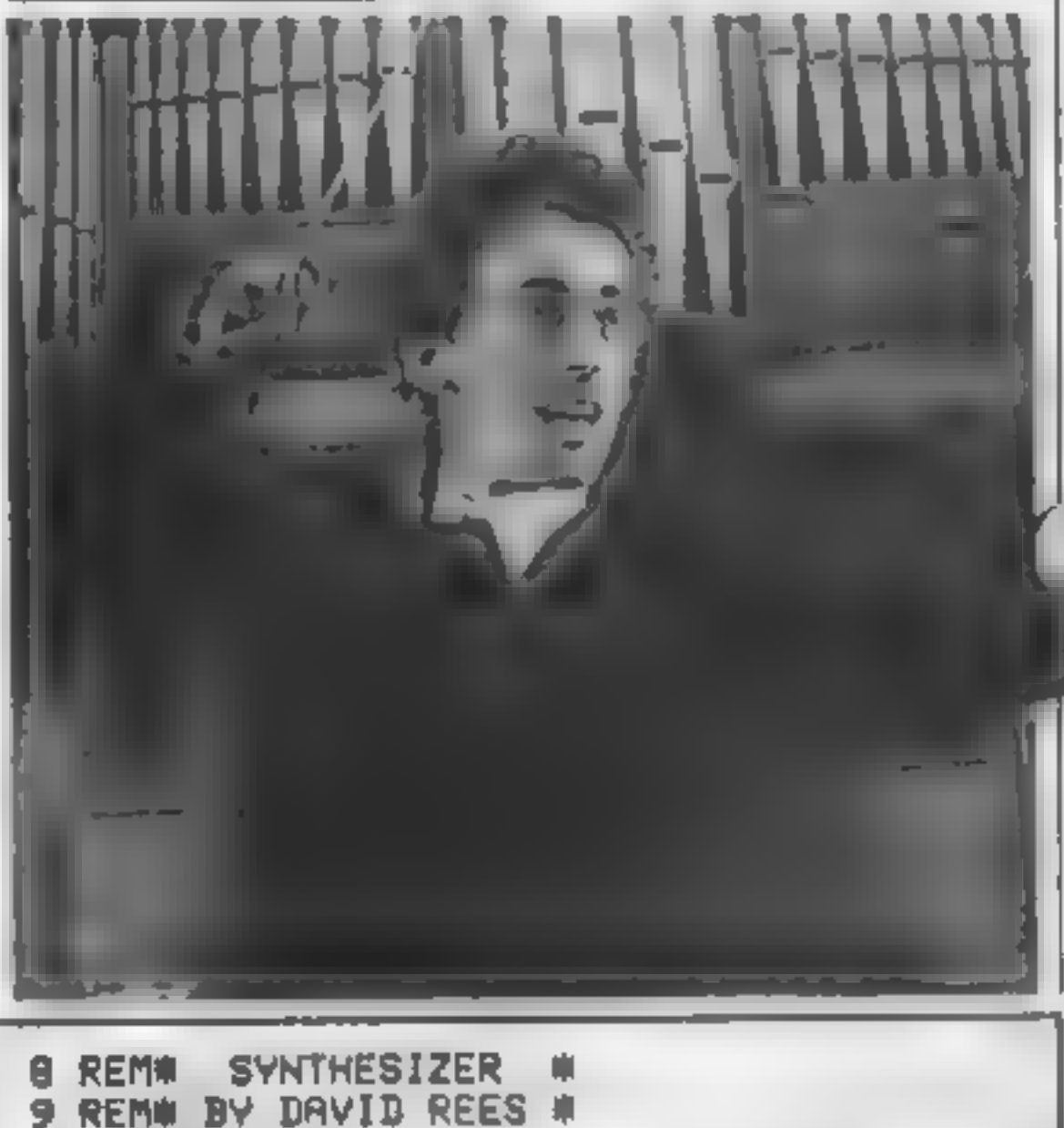

**EXECUTE SET IN A SET AND SET AND SET AND SET AND SET IN A SET ON A SET AND SET AND SET AND SET AND SET AND SET AND SET AND SET AND SET AND SET AND SET AND SET AND SET AND SET AND SET AND SET AND SET AND SET AND SET AND S** 

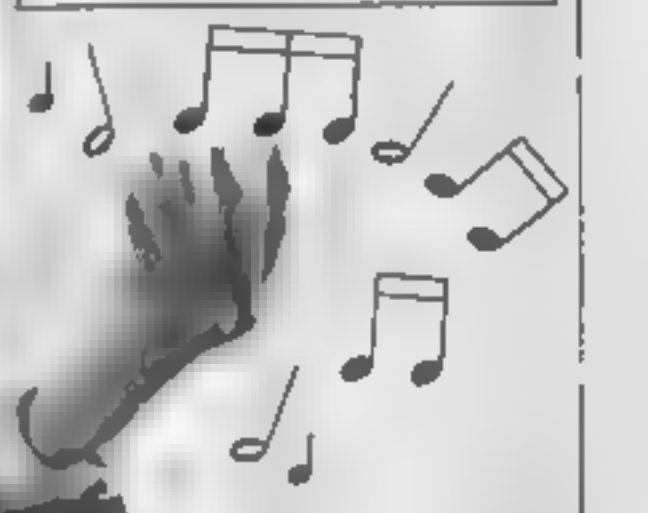

Variables<br>
Final note number<br>
NO remembered note number<br>
S sound register start<br>
TF playback speed factor<br>
V voice times 7<br>
E42) envelope per voice<br>
G(3) waveform numbers for<br>
POKEing<br>
O(2) octave per voice<br>
R(400) recall

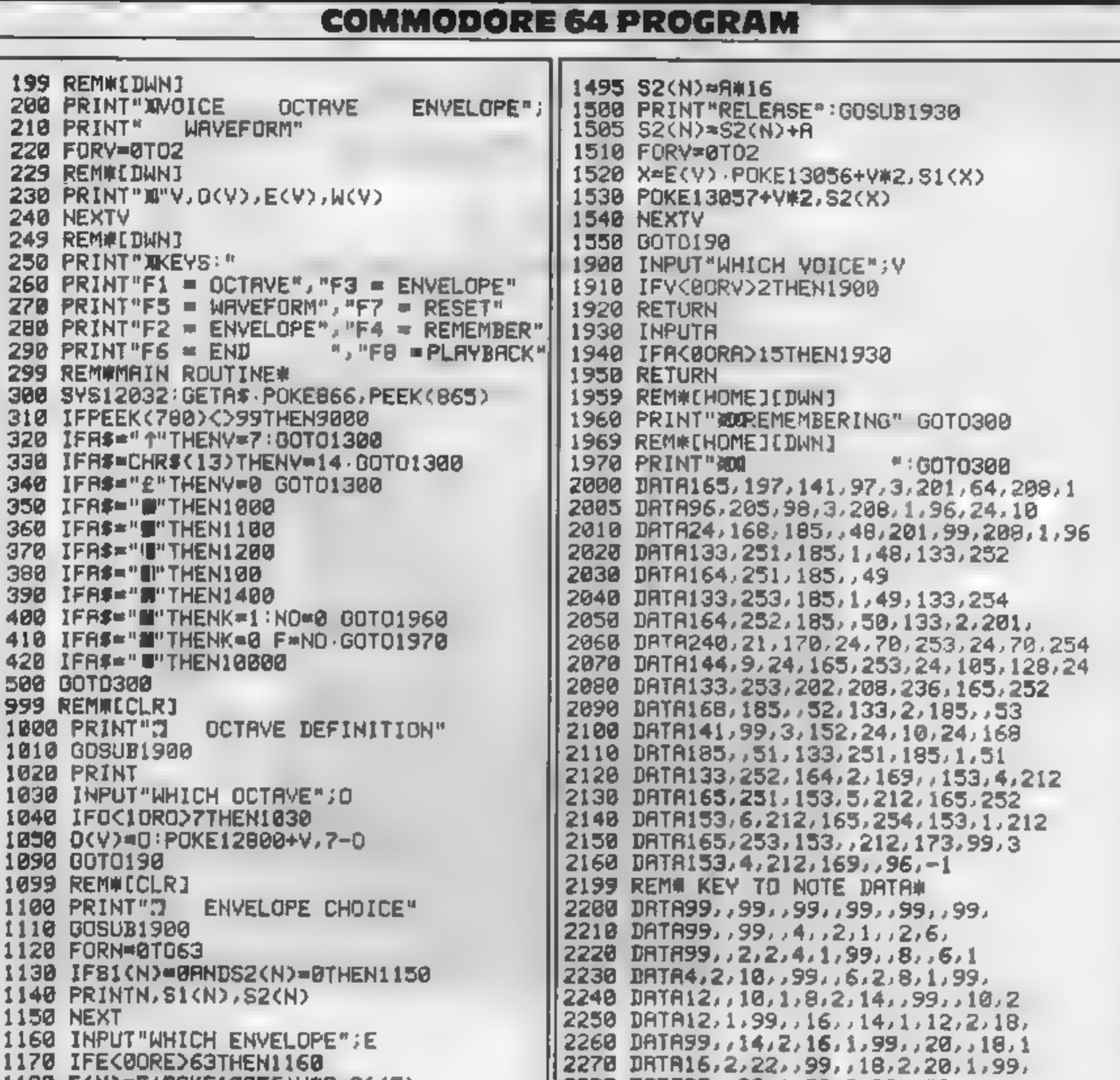

 $\sim 1000$  .

 $\mathbf{r}=\mathbf{r}+\mathbf{r}+\mathbf{r}$  and

÷.

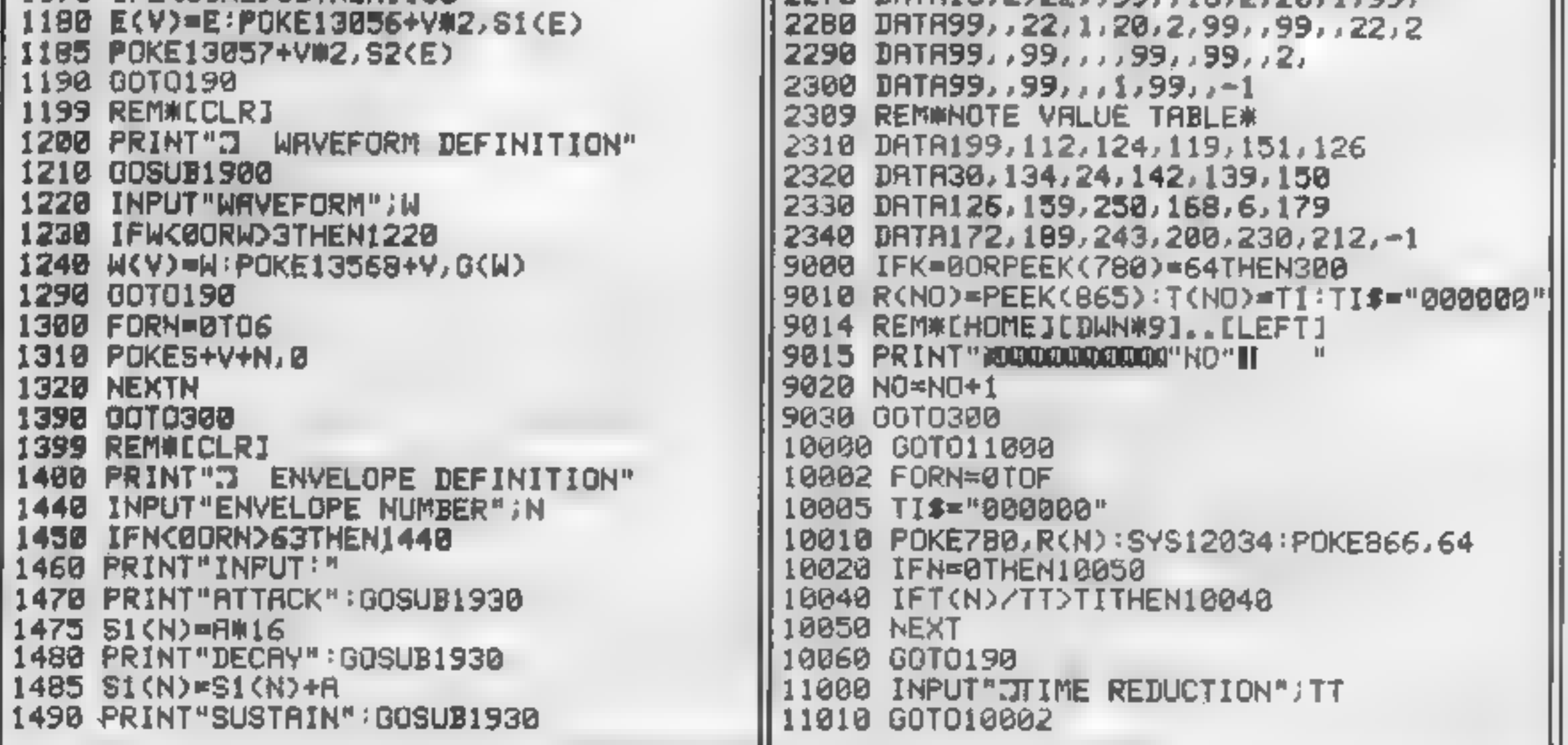

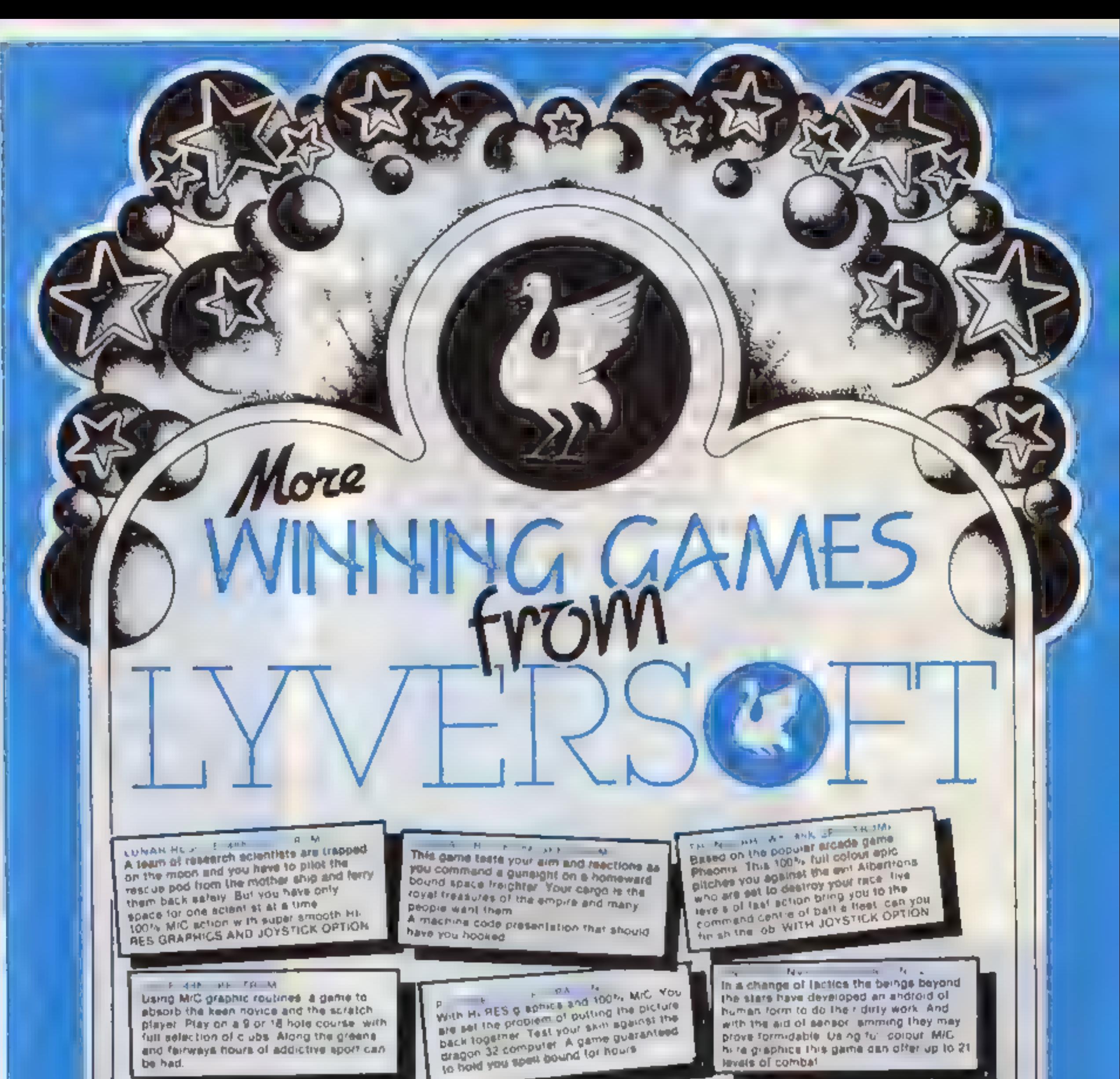

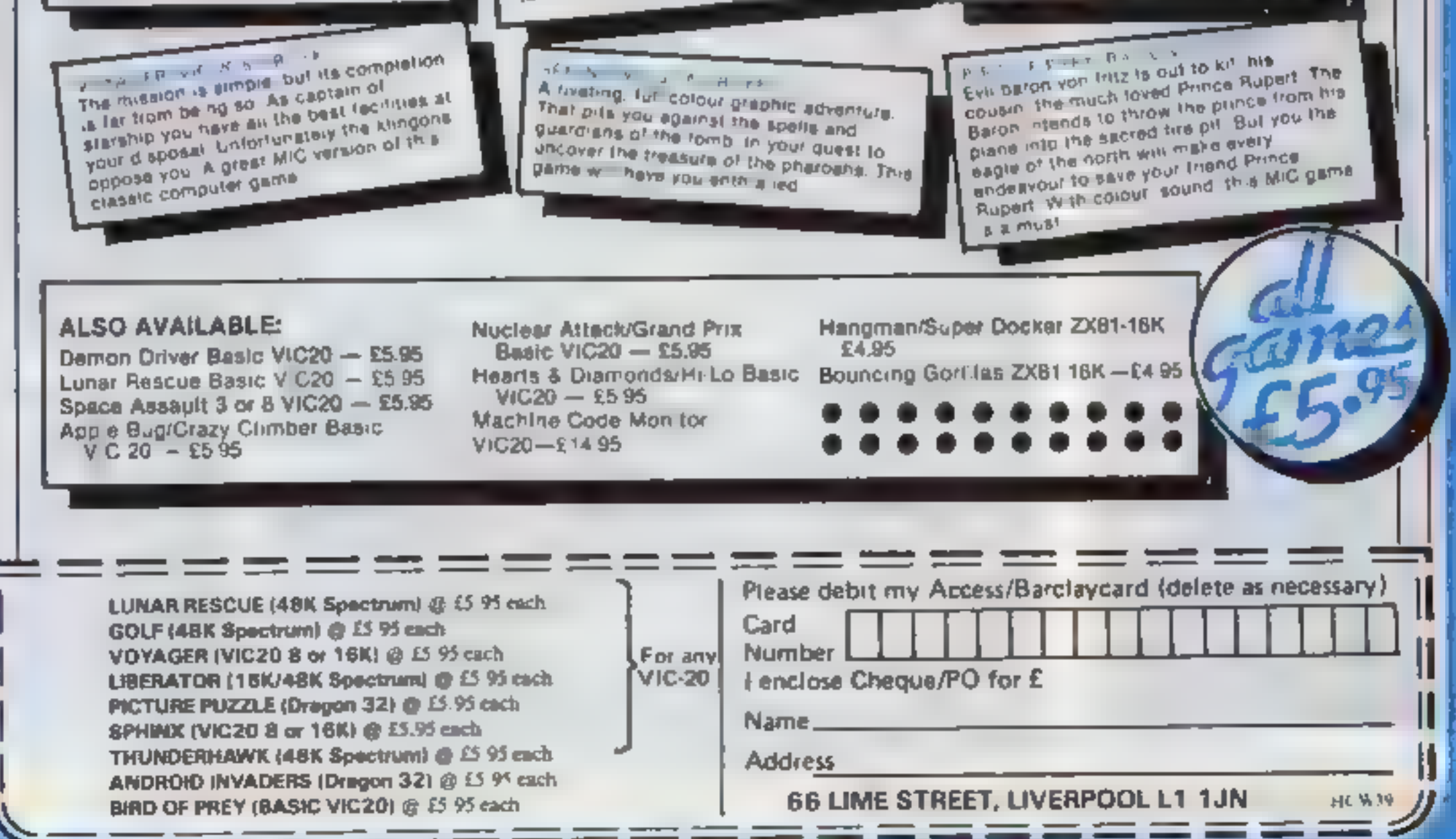

Our lanet is under threat again. You can save us by again. You can save us by<br>destroying the alien nerve<br>centre, sunk deep under the<br>surface of the enemy planet.<br>Gary Jowett and David<br>Trillwood wrote Cavern<br>Attacker for the standard<br>TI-99/4A destroying the alien nerve

# **TI-99/4A PROGRAM** There's something evil Mian Newed /2. b

Cavern Attacker needs skill, con-<br>centration, judgement , . . and a<br>little luck,

A sinister race of aliens is<br>attacking your planet and your<br>mussion is to destroy the energy<br>nerve centre sted in the heart of<br>the alien planet<br>But the nerve centre can move<br>and tries to trace every move you<br>make. To outpa

destroy the nerve centre. There's<br>a big bonus for hitting the nerve<br>and another for your remaining<br>fuel,

You lose one unit of fuel every

time you enter the cavern and two<br>units each time you hover or<br>accelerate<br>leach time you leave the cavern<br>you move down a level Your<br>laser will destroy sections of the<br>cavern and the alien.<br>When you hit the alien —<br>which c

How It works<br>20-50 skill levels<br>60-170 set variables<br>180-270 define characters,<br>colour<br>280-570 set up screen<br>580-690 display, move nerve<br>centre<br>700-830 display, move bombs<br>840-990 read keyboard<br>1000-1040 if keys pressed GO

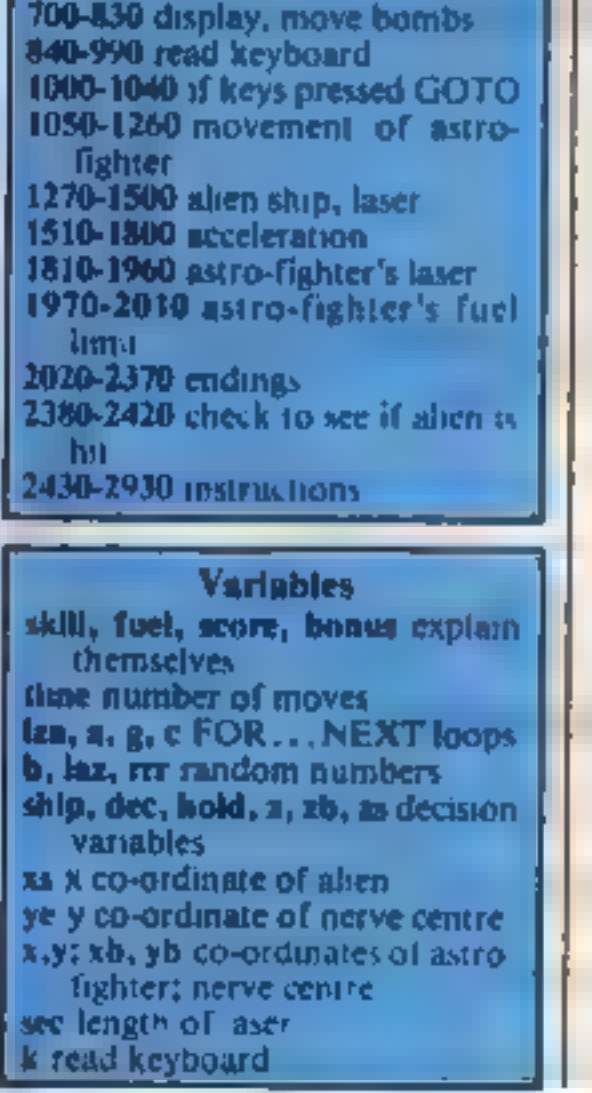

Equivalent to JNKEYS or GET Returns code if key pressed in variable K. 32 **PSB IF K-81 THEN 1888**<br> **ex: COTO 1188**<br> **ex: COTO 1188**<br> **ex: COTO 1188**<br> **ex: COTO 1294**<br> **ex:** COTO 1294<br> **ex:** COTO 1294<br> **ex:** FRESS THEN 1828<br> **ex:** COTO 379<br> **ex:** COTO 379<br> **ex:** COTO 379<br> **ex:** COTO 379<br> **ex:** CO 1929<br>958 1120 1F 2(332 THEN 1520<br>1138 1F HOLDC31 THEN 1158<br>1140 FUEL-FUEL-1<br>1150 tr N321 THEN 1200<br>1150 tr N321 THEN 1210<br>1180 X-3

Page 32 HOME COMPUTING WEEKLY 29 November 1983

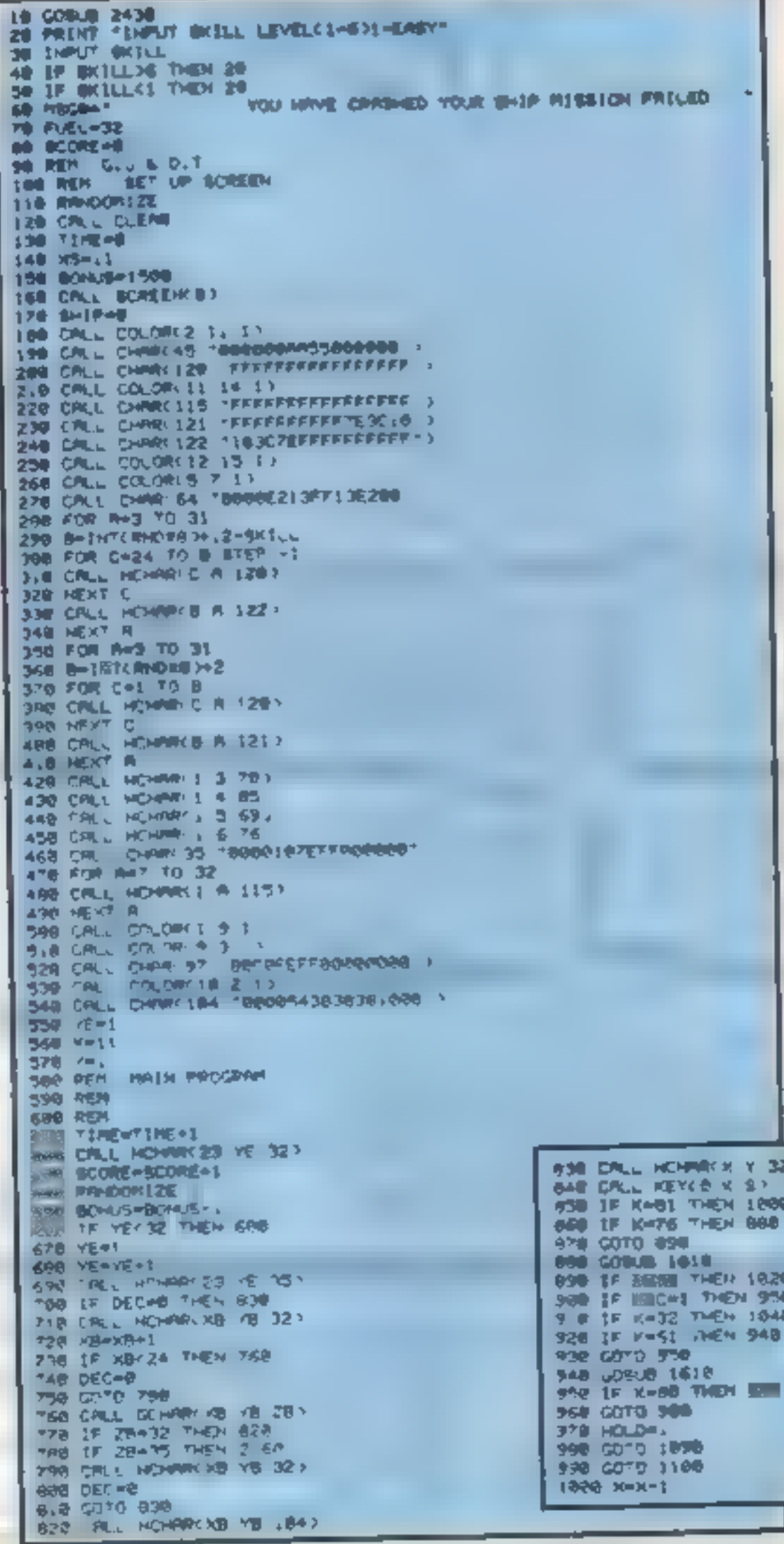

- Hints on conversion<br>If you are going to try to convert<br>this program to unother machine,<br>temember that the Texas has a 24<br>by 32 screen and it uses uset-<br>defined characters. Here are the<br>more unasual commands,<br>CALL CHAR(ASCI
- column specifications, Pieces<br>
there are the stated. In the state of the state of the state of the state<br>
the state of this fourth<br>
whose sounted then the chat<br>
acter is displayed only once<br>
The character used is the one<br>
- 
- 
- 
- 
- 

## **TI-99/4A PROCRAM**

1198 GOTO 1210 1209 10-21 1218 IF YOU THEN 1260 1220 FUEL-FUEL-1  $1230 Y = 1$ 1248 COTO 1979 1256 Keyse1 1268 CHLL HOWELX V 971 1200 RRE-INTCRHOR.00 >+1 1298 IF RWR. 98 THEN 500 1306 LRZ=1HT(RHD826+12) 1318 IF LAZ>28 THEN 1480 1320 FOR LZA-31 YO 32-UNZ STEP -1 1338 CRLL HOMARCHS LZR 451 1358 IF ZS=97 THEN 2:00 1368 NEXT LZR 1978 FOR LZR=32 TO 32-LAZ STEP -1 1388 CALL HOWAY HE LZR 321 1398 NEXT LZA 1499 CALL HOWROIS 32 323 1418 IF LRZ?25 THEN 1408 1428 5010 1478 1439 X5=X9-1 **SAAR TF X572 THEN 1480** 1458 15-3 1468 GOTO 1580 1479 KS=XS=1 1409 TF XS(23 THEH 1508 1498 KB=22 1588 CALL HOWRIGE 32 641 1918 GOTO 580 1520 FOR R-1 TO 14 1538 CRLL SOUNDET1848 108848 A 1348 CRLL SCREEK R) 1538 B-A+2 1568 CALL COLORI 12 8 11 **F TX3N B\*P!** 1500 CRLL CLEAR 1598 PRINT SEGRO HUGH 12 551 1608 GOTO 2238 16.6 Y=Y+1 1620 PUEL=PUEL-2 1636 1F Y432 THEN 1710 **1648 CALL COUNTY Y Z1** 1638 IF 2032 THEN 1529 1668 Y=1  $1670 \times 10101$ 1608 CRUL GOINNEY X Y Z3 1698 IF 24, 12 THEN 1528  $1.90$  FUEL-FUEL-1  $\sqrt{2}$  ,  $\theta$  ,  $\theta = 2.5$ 1728 IF YOUR THEN LAND 179 CALL GOWN - Z. 1"48 IF ZENDZ THEN 1928 1758 FIRELIFUEL-1 1760 Yet  $1770$   $X=14+1$ 1788 CALL COWNER V.E. 1798 1F Z / 22 THEN 1528 1808 RETURN 15.6 CALL HOMAYN Y 97 1630 SEC=Y-5 1848 GOTO 1868 1858 SEC=31 1968 FOR LAWNER TO SEC 1878 CALL SERADE 118 118 B

2850 NEWS COUNDATIE 118+G GEZ + 2878 PRIMT IYOU RAW OUT OF FUEL . BESS TITLE BEBS 2 80 FOR R=14 TO 1 STEP -1 2.10 CALL SOUNDER+10 1000 R.  $\frac{2}{2}$  20 CALL COLOR(12 A J) 2140 PRINT ALIEN DEFINCE DESTROYED YOUR 2168 FOR ALL 70 14 SHIP- $21^{\circ}$ e CALL COLOR 12 A | . 2 BO CALL SCREEN A+2 22 @ SCORE=SCORE=BOWUS 2728 PRINT "CONCRRT CATTONS FOU OTO VOLPTASIC MELL" **STOR PRINT SCORE= SCORE=FUEL#18** 2238 IF SCORE+FIELBTOCHIS THEN 2278 2240 WESTINE OF E 210 2278 POINT "HI SCORE= HS 2298 PRINT 2290 PROTTIE SCOPE (FIEL A) STOP BETHE -ATHE 2008EL-BINE BOING 2328 PRINT FOO YOU HENT FINDTHEM GOT PATIO= RA 2348 CALL CLEAP<br>2358 2F 2847 THEM 28 2368 IF 280 NT THEN 2778 ELSE 2320 OR3 BEES ZIAN SCORE=SCORE+50 2190 FALL NOWELVS 32 321 11-2X 8545 2418 IRLL SOLADIS 1886 8 2430 HS=8 **2448 CR., CLERK** 2450 PRINT THRUT YOUR INVE-2460 INPUT NB 2470 CPLL CLEAR **BOOK PRINT** 2490 PR NT **BREEKPAVERIL RTTACIER PEREL T SEE PO UT** TH TO BE ST \*\*\*\*\*\*\*\*\*\*\*\*\*\*\*\*\*\*\*\*\* 2\*18 PPINT PRAG POTAT "HERE IS YOUR MISSION **PATO PRINT** 2558 PP NT - USSNE, YOUR RETRO FIGHTER RHOYOUR ONN SKILL YOU RUST 2588 PRINT BUT DOING THIS IT NOT MS DESTROY YOUR ERSY RS IT SOUNDS, THE HERVE CENTRED RMR. 2790 PRINT "INS LOCATED ITSELF DEEP INTOTHE HENRY OF

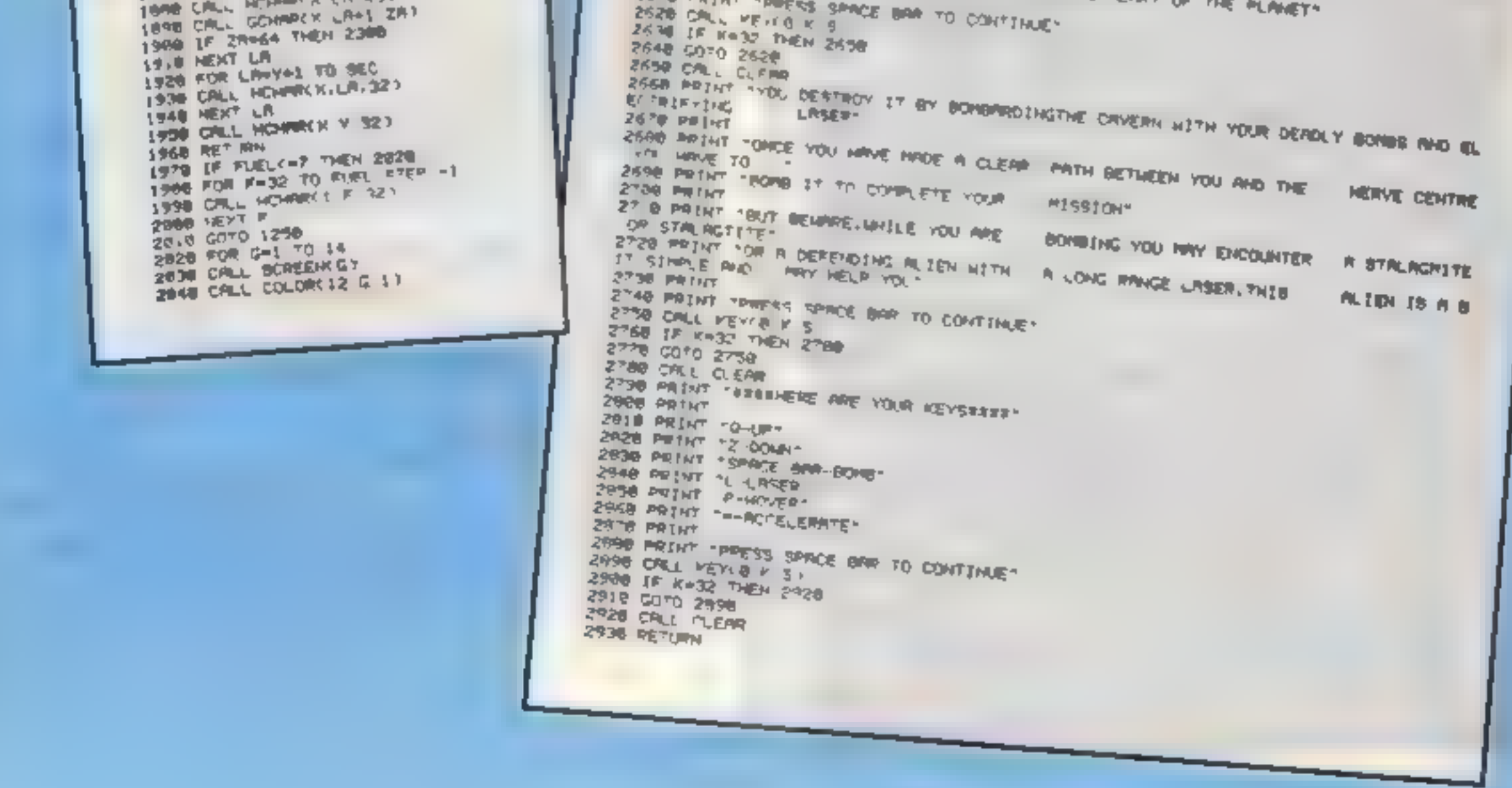

HOME COMPUTING WEEKLY 29 November 1983 Page 33

## **ORIC PROGRAM Catch the** secrets and earn a bonus

You are agent 008 and here is your briefing for your next hazardous miss on

Our agent anside the enemy's secret service complex is going to throw a set of secret documents over the outside wall and you are to wait and conect them.

Unfortunately, our agent is the clumsy type

As you wait be accidentally sets. off the alarm which wakens the sleeping guard In his haste to get the documents to you, the agent hurls them so they separate and float down on your side.

Meanwhile, the guard has started to climb a ladder and, if he sees you, he will open fire and you lose one of your three lives

Armed only with the cursor keys on your 48k Oric, you must run up and down catching the papers in your briefcase

Lach document is worth 20 dollars on the black market, so you get bonus money as your score increases.

The rate at which the guard climbs the ladder is determined by the skill level you choose

A high score system is meor porated  $-$  my personal best so far is 2,900 at level 1

**@ POKE48035.1** REN WOONES TOP BECRET DOGDOO 3 REM ### BY B. BAILEY 1783 ### S PAPERSIINK3 18 GOULD 9898 HI-BILL-3 18 GOBUS 2000' INSTRUCIONS

It was a run-of-the-mill mission - until our undercover agent slipped up. Now it's up to you and your 48K Oric to pick up the<br>pieces. But first let Graham **Bailey brief you** 

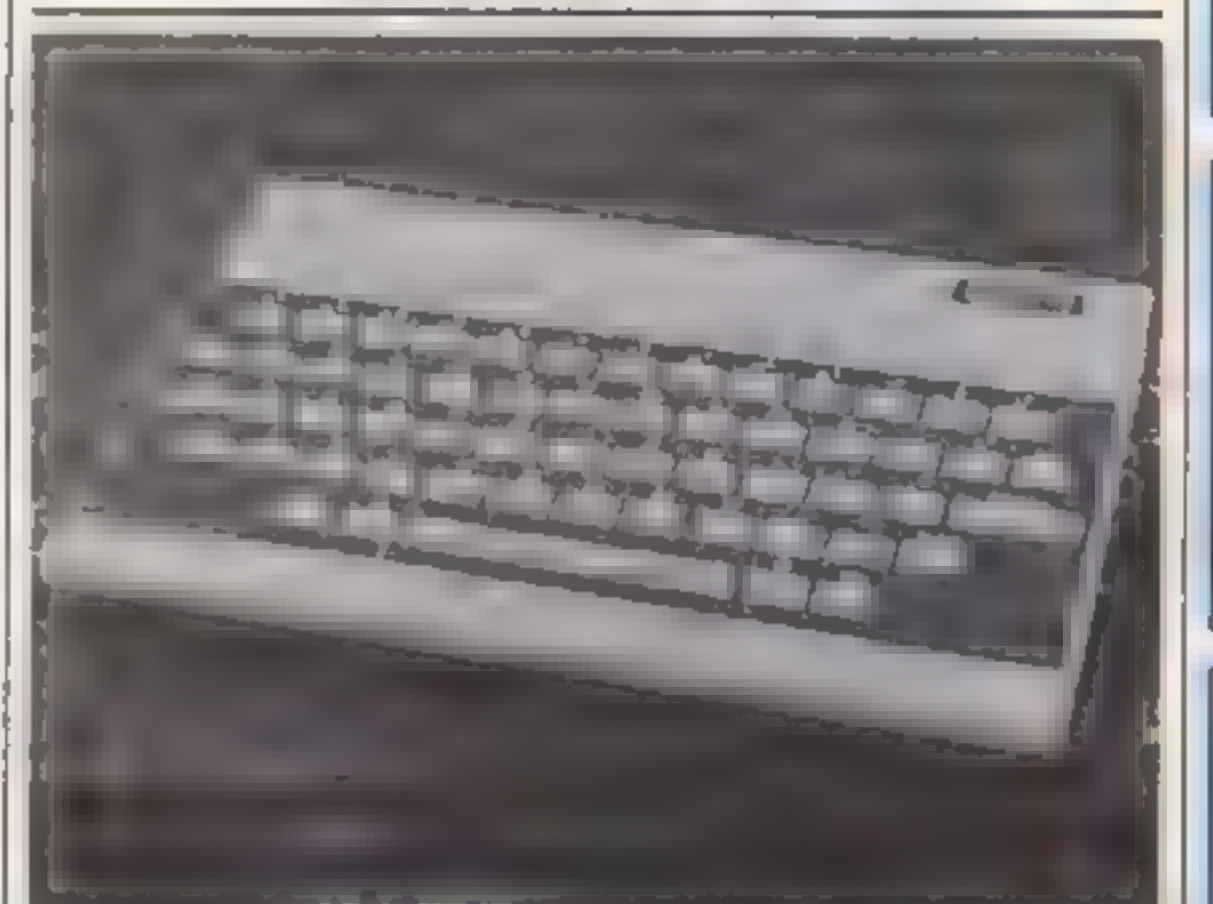

#### How it works

0-20 set aser-defined graphics screen instructions, etc. 99-199 main loop 2006-299 guard short's routine. **MOL-345 bonus 200** 400-415 bonus 400 500-515 bonus 600 MRF999 end of game. 1000-1090 set variables and **WEECH** 1999-8999 instructions 9000-9180 user del ned graphics.

#### **Variables**

**HI** Eigh word H pes eft. **X** position of sps. M. wine. ST skul level. PVS paventen. **UIS** ladder W15 wall gelaphicol. SIS, S2S spy (graphics). GIS G25 gian d'ographies). 1.6 post on of grand

## Hints on conversion

POKE 48035.0 and POKE (9). 26A 10 can be omitted. PR NT All can replace PLOT TNKLYS. at be exed instead of KEYS, PAUNE car replace WAIT PING and EXPTODE should be replaced by whatever your conour et o ers.

300 PLOT15,10, CHR#(B)+"BONUS #208"(PLAYB, 0,8,8 318 FORT+8CTO8C+2001PLOT27, I, STR# (T) ; NEXT 315 BC=80+2901PLOT15,10,

```
488 PLOT15, 18, CHR# (8) + "BONUS #488" / PLAYB, 9, 8, 8
28 BOBUS 1980 SUMMER
99 REN essese PLAY essesse
                                                               418 FORT=BCTOBC+408+PLGT27,1,STR#(T)+NEXT
199 A=INT(RND(1)+28)
                                                               415 8C-8C+408 / PLOT15, 18,"
102 PLAY 1,8,8,5
                                                               See PLOT15,18,CHREIBJ+"BONJE #600"/PLAYB,B,B,B
105 FOR 0-7T014(MUSIC1.2.0-2.2
                                                               518 FORT=SCTOBC+6001PLOT27.1,67R#(T)1NEXT
110 K#-KEYS
118 IF KO-CHROGO THENX-X-1:IFX<OTHENX=7
                                                               315 SC=9C+608, PL 0715, 10,"
128 IF KE-CHRECH-THENX=X+11IFX>31THENX=32
                                                               600 REM seses END coops
                                                                                                   "I RETURN
120 PLOT X, 15, CHAC(9)+81S(PLOTX, 16, CHAC(9)+826
                                                               610 FORT=11T012rFLOT14,T,CHR#(8)+CHR#(5)+CHR#(18)+"GAHE
130 PLDT 18+A, D+1, "/": PLOT:8+A, D,"
148 IF SCRN(18+A,D+2)=46THENGC=8C+201HUBICL,3,6,5:WAIT1
                                                               620 HAIT SORIFRINTCHRE(12)
                                                               638 IF BC>HI THEN PRINT, ... "HEN HIGH ""
                                                               648 IF BOMI THEN HI-BOIPRINT PRINT ..... BC
GIPLAYS, 0,8,
145 IF SCRN(10+A,D+2)=44THENPLOT20,1, "Boore $"+STR$(8C)
                                                              645 PRINT: PRINT: PRINT: PRINT: ... "YOU" BCORE : "IBC
                                                              458 PRINTLPRINTLPRINT... "AGAIN (Y/N) ?"
                                                              668 REPEATIKO-KEYOLUNTILKO-TY"DRKOU"N"
 100 NEXT: PLOTIB+A, 19, h =
 155 LB=LB=8TIPLOT 3,LB=1,CIRK(9)=CIRK#(6)=8101PLOT 3,LB,
                                                              678 IF Keeny"THENBC=BruL=3:00T02100
                                                              680 END
 CHR# (9) +CHR#
                                                              999 END
                                                              1980 REM ROODER SCREEN ODDORER
 168 PLOTS, LB+1, CHR# (3) +CHR# (9) +LD#
 (4) + 621003 PRINTCHR#(12)+PDKE#26A, 18)L0=231X=23
 Ind IF SCOORS AND SCOORS THEN GOGUSSES
 170 IF BC>1000AND BC<1400THEN GOSUB400
                                                                             THE R. P. LEWIS CO., LANSING, MICH. 49-14039-1-120-2
 175 IF BC>2800AND BC<2600THEN GOBURS00
                                                              (34) + 101@15 Wide"vielelelvielelelvielelvielelvielelvielel"\theta^{-n}100 IF SCRN (5,15)=30 THEN 200
                                                              0.20 = 1.3198 8070 198
                                                              199 END
 200 PLOT6, 15, 46: PLOT7, 15, 49
 210 FOR THITO31SHOOT: WAIT 100, NEXT
                                      " EXPLODE
                   -1PLOTX+1,16,"
  220 PLOTX, 15."
 225 LEPLE-LINAIT380
  238 IF LL=8 THEN BOTO 680
  235 GOTO 28
  299 END
```
Page 34 HOME COMPUTING WEEKLY 29 November 1983

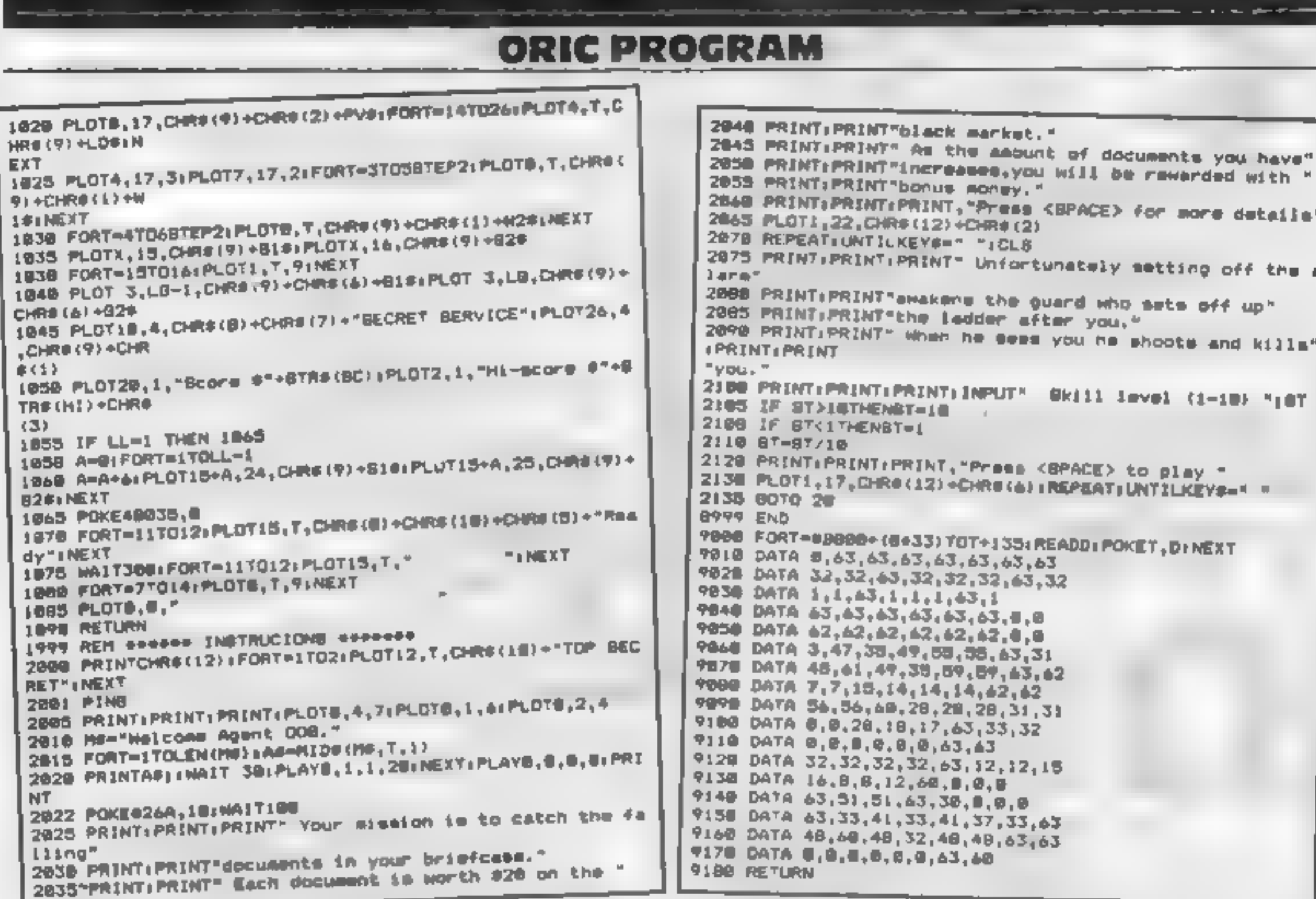

**Contractor**  $274$ 

## **SO YOU THINK YOU'RE ROMMEL?**

ONLY £6.50 (plus 25p p&p)

INVASION places you in command of the land forces of the Western Alliance, just prior to an invesion by the Red's tank armles

You will have to exercise skill and judgement as you move, supply and build up your limited defences to stand any hope of victory. Invasion is a true wargame and you could play all night just to find that the computer's grasp of strategy was superior to yours!

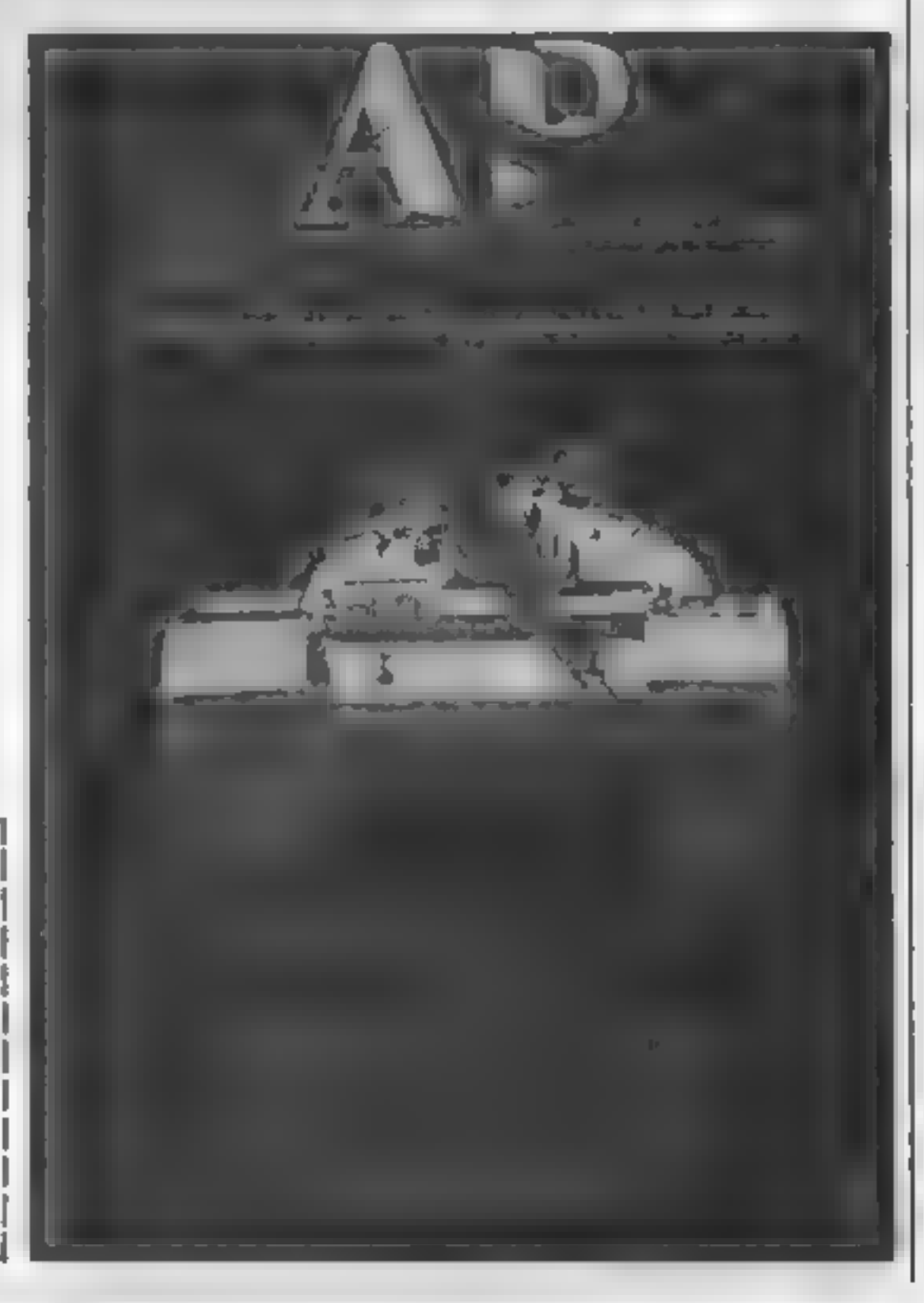

Using excellent graphics and with detailed instructions Strategy 1 is light years beyond the arcade lan't it time you stopped being the cannon fodder and took command? This is your chance to see if you're good enough to fight it out at the top!

available for: ZX Spectrum (48K) and BBC Model B Fill in the coupon and return it to: ASP Soltware

145 Charing Cross Road London WC2H OEE.

Please send me.... tape(s) - (delete as necessary) of Investon ..... for ................ (state which version required). I enclose my cheque: Postal Order International Money Orde: | (delete as necessary) for: .... (made payable to ASP Ltd) | OR Debit my Access/ Barclaycard (delete as necessary)

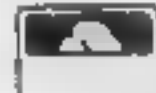

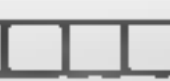

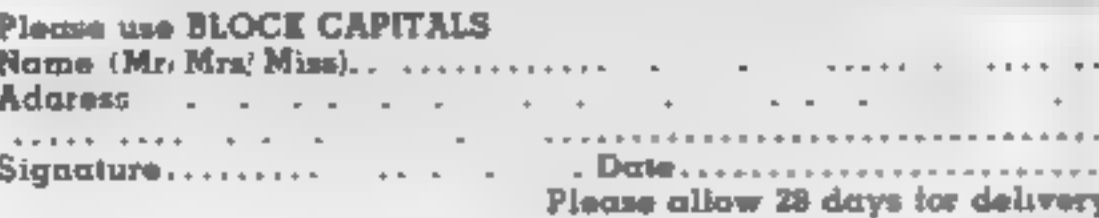

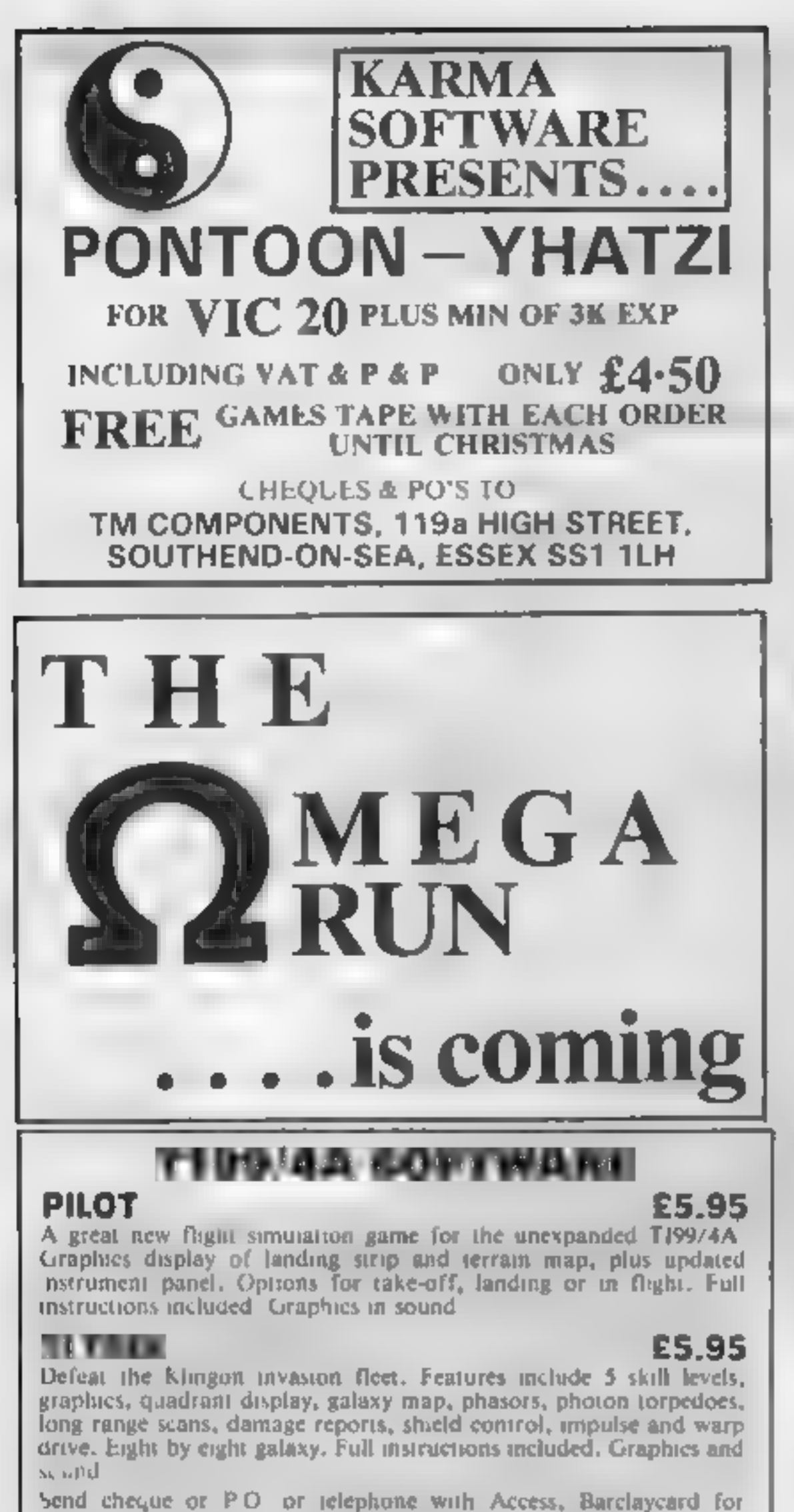

immediate despatch. Please add 50p p&p to orders under £7, Orders over £7 past free<br>
New Sort Swiss Cottage, Hastings Road, MIST 'over £7 post free.

## **SOLWAY SOFTWARE**

. Leonards-on-Sea, TN38 8E, Hastings (0424) 53283

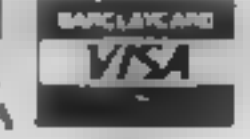

**GEOGRAPHY 1** ZX Spectrum 48K

## AT LAST! FUN FOR ALL THE FAMILY

An addictive way to become inore familiar with the world around yau.-Travel around the world on a cursor! trying to locate a country, Sea or British county

Attempt to remember locations and capitals daring tests. 100's of Countries/Counties Seas to learn GREAT FUN! GREAT GRAPHICS! send £6.50 inc. to: Full range of Educational Software available.<br>KEMSOFT THE WOODLANDS Software' *(KEMPSEY, WORC'S. WRS 3NB* 

**SHEENSOFT (DEPT HCW)**<br>1 THE PARADE, LOWER RICHMOND ROAD<br>RICHMOND, SURREY Tel Enquiries: 01-878 0530

Page 36 HOME COMPUTING WEEKLY 29 November 1983

FOR THE TEXAS TI99/4A (UNEXPANDED)

SYSTEM TRADER<br>Can you land safely on each planet AND make a profit?<br>Instrument display for launching and landing text for trading.<br>Uses full 16K. Side 2 is a typing text.  $\frac{5.95}{5.95}$ 

CRUISER<br>Take a holiday on the "Texas" canals. But don't expect to relax! Graphics. Side 2 is a character generator. £4.95<br>Prices include P & P.

# Solway Software<br>6 CURZON STREET, MARYPORT<br>Telephone: (0900) 812579

COMING SOON!<br>'Tumbledown Tower. A "classic" adventure with a difference!<br>Please send S.A.E. for details of these and others.

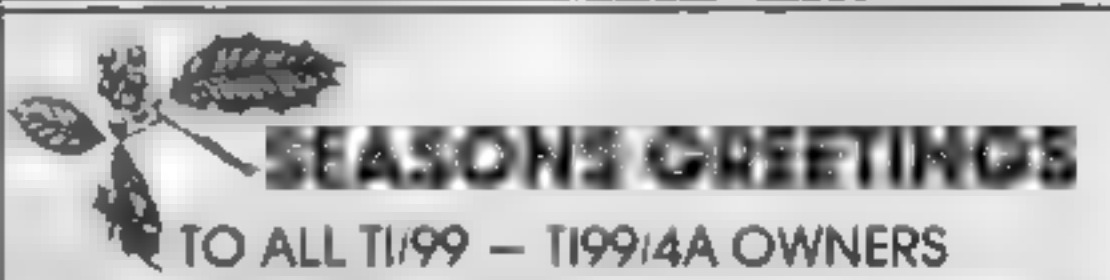

Stainless Software 40 Alstone Road, Stockport, Cheshire SK4 5AH

Note: Mail oraer to UK only

**POOLS PREDICTION**<br>
"POOLSWINNER"<br>
The most sophistrated Pools Prediction Ad available. Gives probabilities of score<br>
draws draws homes and aways based on wo develops holding over 20,000 matches<br>
The database are automatic

Drague in ecasi method.<br>
Fully do umen ed lavarable now for Apple, Spectrum, BBC (8), Commodore 64, <br>
Dragon, 2X81 (16K) tothers please engrey.<br>
"POOLSDATA"

Complete record of an English Footbalt League marches 1978 83. Teams, scores and dates of 10,000 matches held in simple format, ready for your analyars. Starter analyars, programs and full discurrentation included. Available for Apple, Spectrum, ZX81, BBC,

Siagon Commodors series<br>
Diecs (6 year) £18.00. Tapes (6 year) £12.80. Tapes (2 year) £7.70 **A DICA (DH**O FICINOS)

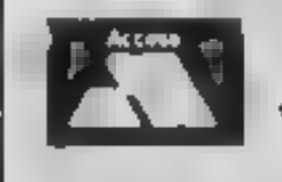

SELEC SOFTWARE (PW) 37 Councillor Lane A. (168dle Chashire<br>061-428 7425 TOP NAME SOFTWARE AT ROCK BOTTOM PRICES MANIC MINER ........................ £4.94 ALL IMAGINE TAPES (inc ZIP ZAP, ZZOOM, BEWITCHED, etc) £4.75 Send Cheque/PO with order or SAE for full list to:

## **SOFTWARE REVIEWS**

## Sales Ledger 48K Spectrum £14.95 **III** Let your

Kemp, 43 Muswell Hill, London An account can be displayed,<br>
NIO JPN page by page, with data<br>
The cassette and booklet arrive eigenence, and gross and net<br>
in a smart, rigid plastic wallet updated and entries can be on<br>
un

The booklet hints at th<sub>2</sub>

mair tain more than one file."

program is by INPUT SAVId a pitywith the Special statements. This becomes a little trum's data SAVE facility — the

consult their accountant to ensare safficient controls exist.

the file at the beginning, makes All communication with the '' sare safficient controls exist in this package not particularly at  $24.95$ .<br>All communication with the '' As both program and data are tractive -- especially at £14.95.  $C.B$ 

Our reviewers try out programs to turn your micro into an office worker

★◎★

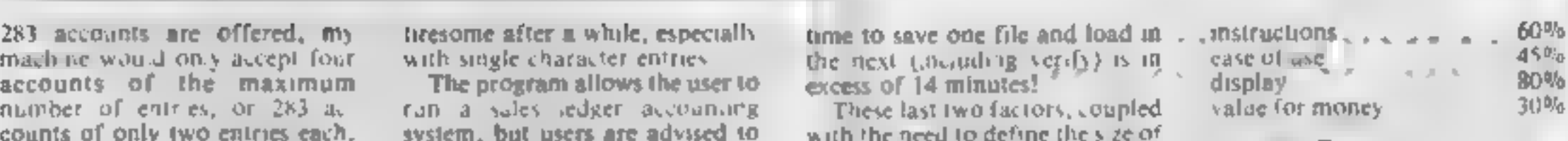

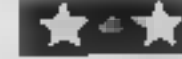

micro take

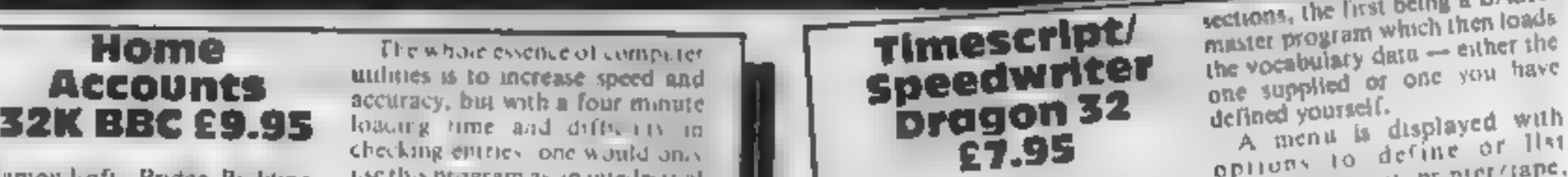

Dragon Data, Kentis in Talbot print address, loput text of print<br>Estate, Margam, Port Talbot print file.<br>SA13 2PE Without a printer this program<br>said is useless but, if you are prepared

sections, the first being a BASK<br>master program which then loads<br>the vocabulary data - either the master program which then loads

one supplied or one you have<br>defined yourself.<br>A menu is displayed with<br>opitions to define or list Diamondsoft, Bridge Buildings, use this program as an intellectual options of the contract of the contract of the contract of the contract of the contract of the contract of the contract of the contract of the contract of opitions to devere printer (tape,<br>Dragon Data, Kenlig Industrial minemonics, set printer the print a<br>Estate, Margam, Port Talbot, stored file,

ron runs isored file.<br>Without a printer this program<br>If you are prepared. In designed. It useless but. If you are prepared. A 13 2PE<br>Timescript is a program designed is useless but, if you are prepared<br>Timescript is a program designed is useless but, if you are prepared<br>to make it easy to type and print, to learn a complete language of SA13 2PE Without a printer this program<br>Tunescopt is a program designed is useless but, if you are prepared<br>10 make it easy to type and print to learn a complete language of text such as business letters. It has two-letter abbreviations and fre-<br>taxnities. for lormating and quently need to print standard-<br>editing and is similar to a simple. sed. text, this could be a very Tachities, for Tormations and quently need to print standard-<br>Tachitis and is smiler to a simple sed text, this could be a very<br>word processor est such as our formations and quently lived by could be a very<br>as other and is smiliar to a simple sed text, this could be a very<br>word processor sheet and, if possible, a demon- bills waiting payment, etc. All stration and is similar to secure the specialist attibute program it<br>stration program. Home Ac- data can be saved, loaded and session the program uses a just since and, it possible, a definition-<br>Stration program. Home Ac. data can be saved, loaded and the stration of the program uses a it is a specialist united market. bas neither counts has neither obtain feed. But the instructions and process of predecess of predecess of and entry but may be worth looking at R F.<br>back about the information I was gram could do to be much more delined mn

Ha Ladybridge Road, Cheadle Exercise<br>
Hulme<br>
Home Accounts loaded easily, you could want, including paid<br>
but I had to come back four times and unpaid bills, regular pay<br>
and spend 31/2 hours before 1 ments, and payment of

began to understand it.  $\frac{\text{balls}}{\text{A program of this type needs a}}$  It will also display updated very comprehensive instruction Teports on balance, transactions, It is to a program. Home Ac. data can be saved, loaded and the instruct the proximum were a series with appeal o a latter in appeal o a latter with appeal o a latter in appeal of a latter in appeal of a latter with appeal

back about the information 1 was gram could be to be much more<br>
recding into the program, and this user tready<br>
that is would be processed instructions<br>
that is would be along time before the state of the state of the sta

He storage and mamputation of program and<br>he one of the most vital and useful — The cassette inlay cards provide spare memory in all databases in<br>tasks that a computer can under- the instructions and they are . this exampl vast quantifies of data has got to master menu<br>be one of the most vital and useful are the instructions and they are this example there is a second value formoney<br>take on behalf of us meremortals. fairly informative for n 'This program is meant to make \_ Theres preciouslittle in terms of \_\_ means extra loading time. kkk \*

Internation of this is ensured by the use of algorithm - you can lype in any and point to note is that the mannordsoft, Bridge Buldings, menus from which you require the string of characters and it is BBC doesn't have them if, cheadle Section Select print is date is to the program I haven 1 to keep more than one file. D.C.<br>when no file is present then the set worked out!) The measure intervent worked out of the program intervent and the programs interventions and the storage and manipulation of  $\frac{1}{2}$  when no file is present then the state worked out!) When  $\frac{1}{2}$  and  $\frac{1}{2}$  instr

The storage and manipulation of program simply returns you to the You expect a compromise instructions of data has got to master menu.<br>Vast quantities of data has got to master menu. between power of program and ease of us

![](_page_36_Picture_837.jpeg)

![](_page_36_Picture_52.jpeg)

such things casy and enjoyable examples, however, and there is The publishers do offer an and it is certa nly very simple to an operation database specimen database. advice service, upon payment of a<br>There is no date checking. filee

**ELEXIFILE**<br> **EST E9.95** and it is certainly very simple to the pecanical database<br>
This is ensured by the use of algorithm - you can type in any Final point to note is that the<br>
Diamondsoft, Bridge Buildings, menus from w

![](_page_36_Picture_838.jpeg)

## **TEXAS** INSTRUMENTS **TI 99/4A Solid State Software**

Some of our Crazy Prices for  $\frac{1}{2}$   $\frac{5}{2}$  Software

![](_page_37_Picture_197.jpeg)

**POST & PACKING FREE - VAT INCLUDED SEND S.A.E. FOR FULL PRICE LIST** PLEASE MAKE CHEQUES PAYABLE TO

**PARCO ELECTRICS 4 DORSET PLACE, NEW STREET** HONITON, DEVON, EX14 8QS TEL: HONITON (0404) 44425

![](_page_37_Picture_5.jpeg)

All books written by Peter Gerrard, former editor of Commodore Computing Internetronal mithor of two top-selling adverture games for the Commodore 64. or by Kevin Bergin. Both are regular contributors to Personal Computer News, Which Micro? and Soltware Review

#### **USING THE COMMODORE 54 Pater Gerrard**

A complete took at the latest home computer from Commodore Batthest machines. Starting with a refresher course in Basic Programming, it moves on through machine code. before considering in great detail sprites graphics and sound. A section on peripherals, and then the heart of the book an in depth look at the chips that make a work including the 6581 Sound Interface Device and the 6566 Video Controller Clup, as well as the heart of the computer the 65.0 The comprehensive appendices cover the full Samc and Machine Code Instruction sets, as well as several useful reference. tables, and a complete machine code assembler/disassembler hsting Personal Computer News anid: "In this case, we are dealing with a gem of a book. It deserves a piace on the bookshelves of every 64 user whether beginner or expert."

![](_page_37_Picture_9.jpeg)

## A.J. DENNING (DUPLICATORS)

**GUALITY CONTROLLED CASSETTE DUPLICATING** BOALITY & SYNCHES OF COMMETITION BRIES **QUALITY** 

**Constant Stringent checks Made Throughout** Production.

## **SERVICE**

Despatched Normally Within 10 Days From Receipt Of Master

## PRICE

C10 From 28p Including Case. C15 From 31p Including Case.

CONTACT US NOW FOR YOUR PERSONAL QUOTATION

## A.J. BEHHING (BUPLICATORS)

19 The Crescent, Henleaze. Bristol. BS9 4RW Tel (0272) 623267

![](_page_37_Picture_20.jpeg)

#### Available now £9.95

#### THE BEGINNER'S GUIDE TO COMPUTERS AND **COMPUTING Peter Gerrard**

Written for the person who knows absolutely nothing about computers, this book introduces you gently to this excting and last moving world. It gludes you through the lustory of computers into the 1980s and introduces you to many of the personalities who dictate how computers will develop in the future It comes complete with a glossary of computing terms, including all the often used 'buzz words' and even an alternative computer glossary January £6.95

Other titles in the series include Sprites & Sound on the 64 12 Simple Electronic Projects for the VIC Will You Still Love Me When I'm 64 Advanced Basic & Machine Code Programming on the VIC. Advanced Basic & Machine Code Programming on the 64 as well as Pocket Handbooks for the VIC, 64. Dregon, Spectrum and BBC Model B.

Write in for a descriptive leaflet (with details of cassettes).

![](_page_37_Picture_26.jpeg)

**DUCKWORTH** The Old Plano Factory, 43 Gloucester Creacent, London NW1 7DY Tel: 01 485 3484

![](_page_37_Picture_29.jpeg)

Page 38 HOME COMPUTING WEEKLY 29 November 1983

## **T-SHIRT OFFER**

# send off for your

# T-shirt now

![](_page_38_Picture_3.jpeg)

NOW you can claim your free Bug-Byte T-shirt

Worth £3.99 cach, they are made of good quality white cotton with a distinctive design in black, red and green.

All you have to do is fill in this coupon and send it to us with the vouchers in the last two issues of Home Computing Weekly.

You must remember to write your first and second choices of size prominently on the back of the envelope. There are three<br>sizes: small, medium and large.<br>Senders of the first 750 we open.

![](_page_38_Picture_161.jpeg)

at random will each receive a T shirt from Bug-Byte, depending<br>on size selected. They should arrive' within 28 days, but this 'cannot be guaranteed.

The T-shirts, advertised elsewhere at £3.99 each, have been claimants.<br>produced in alimited quantity for Employees of Argus Specialist<br>Bug-Byte, the Liverpool-based Publications, Bug-Byte and software house.

On the front is a red and green bug below the words "Byte-me" And on the back is the phrase:

"T've been bytten!'

along with today's coupon (not copies). And you must write your

first and second choices on the<br>back of the envelope<br>Post to Free Bug-Byte T-shirt<br>Offer, Home Computing<br>Weekly, 145 Charing Cross<br>Road, London WC2H 0EE.<br>Any which do not meet these<br>conditions will be discarded<br>Only one T-

![](_page_38_Picture_162.jpeg)

![](_page_39_Picture_0.jpeg)

Parchments of Xaro and their meaning! Will they split screen graphic lead you to undreamt of and text adventure treasures or eternal doom? Let braintease you

## Credit Card Hotline (06286) 63531 .<br>منگلين

DEALER ENQUIRIES WELCOME - GENEROUS DISCOUNT

Explore the mysteries of the for weeks! stockade and puzzle within Adventurous graphics for

the Pagodal A spectacular every location. Save routine.

**CONTRACTOR AND ALL PROPERTY** 

'Adventurous Programs always wanted. Piease send sample — generous cash payments) 2

RICHARD SHEPHERD SO

**ED PRODUCT 21 A FRINGIPOLIC AUTO CONTRACTOR** VIDEO PRODUCT

## **LETTERS**

## **Spectadraw** update

Many thanks for taking the<br>trouble to review Specia-<br>draw 2 in issue 37 of HCW<br>There are always prob-<br>lems involved with pre-<br>production copies, and the<br>copy of Speciadraw 2 which<br>we supplied before the<br>beginning of the cu

The other unfortunate<br>spin off from your reviewer<br>examining **n** pre-season<br>copy of the program was<br>that he had to spend three<br>hours inputting the results<br>of matches played up to<br>date.<br>We dispatch copies of<br>Spectadraw 2 on

**Double** trouble Send your letter to Letters,<br>Home Computing Weekly, 145<br>Charing Cross Road, London<br>WC2H OEE. Don't forget to name<br>your computer — the best<br>letter could win E5-worth of<br>software. Got a problem with<br>your micro? We'll soon be

## Beating those<br>Joystick<br>problems

I was interested in R. C<br>Sanderson's CALL JOYST<br>subroutine for the TI-<br>99/4A (HCW 35) as 1 too<br>had initial problems.<br>I would advise purchase<br>of the Extended BASIC<br>module, not only for the<br>spine graphies, but for the<br>spine

proof"!) I was aware<br>(honest') of the CAPS 6<br>trick but I wondered f there<br>was a solution<br>Sure enough, Alan Gee<br>(HCW 37) found one, for<br>which I am very grateful. It<br>is spectacular when you try it<br>out'<br>Andrew Turek, London<br>

![](_page_40_Picture_21.jpeg)

**CHAP SK**<br> **CHAP SK**<br> **CHAP SET CONTINUES**<br> **CHAP SET CONTINUES**<br> **CONTINUES**<br> **CONTINUES**<br> **CONTINUES**<br> **CONTINUES**<br> **CONTINUES**<br> **CONTINUES**<br> **CONTINUES**<br> **CONTINUES**<br> **CONTINUES**<br> **CONTINUES**<br> **CONTINUES**<br> **CONTINUES**<br>

The actual opponent was<br>the Sargon 11 cartridge on<br>the VIC-20 and Psion Chess<br>on the ZN81.<br>The procedure was as<br>follows In the Brst game the<br>ZN81 played white, and the<br>VIC-20 black. Therefore<br>when the ZN81 played a<br>move,

ZX81\_ was then typed into the VIC. Then the VIC<br>played its move, which was<br>typed its move, which was<br>typed into the ZX81. The<br>game was played in thus<br>manner until one computer<br>claimed check mate<br>we played two games,<br>each computer taking its<br>turn at

How my heart goes out to B<br>E. Smith who, by owning a<br>E. Smith who, by owning a<br>ZX81, is made to feel like a<br>Ireak. This is something that<br>has always bugged me and<br>It's good to learn that Home<br>Computing. Weekly has<br>sympath

digit upon reaching the<br>magic million<br>I take your magazine<br>every week and have<br>nothing but praise for the<br>way you cater for us 99ers.<br>P.S. Has anybody out<br>there cracked the coloured<br>button code on Scott<br>Adams Mussion<br>impos

![](_page_40_Picture_12.jpeg)

## Cleverproof solution?

Many thanks to all who have<br>pointed out that my keep-<br>your-secret program (HCW<br>31) is not foolproof (or<br>rather is not ''clever-

![](_page_40_Picture_38.jpeg)

**Champion?**<br>
Last weekend I finally made<br>
it. After hours and hours,<br>
nearly an over-heated com-<br>
puter and very sore fingers, I<br>
compised the last screen of<br>
the super-fast, highly<br>
address Laser Snaker<br>
game by Poppy Sof

Moving into machine code?

rape) will not work. A ROM error<br>stope with a Borel prevents CLOAD from working<br>prevents CLOAD from working<br>within a program. The crite of<br>a summary in the mean to present the option in the mean to seve as a reminder of<br>c

the opcode mnemonic, the mode,<br>the value of any operand, and the<br>byte values of the cntric machine<br>code instruction<br>While the opcode mnemonics<br>are standard, the symbols for the<br>mode are not. The system for dus-<br>play of mod

- Save/Load machine code
- 
- 
- 

- 
- 
- 
- 

Once the screen is filled with a<br>disassembled hiting, pressing any<br>key will give you the next 'page'.<br>To stop the process, press 'S' at<br>any time<br>dolting of machine code in<br>RAM is possible using the third<br>option in the main

Here's help

computers move onto machine<br>good understanding of BASIC.<br>Instituted and good understanding of BASIC.<br>ated by speed; machine code<br>programs can be more than a<br>binded tums faster than their<br>handle tums are faster, rogaram.<br>In

shown in figure 1, will appear.<br>Two of the three mass options

will each give secondary menus, start address, and whether you<br>as shown in figure 2.<br>The SAVE/LOAD machine in the screen or primier.<br>code option in the main menu is four machine code routine is<br>gives further selections.<br>Un

Many programmers of home

![](_page_41_Picture_231.jpeg)

# EPL SEE PEROGRAM<br>
EPROGRAM<br>
Whether you're already writing<br>
some machine code or just<br>
learning, David Nowotnik's<br>
disassembler will make life<br>
easier. It's for the 6502<br>
processor in the 48K Oric-1

#### $\sim$   $\sim$  $\label{eq:10} \begin{array}{cccccccccc} \mathcal{F} & \mathcal{F} &$ **ORIC PROGRAM** 80 DIMOC#(256), OP(256), SC\*(400) 820 READOC\*(;):  $FGC*(1) = 'X' THENB40$ 90 E\$=" "+CHR\$(27) 830 READOP(I) 100 LS\$-" ############################### 840 NEXTI 自信特种特异 11 850 GDSUB200 105 POKE618, 2: IFPEEK(524)<128THENPRINTCH 860 PRINTHMSD\$D\$D\$D\$RT\$RT\$'MENJ'  $R*(20):$ 870 PRINTD\$D\$D\$RT\$"1, Save/load machine  $110$  HM\*=CHR\*(30):D\*=CHR\*(10):U\*=CHR\*(11) code" 880 PRINTD\$D\$RT\$"2. Disassemble Machine  $:$  $-$ T\$=CHR\$ $(8)$ 130  $RT == " " : FORI = 1 T08 : RT * = RT * + CHR * (9) : NEX$ code"  $T:DR$=CHR$(4)$ 885 PRINTD\$B\$RT\$"3. Edit machine code" 140 GOSUB200:PRINTHM\$D\$D\$D\$D\$D\$RT\$RT\$DH\$ 890 PRINTD\*D\*RT\*"4. Stop" E\$"J6502"DH\$ 895 PRINTO\*D\*RT\*" \*\*\* Select 1 to 4 \*\*\*' 150 PRINTD\$D\$D\$RT\$"HEX LOADER/DISASSEMBL 900 GET2\$:2=UAL(2\$):IF2<10R2>4THEN900 ER<sup>e</sup> ";Z;" Selected **S10 PRINTUSRTS"** 160 RRINTD\*D\*D\*RT\*' FOR THE 48K ORIC 1"  $\sim$  and  $\sim$ 120 PRINTD#D#D#RT#" 1983,0. 920 WAJT200 Nowotalk" 940 IFZ=4THENCLS:STOP 190 GOT0800 960 0N260SJB1000, 2000, 3000 200 CLS:PRINT:PRINTLS\$ **970 GOTOB50** 210 FOR != 1T020: PRINT" #", SPC(34);'#' 1000 REM Load machine code routine 220 NEXTI: PRINTLS\$ 1010 GOSU8200:PRINTHM\$D\$D\$D\$RT\$' SAJE / 230 RETURN LOAD MACHINE CODE" 250 HA\*=HEX\*(W):HA\*="0000"+HA\*:HA\*=RIGHT 1020 PRINTD\$RT\$" Options'  $$(HA*, 4]$ 1830 PRINTO\*D\*D\*RT\*"1. Load machine code 260 W\$-STR\$(W):w\$="  $N+12$  THD I 9= #UI +  $N$ From tape" **\$,7]:W#=HA#+W#** 1032 PRINTO\*RT\*"2. Save machine code on 220 U\$=HEX\$(T]:IFLEFT\$(U\$,])="#"THENU\$=R| tape" IGHT#(V#,LEN(V#)-18 1036 PRINTO\*RT\*"3. Use the hex loader" 280 U\$=R1GHT\$("00"+U\$,2) 1040 PRINTOSRT#"4, Return to the main me **FIK#=LEFT#(K** 290 K\*=" "+K\*+"  $n\mu$ <sup> $\mu$ </sup>  $\bullet$ , 8): REILRN 1050 PRINTO#D#B#RT#" \*\*\* Select 1 to 4 300 B=PEEK(W+1):G\*=HEX\*(B):IFB>16THENU#= 家家室!" U#+RIGHT#(G#,2):RETURN 1060 GETU#:J=UAL(U#): FUK10RU>4THEN1060 305 U#=U#+"0"+RIGHT#(G#, 1):RETURN 1020 PRINTU\*RT\*" "}U;" selected  $"+**S**<sub>T</sub>**R**<sub>*</sub>(PEEK<sub>C</sub>)$  $318$  NM#=RIGHT#(" W+100,100+" ":RETURN 1080 WAIT200:IFU=4THENRETURN 320 PRINTD&" For a printer listing press 1090 CLS: ONUGOSLB1100, 1300, 1500: GOTO1000  $2.1211$ 1100 CLS: PRINTO\*RT\*"Load machine code fr

![](_page_42_Picture_190.jpeg)

## **ORIC PROGRAM**

![](_page_43_Picture_7.jpeg)

**ORIC PROGRAM** 

3710 POKENA, PEEK(1):NA=NA+1 3220 NEXTI: GOT03000 5000 DATABRK, 1, RAIX, 2, X, X, X, GRA2, 2 5010 DATAASLZ, 2, X, PHP, 1, ORAIM, 2 5020 DATAASLA, 1, X, X, QRA, 3, ASL, 3, X 5030 DATABPL, 2, ORAIY, 2, X, X, X, ORA2X, Z 5040 DATAASLEX, 2, X, CLC, 1, ORAY, 3, X, X, X 5050 DATAORAX, 3, ASLX, 3, X, JSR, 3, AND 7, 2 5060 DATAX, X, BITZ, Z, ANDZ, 2, ROLZ, Z, X 5070 DATAPLP, 1, AND 1M, 2, ROLA, 1, x, P!T, 3 5080 DATAANO, 3, ROL, 3, X, BMI, 2, ANOIY, 2 5090 DATAX, X, X, ANDZX, 2, ROLZX, 2, X, SEC, 1 5100 DATAANDY, 3, X, X, X, ANDX, 3, ROLX, 3, X 5)10 DATARTI, 1, EORIX, 2, X, X, X, EORZ, 2 5120 DATALSR2, 2, X, PHA, 1, EOR IM, 2, LSRA, 1 5130 DATAX, JMP, 3, EOR, 3, LSR, 3, X, BUC, 2 5140 DATAEORIY, 2, X, X, X, EORZX, 2, LSRZX, 2 5150 DATAX, CLI, 1, EORY, 3, X, X, X, EORX, 3 5160 DATALSRX, 3, X, RTS, 1, ADCIX, 2, X, X, X 5170 DATAADCZ, 2, RORZ, 2, X, PLA, 1, ADCIM, 2 5180 DATARORA, 1, X, JMP1, 3, ADC, 3, ROR, 3 5190 DATAX, BUS, 2, ABCIY, 2, X, X, X, ADC2X, 2 5200 DATARORZX, 2, X, SEI, I, ADCY, 3, X, X, X 5210 DATAADCX, 3, RORX, 3, X, X, STAIX, 2 5220 DATAX, X, STYZ, 2, STAZ, 2, STXZ, 2, X 5230 DATADEY, 1, X, TXA, 1, X, STY, 3, STA, 3

5240 DATASTX, 3, X, BCC, 2, STAIY, 2, X, X 5250 DATASTY2X, 2, STAZX, 2, STX2Y, 2, X 5260 DATATYA, 1, STAY, 3, TXS, 1, X, X, STAX, 3 5270 DATAX, X, LOYIN, 2, LOAIX, 2, LOXIM, 2 5280 DATAX, LOY2, 2, LDAZ, 2, LOX2, 2, X 5290 DATATAY, 1, LADIM, 2, TAX, 1, X, LDY, 3 5300 DATALDA, 3, LDX, 3, X, BCS, 2, LDAIY, 2 5310 DATAX, X, LDTZX, 2, LDAZX, 2, LDXZY, 2 5320 DATAX, CLV, 1, LDAY, 3, TSX, 1, X, LDYX, 3 5330 DATALDAX, 3, LOXY, 3, X, CPYIM, B 5340 DATACMPJX, 2, X, X, CPY2, 2, CMP2, 2 5350 DATADECZ, 2, X, INY, I. CMPIM. 2, JEX, I 5360 DATAX, CPY, 3, CMP, 3, DEC, 3, X, BNE, 2 5370 DATACMPIY, 2, X, X, X, CMP2X, 2, D: CZX, 2 5380 DATAX, CLO, 1, CMPY, 3, X, X, X, CMPX, 3 5390 DATADECX, 3, X, CPXIM, 2, SBCIX, 2, X, X 5400 DATACPX2, 2, SBC2, 2, INC2, 2, X, INX, 1 5410 DATASBCIM, 2, NOP, 1, X, CPX, 3, SBC, 3 5420 DATAINC, 3, X, BEG, 2, SBCJY, 2, X, X, X 5430 DATASBCZX, 2, INCZX, 2, x, SED. 1 5440 DATASBCY, 3, X, X, X, SBCX, 3, INCX, 3, X

discussion appearance in the

![](_page_44_Picture_3.jpeg)

# about advertisements. **The Advertising Standards Authority** If an advertisement is wrong, we're here to put it right. A.S.A. Ltd., Brook House, Tornington Place, London WCIE 7HN.

## **BBC Microcomputer System OFFICIAL BBC COMPUTER DEALER**

#### **CONTRACTOR** C299 Inc. VAT

This is the best increasing curricles on the market 32N RAM 12N 909M B modes at operation. Net loid, I fail size reposers, internal expansions such as das internate apecir synthesizer ificanje mentace - lin short it sia personal

![](_page_45_Picture_449.jpeg)

## 100% BBC COMPATIBLE MITSUBISHI AND TEAC SLIMLINE DISK DRIVES

![](_page_45_Picture_5.jpeg)

research and and the house of a school that the letter any labor. I will be a kind of an internal and contact the

rent and contract in the collection at a basic finite in human Program Men procedure and Megele for an average and are are a settled as it is

![](_page_45_Picture_450.jpeg)

#### COMPLETE WORD PROCESSOR 尜 **FOR ONLY £1.099 + VAT**

housing a more set to the recovery of When plants is a contract of the state of the state of the state of the state of the state of the state of the state of the state of the state of the state of the state of the state of the state of the state of the state  $\mathcal{F}$  . Then  $\rightarrow \mu^{\mu}$ 1991  $\mathsf{div}\,\mathsf{int}(\mathsf{u})=\mathsf{div}\,\mathsf{div}\,\mathsf{div}(\mathsf{u})=\mathsf{div}\,\mathsf{div}\,\mathsf{div}(\mathsf{div}(\mathsf{u}))=\mathsf{div}(\mathsf{u})$  $-4^{-4}$   $-44$ Dya rement declarization is OHA - A - C1 263 05-

PROFESSIONAL MONITORS

![](_page_45_Picture_12.jpeg)

![](_page_45_Picture_13.jpeg)

7 7 7 7 7 8 **Player** artisable characters, superso of subsolidition of the 9 metric is directional logic. services. In res. bill relate protincts (SSI x B state trus) incluse and policies. If international character sets. Centron-cipie alle interface **FEW PH (2)** 1349 WF T40135 EPSOR ROOM 80 YOURS 100 EPS scrime. Also and entr characters 1. tel archal ma is tri uns in res bill mage pinning, o divelopse legisl Metrop 4.5) adjustable perform and and a series of the State of the State of the State of the State of the State of the State of the State of the State of the State of the State of the State of the State of the State of th  $\frac{1}{4}$  5239  $\sqrt{AT}$  52°485 Axaf PB | F<br>EPSON FX 100 1 7

![](_page_45_Picture_451.jpeg)

![](_page_45_Picture_16.jpeg)

so a killy of the liby it at killing a speak finally 

 $\frac{d\phi}{d\phi}=\frac{d\phi}{d\phi}=\frac{d\phi}{d\phi}$  $112.6$  $\rightarrow \rightarrow \quad \text{G5146}$ 

MEMI SP. 7004 7 COLOUR PRIMTER. are a complete and letter of new decay and

MS M FAILER

![](_page_45_Picture_21.jpeg)

With the St.  $\sim 10^{-1}$  . unit that **ARA LINE STAR** 1. Parawill me pack in

## **TEXAS INSTRUMENTSTI 99/4A**

![](_page_45_Picture_24.jpeg)

This microcumbuler is aased on TMS9900 16-bit microprocessor. It includes. Hai RAM 16 colour mgn resolution graphic fr 92 x 256). The screen display is 32 characters. 24 lines \* 4945K. Full-juye largecure. For Software there are about 1900 programs to choose blath. There are a lot of ownervalls available. Ing. Disk Drives. Disk internate. Speech Synthesizer: Extra RAM, Additional Language PASCAL FILOGO ASSEMBLER,

#### TI HORIE COMPUTER HANDWARE

The Sea

T10

**PER** 

ăн

\$р Pin Eq. b. ja)

Dest<br>Lan<br>Dest Dм

**Dra Lrv** 

 $442$ **Luis** 

**NU** 

**Lip** 

 $P.C$ 

**Max CLASS** 

GP)

**April** 

![](_page_45_Picture_452.jpeg)

Please send \$ 3.5 for software prices.

![](_page_45_Picture_29.jpeg)

![](_page_45_Picture_30.jpeg)

#### **GREEN MONITORS**

progress with mondo with the state of the state of the complifié.

e définitionnelle de la monde de la CODIDE de la CODIDE de la CODIDE de la CODIDE de la CODIDE de la CODIDE de<br>La Sière des définitions de la CODIDE de la CODIDE de la CODIDE de la CODIDE de la CODIDE de la CODIDE de la C **COLOUR MONTORS** 

- when resulting the state of the appropriate the set of the set of the set of the set of the set of the set of the set of the set of the set of the set of the set of the set of the set of the set of the set of the set of th  $E<sup>10</sup>$   $v<sup>0</sup>$   $E<sup>24</sup>$   $v<sup>1</sup>$ . **BISINYE SEMI-A Number of AD Internal Project Control Project**
- $4 125$  (b) cad.  $\label{eq:zeta} \xi_{\rm c} \, \theta_{\rm c} \, \phi = 0.04$ **BISINYO SEMI-4M Medium res 14 - 600 July 16-18**
- E199 # E220 85 ledit.
- \* SANYO SCM NIH Highlies 14 1600 parts Rudi ips in lipsed with RI-9 rest  $\label{eq:2.1} \begin{array}{ccccccccccccc} \mathbb{C} & \rightarrow & \mathbb{A} & \mathbb{A} & \mathbb{Q} & \mathbb{Q} & \mathbb{Q} & \mathbb{Q} & \mathbb{Q} & \mathbb{Q} \end{array}$

![](_page_45_Picture_453.jpeg)

## POCKET COMPUTERS AND CALCULATORS

# \$4540 PB VBI Sy - individuals on a property for the U.S. Announced States (SM program - April 1997).  $\mathcal{M} \qquad \mathcal{M} \qquad \overline{\mathcal{M}} \boxtimes \overline{\mathcal{M}}$  $\sim 10$  Mpc **RIGGER THE 2 2 238 PPT TO 20 20 20 10 10 A CASID PRODUCT A 1999 A CASID PRODUCT A 1999 A CASID PRODUCT**  $-1 - 14 = 0016$ # EASID FALL - vete anucle to PB of HEAD FALL OF

- 一些 一的情報 . SHAPPEN MAN - 2 272 - Who came a new Mid- is a March 19 and 1990 and
- 一次 后 动 【静畅 # \$HARP PD 1251 PV - x 2 www. mouto iss FAM - 4s - y ton R Mr. 4 - at was awrecomed as a series more out.
- $\mathbb{Z}$ 16 179 秒 # \$400 C (2) AMY IC 20 IV 20 D 20 AM 20 20

![](_page_45_Figure_45.jpeg)

Sunday of the Star Park of Star Park £228.85 first If gain's included

nit a asset on the gatung33+VAT.

#### £37 95

informal 4 users of plat piction option  $£109 + VAT = £125.35$ 

## **Akhter Instruments Limited** DEPT HOW EXECUTIVE HOUSE, SOUTH RO., TEMPLEFIELDS, HARLOW ESSEX CM20 282 UK TEL HARLOW (0279) 443521 OR 412639 **TELEX 995801 REF-A18**

#### ORDER NG INFORMATION.  $\mathbb{Z}$

![](_page_45_Figure_52.jpeg)

OPENING HOURS MON FRISam-5 30pm. SAT 10am-Zpm. We welcome callers no parking problems

![](_page_45_Figure_54.jpeg)

Page 46 HOME COMPUTING WEEKEY 29 November 1983

## **SOFTWARE REVIEWS**

![](_page_46_Picture_1.jpeg)

Imagine Software, Imagine Naturally, they get hastier as you<br>House, 5 Sir Thomas. Street, progress.<br>Craphically, the game is

Enter Imagine's latest offering for<br>the VIC-20. New in name, but old<br>in concept. In fact, it doesn't need<br>much imagination to see its re-<br>semblance to a cerain  $P^{**}$  Man<br>game<br>In essence you are dumped in a<br>huge maze, whi

![](_page_46_Picture_8.jpeg)

Anirog Software, 8 High Street, Horley, Surrey

What I always wanted, a game involving a small, charming furry alien called Bert!

In order to stop you a horde of<br>ghosts (sounds familiar) rush<br>around trying to slice you up<br>Naturally, they get haster as you<br>progress.<br>Graphically, the game is<br>average Apart from the use of the<br>expanded screen, the progra

## Hunchback 32K BBC £7.95

Superior Software, 69 Leeds

This program fully lives up to the<br>
ligh standard of graphics set by<br>
previous offer ngs trom Superior<br>
Soliware<br>
The aim of the game is to guide<br>
the Hunchback, who doesn't loot<br>
all that hunchy, to rescue the<br>
lovely Esm The aim of the game is to guide The game is fun to play. I found<br>the Hunchback, who doesn't loo! grapping with the pendulum on<br>all than hunchy, to rescue the the second screen more difficult<br>lovely Esmeralda than some of t Naturally there are numerous On-screen scoring and a high obstacles and diversions to over-<br>score are other features, though come, including gaps along the sadly there is no pause facility

foystick, the choice of keys being<br>sensible and comfortable to use<br>The program loads in 1900<br>parts, part one being the Superior<br>Software logo followed by the<br>main program<br>The instructions are scant, just<br>half a screen disp

program. I think these could be<br>extended to explain just how the game plays in a little more detail.

## **Crawler** spectrum £4.95

The game is so sped comach net<br>the game is so sped comach net<br>code version of the old favourite<br>of magazine usings. Snake in<br>this version, you play a crawly<br>thing whose sole purpose in the rs.<br>to car bugs.

Tour craw around the screen

The graphies are fair and ay gaine can be. The boshersome hug.<br>is quite well programmed too.<br>he leents a jump out or your jaws.

at just the wrong inconce.<br>The game has not skill levels<br>Level one is acceptable but level mite is bliodingly last. In fact,

Halls of the Things 48K Spectrum £7.50

Crystal Computing, 2 Ashton.<br>Way, East Herrington, Sunder-<br>Jand SR3 3RX

The lnlay card states "... . the firiest quality arcade style action<br>yet seen on the ZX Spectrum",

Instructions playability graphics value for money

 $80%$  $6500$  $5 - 0.6$ 6eM<sub>p</sub>

![](_page_46_Picture_16.jpeg)

This unfortunate country<br>cousin has been kidnapped by a<br>wicked witch and dumped on a<br>pyramid of hexagonal pillars<br>His lask is to skip from pillar to<br>pillar painting them as he goes<br>A pair of houncing balls and a<br>rather ann

ueplayable.<br>The speed of level five can be in the speed of level five can be<br>achieved by careful programming<br>in BASIC at a hence the tops upo me

D H

instructions.<br>playability<br>graphics<br>value for money 60% 4  $8.10^{6}$  $4590$ 8596

化常分素

but the screen tells a different<br>story<br>Whoever wrote the blutb on the<br>many of the arcade style games<br>that are on the market for the<br>Spectrum these days.<br>Although the figure on the<br>screen does move smoothly under<br>your contr

he sereen.

n v recompended

arring he weed

![](_page_46_Picture_21.jpeg)

# ...for a high-speed action<br>game. Our reviewers pick the<br>winners and the losers

disks which can be used to excape<br>the opposition<br>The bouncing balls appear to<br>have little aggressive intelligence,<br>and are renewed as they leave the<br>bottom of the screen. The snake,<br>on the other hand, waves no time<br>in trac

The solution of the stead is except the some reason, the title page<br>The bounding balls appear to takes a ridiculous time to finish its<br>have little aggressive intelligence, display and became rather<br>and are renewed as they

★◎★◎★

![](_page_46_Picture_618.jpeg)

![](_page_46_Picture_619.jpeg)

★◎★◎★◎

![](_page_46_Picture_620.jpeg)

![](_page_46_Picture_57.jpeg)

![](_page_46_Picture_621.jpeg)

block, there are many rooms and<br>passages to search for the screen<br>rings that you need to complete<br>vour task<br>there are plenty of bottles and<br>what look like those triangles of<br>red balls used in a snooker game<br>You have a bow

## **PROFILE**

# Why Microdeal followed the Dragon trail

For Dragon owners at least,<br>Microdeal is now a household<br>name. Its range of over 40 pro-<br>grams for the Dragon has<br>dominated the software charts,<br>and one program in particular  $-$ <br>and one program in particular<br>has reigned

software through a family con-

nection — the connection bet-<br>
uveen the Tandy Color computer<br>
and the Dragon. But his first<br>
commercial contact with the<br>
computer world was as<br>
distributor of CLOAD, an<br>
American cassette-based<br>
dy Model I micro.<br>
From s

What makes a company decide<br>to specialise in one machine?<br>John Synes told Candice<br>Goodwin why Microdeal didn't<br>go with the crowd

there's an advertising division, a<br>distribution division which<br>handles Imagine and Virgin as<br>well as Microdeal itself, and a<br>tape diplicating division, equip-<br>ped with £40,000 worth of copy-<br>ing equipment.<br>All this has tak

more difficult for us — in fact, it's getting easier because, having made a name for ourselves, we get the cream of the programs submitted to us."

But as well as submitted<br>material, about 60% of Micro-<br>deal's current range started life in<br>the USA, in the form of Tandy<br>Colour programs. Again, John<br>feels this gives Microdeal an edge<br>over the competition because<br>"the Am

complicated, people look at it<br>and get frightened off "<br>olne of the penalties of Micro-<br>deal's reportation for good soft-<br>ware is that its programs are wide-<br>ty copied. "Piracy is an enor-<br>mons problem for us", said<br>John.

Some of the Microdeal team: from left to right, top row, Andrew<br>Best, distribution; John Hancock, general assistant; Steven<br>Hipgrave, distribution; boltom row, Paul Johnstone, distribution;<br>Tracey Mayo, receptionist; Lynn

# More than fun and games!

![](_page_48_Picture_1.jpeg)

**he Primer Educational Sottware**<br>The ever-popular Mr Men help prepare young children for reading with four<br>simple and absorbing games designed to exercise essential skills as well as entertain. Aneasy-to-use, colour-coded key guide is included with an illustrated introductory

![](_page_48_Picture_3.jpeg)

book, featuring the Mr. Men. For ages 4 to 8 years. Available now on cassette forthe BBC B (Spectrum 48K and Electron versions coming shortly.) £8.95

for early learners, and more advanced children, tomaster an important and often neglected skill.

![](_page_48_Picture_9.jpeg)

**for Androneda Software**<br>**for duty in a well-stocked larder. He's** kept busy chasing a gang of hungry the clock, you guide Caesar along crowded shelves to pounce on the mice. eet Caesar, a cheeky young cat on mice eating the family's food. Playing against

to test mental arithmetic and nimble **F** fingers.<br>In **Sum Vaders** alien robots invade the Spectrum 48K and Commodore 64 (BBC B Available now on cassette for the

![](_page_48_Picture_11.jpeg)

gamewith catchy music and a best-score record. Challenging for high-scoring arcade novice.<br>Available on cassette for the A fast, colourful, all-action, arcade-style addicts as well as great fun to play forthe

 $\mathbb{C}$ ommodore 64  $\mathbb{Z}$  **£8.95** 

![](_page_48_Picture_16.jpeg)

Prices include VAT and post and packaging.<br>MIRRORSOFT programs will be available soon from<br>selected branches of W.H. Smith and Boots, and other<br>leading software stockists.<br>Trade enquiries welcome: phone 01-822 3580.

![](_page_48_Picture_5.jpeg)

earth. Only quick thinking and fast reactions option make Sum Vaders equally testing for player to make a series of perfect robots. robot-making machine. With a can prevent them. Several levels of difficulty and atwo-player game with a handicap all family members, from 8 years to adult. **Robot Tables** challenges the young Knowing your multiplication tablesis the key to controlling the learning mode and atesting

![](_page_48_Picture_18.jpeg)

HOME COMPUTING WEEKLY 29 November 1983 Page 49

# A STEP BEYOND THE ARCADE...

ASP SOFTWARE

Demon Knight - The Valley - Strategy 1—Invasion - Strategy 2—Bismark White Barrows - Detective - Cells & Serpents - Stockmarket Conquering Everest - Cloneit/Renumber - Gallery of Death - Planetfall

# My wife will never be the same

Now available from<br>
Telford Electronics<br>
Telford Town Centre<br>
Telford Town Centre<br>
Simpsping<br>
State Since Computer Centre<br>
USSALET SINGLET CONDUSTIES<br>
Thames Avenue<br>
State Since State State State of the Computer Centre<br>
St

Since the space of the space of the space of the space of the space of the space of the space of the space of the space of the space of the space of the space of the space of the space of the space of the space of the spa Lecester LE2002 Software Centre<br>
Lecester LE2002 Software Centre FalSoft Computers 128 Wigmore St Wt BSI Georges Arcade Co. Software Centre FalSoft Computers 128 Wigmore St Wt BSI Georges Arcade Co. Computers 128 Wigmore

 $\sum_{\substack{S \mid n, n \geq r(n) \\ S \mid n \mid n \geq 1 \end{subarray}} \frac{S \mid n, n \geq 1 \text{ for each tree.}}{S \mid n, n \geq 1 \text{ for each tree.}}$ <br>  $\sum_{\substack{S \mid n, n \geq 1 \\ S \mid n \mid n \geq 1 \text{ for } n \geq 1}} \frac{\text{from the worst of it. The machine is installed in our bed-}{\text{room and they never see her the way I do. She sets into the number of another element, or another element, or another element.}}$ 

Her knuckles turn white and she has developed a<br>variation of Rubic's Thumb we call Pac-finger. As she<br>crouches over the keyboard I plead with her to give it up<br>until too tired to argue any more (or paralytic with<br>laughter)

The cruellist part is that she is a superb games player,<br>
Showner Shown (Figure Showner)<br>
Showner Comparison of the Summer of the Summer of the Summer of the Summer of the Summer of the Summer of the Summer of the Summer Subdian<br>Surfay<br>Surfay<br>Surfay<br>Surfay States<br>Surfay<br>Surfay States of the most powerful anti-depression therapies known<br>and the family that plays together has at least got<br>and the family that plays together has at least got<br>

Enviro Control of Eddy structure<br>
Eddy structure<br>
Chilord Court of the Hand Visual<br>
Chilord Court<br>
Michael Goldsmith<br>
Chilord Court of the Michael Goldsmith<br>
Visual South Cannock Compute: Systems Ltd<br>
Necro North<br>
Michael Party of the Computing<br>
Bury<br>C B TV Hi Fi & Video<br>
4 Mat Computing Sales & Service<br>
67 Finangete Staffs<br>
Leads Staffs<br>
Leads Staffs<br>
Leads Staffs

![](_page_50_Picture_0.jpeg)

## ASP SOFTWARE<br>145 Charing Cross Rd, London WC2H OEE Tel: 01-437 1002

Computer Pius<br>Computer Pius (Bookse Harry Ltd. 2Church Lane<br>Vihite Knights | Banbury | Banbury | White Knights | Oxon ing ROB 2AM

**KPC amend & Computer Shop** 

## **ONE HUSBAND'S VIEW**

The chart-hitting

**Mad Martha** 

A game to invest in... tunny, genuinely Marvellous adventure, resily dolly<br>original, and the graphics are great. He refreshing change from some of the<br>hit the key to begin, the Spectrum plays a real Hollywood-style movie m realy dotty. {arefreshing change trom some ot the 'doomladen programs encountered nowadays... a game where you wont 'home tune, and the hunt is ont (et to the next stage without solving Personal Computer Nows the present conundrum Popular Computing Weekly

the Henger is the her perine tell

a different of the state of

I have at the g fle

a ar - a Me veza a mages

a have the second and nearly

 $\Gamma_{\text{min}}(\rho) = \sqrt{2}(\rho) \qquad \qquad \Delta \qquad \qquad \mathcal{R} = \frac{1}{2} \left( \frac{\rho}{2} \right) \qquad \qquad \Delta \left( \frac{\rho}{2} \right) \qquad \qquad \Delta \left( \frac{\rho}{2} \right) \qquad \qquad \Delta \left( \frac{\rho}{2} \right) \qquad \qquad \Delta \left( \frac{\rho}{2} \right) \qquad \qquad \Delta \left( \frac{\rho}{2} \right) \qquad \qquad \Delta \left( \frac{\rho}{2} \right) \qquad \qquad \Delta \left( \frac{\rho}{2} \right) \qquad \qquad \Delta \left( \$  $x_3$  and  $x_1$  and  $x_2$  and  $x_3$  and  $x_4$ 

 $k = 0$   $k = 0$   $k = 0$ 

 $\sim 10^{-1}$ 

 $\begin{array}{cccccccccccccc} \alpha & \ast & \cdots & \ast & \cdots & \ast & \ast & \ast \end{array}$ 

 $\label{eq:2.1} \begin{array}{c} \mathbf{A} & \mathbf{A} = \mathbf{A}\mathbf{V} \end{array} \begin{array}{c} \mathbf{A} \\ \mathbf{A} \end{array}$ 

 $w - \alpha x = 1$  ,  $w - \alpha x = 1$  ,  $w - \alpha x = 1$ 

 $1 - 1 - 1 - 1$ 

 $\sim 5$ 

state of the state of

 $\mathcal{I}^{\mathcal{I}}$  and  $\mathcal{I}^{\mathcal{I}}$  .

- 
- 

- $\Rightarrow$  Full seventions former accepts mottiple commends at one ontry, in plain English  $\Rightarrow$  1993), latelligent replies to commends  $\Rightarrow$   $\Rightarrow$  Sidil level select for beginners  $\Rightarrow$  Every location in foll screen, high-res, c
	-

 $\left| \right|$  and phone your access/yisa number: (6344) 27317 (Bam-Bpm)  $\left| \right|$ 

Available from retail outlets or direct from jerondon Rd, Bracknell RG12 2TO 'AllKRO-GEN, 1 Devonshire Cottages, London Rd, Bracknell RG12 2TO

 $\mathbf{F} = \mathbf{A}$  .

MAIL ORDER PROTECTION SCHEME

If you order goods trom Mail Order Advertisers in this magazine and pay by post in advance of delivery, this Publication will consider you for compensation if the 'Advertiser should become insolvent or bankrupt, provided:

- 1 You have not received the goods or had your money returned; and
- You write to the publisher of this publication explaining the position not earlier than 28 days from the day you sent your order and not later than 2 months from that day. 2.

 $\star \star \star$  DRAGON/ORIC WORDPROCESSOR  $\star \star$ 

ing a province or a superint Turn your Oric-1 48K or Dragon-32 into a word 25. Our cassette based WP is menu and cursor driven. The main operation and

![](_page_51_Picture_361.jpeg)

Other features include character and bulk delete. Inbulation, auto repeat 1k vers on the Dragon'), a primer menu enabling you to specify your document formal independent. It less entry and save of primt formal with docume on the Dragon'), a primer mens enabling you to specify your document format<br>independent. If less entry and since of print format with document. This WP is<br>sansible, or any inciter which can be interfaced to the One or Dra

MISTU-BEN **Developments** And now- Mad M artha Il

> The for the annial industry of Marria devices to a net a new Marie will have the things and the control of the letters in

The art center last a sets out in a have a write see gibter The R director Manner & Acep at ever the chestum to the a stay the at a the of per is a difficult a mind a select relations there when the hole beams of with print vs and Manuel this is the world is a per single of adverse takes  $10^{6} \text{ K}^{-1} \text{V} \text{m} = 1 \text{ V} \text{V} \text{m} = 1 \text{ V} \text{m} = 1 \text{ V} \text{m} = 1 \text{ V} \text{m} = 1 \text{ V} \text{m} = 1 \text{ V} \text{m} = 1 \text{ V} \text{m} = 1 \text{ V} \text{m} = 1 \text{ V} \text{m} = 1 \text{ V} \text{m} = 1 \text{ V} \text{m} = 1 \text{ V} \text{m} = 1 \text{ V} \text{m} = 1 \text{ V} \text{m} = 1 \text{ V} \text$ He set comment of the well and the second temple.

![](_page_51_Picture_3.jpeg)

presents **sé Two** 

Please do not wait until the last moment to inform us. When you write, we will tell you how to make your claim 'and what evidence of payment is required.

We guarantee to meet claims from readers made in<br>accordance with the above procedure as soon as<br>possible after the advertiser has been declared bankrupt<br>or insolvent to a limit of £1,800 per annum for any one<br>advertiser,

This guarantee covers only advance payment sent in<br>direct response to an advertisement in this magazine<br>(not, for example, payments made in response to cata-<br>logues, etc, received as a result of answering such<br>advertisemen

CLASSIFIED ADVERTISEMENTS ARE EXCLUDED.

great games

from Saturn

![](_page_51_Picture_362.jpeg)

![](_page_51_Picture_363.jpeg)

JUNIPER COMPUTING<br>8 Pembroke Green, Lea, Malmesbury, Willis SN16 9PB.<br>1el: 066-62-2689.

## **SOFTWARE BRUISWE**

## **Cross Country Car Rally TI-99/4A (Extended BASIC) £13**

By Norton Software, from Stainless Software, 10 Asltone Road, Stockpon

wrong reasons, it has a number of poorly-trapped errors which result in bizarre situations which and take notice.

The nine we'll documented is explained te drive sa ély across the CSA. trout California o New Jerse.

Spilles are used to good e-fect to give in almost ver nonous sease of lefa ive movement

You must avoid crashing into other motorists, blowing up your cagine in sympaleto its and the police - well, we all keep what

![](_page_52_Picture_7.jpeg)

Stainless Software, 10 Alstone Road, Stockport, Cheshire SK4 5AH

The object of this game is to jump rom a ridge, and before landing

American roads are like and you start with a lump sum at \$50,000 which is caten away by these stoll many ir ng. States saide,

Unless, of course, you deceler ate too hard in which case you. end up traveling backwards, but not just that - you are acrually inavening a all eggal suspecu-

Hound myself absorbed in the This game is absorbing for all the task not of playing the game  $\pm_{1,1}$ of itying to avoid playing  $\mu \leftrightarrow \text{the}$ bugs make an otherwise boring evercise unusually emovable. No would have made Einstein sit up doubt. Einstein would have invoked a Special Special Theory to P B.

![](_page_52_Picture_488.jpeg)

 $q_{\rm th}$  $\vartheta_{\rm eff}$ 

 $\mathfrak{a}$ 

![](_page_52_Picture_14.jpeg)

A RACKWALL DENTAL sinclude to crashing

The view you have of the bang g aer from above, but you also dase an excellent artificial horizon as well as meters to tell your attitude, your speed ROC trate of climb-descent), and velocity.

There are only six keys used to control the hang glider  $\rightarrow$  the fear Futu / H. Sh /L /194 /11 1.

Transport of delight

## After travelling by land and air in this selection of games, our reviewers arrived at a decision...

The latter two are used for very CONDITAS LITTLE

A vane who has played on a that shouldness than had been practice arrow facing away from you (in this case, key E) is used to pitch very pricey at  $E13$ , I enjoyed the nose of the aeroplane down, playing it tremendously, J.J. and the arrow facing towards you (in this case, key X) pitches the nose up.

No so in this case. Key E is used. to pitch the nose up, and key  $X$  is ased to prich it down. Yers con-**List fig.** 

 $1$  anding is rather a complicated. bind ass but as the first care in 2010/11/11 bell and comes with

Even though this program is

![](_page_52_Picture_489.jpeg)

★▽★◇★◇★

## **Moon Buggy Commodore 64** plus joystick £7.95

An reg Sof ware, 8 High Street, Horley, Suites

Well yet again another areas emachine close, albeit a got d'one.

#### before they shout you.

The arch enemy is an aber he is cop et which attempts to boughvole base are to be said. You score sun finghun e sono so inder and the smith activities apparents destroyed.

Graphically the game is very good with rice ase of sym evantuкоос автоатог

In manuely, the program You control a spigliff sixt mer seems to be everther all 64. waterfed more) buggs mey ng. eff. awares should may powers allow

## **Maurice Minor Dragon 32** E6.95

1. Merrison Micros. 2 Olan 10 Street, Leeds (S9.911

Vracing cat game for the Dragon Your vegacine is disjected as an old Metros Minor. You have care lessly wandered, mysthem ddies f a Grand Privatise and now have to bardent a it is he tousn Steering to self a sight is achieved with the right and its sock, and the fire but on acts as the accele at it Standard List tidier One canvard overaking car and the raise, he dent e vor can vach un and over and hem. Regulativ placed or saks casine that you are very tride change of making to

Drive apported But I Coundance shi grence betages any of the tevels - ali were too at auch tail **ADC** 

Graphics are reasonable. The with a the eightens ralished comparisont to gaine can be vely fact talken in

B. it does not grab the wag the crystal cycle are took mg hart ealtogon each valemed technoics. Alart greater gaine Pole Passage - arget a

Only come hand, considering the quality and the price of a year! Dragon software available new or nay and be such a basebify 13 W J

to right. The background serolly, stick dissemina the major bother to the artific give the impression. It ofter key war divined as well of movement.

the backgreend decleases accide ing to the distance of the back giou la francée.

Your pregress sumpeded by sindry office such have to clear. craters by jumping over them be tiders can be jumped or shot.

The oud land more must be jumped and arias may be shot.

But overall a well written. In the to give he effect of gaing which smalld scop varidepth, the speed is set ill agent, occupied an there ad latting A.W.

![](_page_52_Picture_490.jpeg)

![](_page_52_Picture_48.jpeg)

Work Force, 140 Wilsden Avenue, Luton, Beds

There are two separate games on this tape, which represents good value at the price.

in Danger Track, on side one, you have to drive a car through a

moving mare stying to cap are a number of flags while avoiding oil spots and is ng to escape tremfive attacker cars.

You can use smake hombs to contuse the attackers. but as the game nans very quickly this is not much help<sup>+</sup>

The number of flags and oil spots can be varied. The graphics are bold and the movement assett jerky. Loading was faul less and the game was difficult enough to keep your attention.

Layshing ac-The game is endowed with sexicicly of play from Sunday

![](_page_52_Picture_491.jpeg)

![](_page_52_Picture_57.jpeg)

On the other side of the tape is Bumper Thumper, which is an in eresting variation on Pacman

You inhabit a maze made of grey blocks which can be moved. around Theories, of the gariers. to pash three special blocks compietely out of the maze while avoiding the ghost who is UDZ anizery

This is not as easy as it sounds. it is possible to push the blocks. mo such a position that they are ammed and won 1 move'

![](_page_52_Picture_492.jpeg)

▓₹₹₹₹

## AGF **PROGRAMMABLE NOYSTICK**<br>295 INTERFACE INT<br>Spe for or ZX81 ectrum -<br>اه **SELECTED**

**PROGRAMMABLE INTERFACE**<br>The AGF Programmable Joystick Interface is<br>a unique design offering the use of any Atari-

**PROGRAMMABLE INTERFACE**<br>
The AGF Programmable Joystick Interface is<br>
a unique design offering the use of any Atar-<br>
comparible joystick with phosibitetly all soft<br>
comparison whether it is cassette or ROM cart-<br>
The hard Once configured thu can be marked on a<br>Quick Reference Programming Card for<br>storing with the game. As the programming<br>is not power dependent the interface retains<br>the last configuration made and can be<br>immediately used whe

![](_page_53_Picture_9.jpeg)

- 
- **PACKAGE CONTENTS SUPPLIED**<br> **e** Programmable Interface Module at illustrated, complete with clip-on programming leads.<br> **5** Self adhesive programming chart detailing<br>
how to define which key is signalated by<br>
LP, DOWN, LE
- 
- e Video Graffiti demonstration program<br>
which is written totally in BASIC to illustrate how all eight directions and fire<br>
can be read, This is also a useful high<br>
resolution drawing program.<br>
 12 months guarantee and ful
- 

- 
- 
- \* Accepts Atari, Competition Pro, Wico, Starfighter, Quick Shot, Le Stick etc. \* Rear extension connector for all other add-ons. \* Free demo program and instructions.
- 

FOR USE WITH OUR INTERFACE<br>Module or VIC 20, Commodore 64,<br>Atari VCS, Atari 400, Atari 800<br>If you require extra Joysticks for our<br>original interface module mark order<br>\*OLD' Joysticks

![](_page_53_Picture_16.jpeg)

## PLEASE ALLOW 28 DAYS FOR DELIVERY ALL ORDERS CONFIRMED

ONLY £7.54 inc VAT + P&P.

![](_page_53_Picture_205.jpeg)

Page \$4 HOME COMPUTING WEEKLY 29 November 1983

![](_page_54_Picture_172.jpeg)

Compiled by Boots. Figures in brackets are last week's positions

# Top Ten programs for the Dragon 32

Microdeal (1) Quicksilva (3) Frogger Microdeal (-) **Mined Out** Cuthbert in the Jungle Microdeal (10) Wintersoft (-) The King 4 **Ring of Darkness** Peaksoft (6) 5 Shards  $(-)$ Champions 6 Pettigrew's Diery Cablesoft (4)  $\overline{7}$ **Drane Databank** Hewson (-) П Shards (7) Dragonfly II  $9$ Empire Compiled by Boots. Figures in brackets are last week's positions

1

 $\overline{a}$ 

3

Compiled by PCS Distribution (0254 691211) and sanctioned by the Computer Trade Association. Chart is for retail sales in individual outlets in the UK and Northern Ireland for the fortnight ended November 20

> Top Ten programs for the ZX81 Quicksilva (1) Sinclair (4)

Scramble **1K Chess Fantasy Games** Sabotage **Espionage Island** 4. 5 **Chess** 6 **Asteroids** 7

1.

 $\mathbf{2}$ 

 $3<sup>1</sup>$ 

**Space Raiders** 

8 Detender  $9<sup>°</sup>$ 

**Football Manager** 

Compiled by Boots. Figures in brackets are last week's

positions

Sinclair  $\langle - \rangle$ 

Sinclair (5)

Sinclair (-)

Sinclair (6)

Quicksilva (7)

Quicksilva (2)

Addictive (8)

Sinclair (-)

# **MR CHIP SOFTWARE**

## SPECTRUM GAMES

Five games of darts for 1-5 players, 501, Cricket, Killer, Round the board, Noughts and Crosses, four levels of play<br>per game, take on the computer or friends at these games of<br>skill and judgement...

## SPECTRUM DARTS (48K)

As for the Commodore 64, but now available for the 48K Spectrum, Texas T199/4A and Dragon............ $\pmb{\pounds}$ 5.50

**VIC-20**<br> **GAMES AND UTILITIES**<br>
JACKPOT<br>
This is it, the ultimate Fruit Machine for the VIC with<br>
nudge, hold and respin 100% machine code. "Overall<br>
Jackpot is a beautifully written simulation giving superb<br>
graphics, an

**KWAZY KWAKS**<br>Accuracy and speed are required for this Shooting Gallery,<br>superb use of colour and graphics in this new and challeng-<br>ing game from the author of Jackpot. 100% machine code,<br>joystick or keyboard control, ..

## WHE££LER DEALER

PACMANIA Choose your own game from the following options — difficulty 1-3 speed 1-3, size of maze  $1-3$ , visible or invisible<br>maze, still or moving power pills, define your own key con-<br>trols, any combination, if this is your type of game, then<br>this is the one for you, for the 3K ex

This is a Minefield with a difference as you step on the stones whilst collecting purple boxes which give your both time and points, they disappear from beneath your feet. DO NOT DESPAIR! "'BUGSY"' will randomly replace the stones but avoid bumping into him or its sudden death! An original compulsive and challenging game...... $£5.50$ 

# COMMODORE 64<br>GAMES AND UTILITIES<br>JACKPOT 64

SUPER BANK MANAGER - A full feature version any memory size, but needs 3K expansion £7.50

A game for up to four players, can you lead the party of your choice and win the general election, you tour the 60 constituencies (seats) buying votes, when you can, (just like the real thing), this must be one of the first board type games specially written for the computer, Why play on your own, have fun with your family and friends playing<br>WESTMINSTER

## BUGSY (Joystick Only)

A game for two to twenty players, become a tycoon of the motor trade, you must obtain gearboxes, tyres and engines to produce cars for sale. Form syndicates, buy and ex change parts, buy dealerships, but be careful, you may become bankrupt and have to liquidate, find out what you are made of, have you got what it takes to become a WHEELER DEALER

DATABASE —create your own files and records on tape 

Dept HCW, 1 NEVILLE PLACE,<br>LLANDUDNO,<br>GWYNEDD LL30 3BL. Tel: 0492 49747<br>Wanted: High quality software, of all types, for export<br>and UK distrubition.<br>All programs now available on disc please allow £2.50 extra.

![](_page_55_Picture_290.jpeg)

## WESTMINSTER

## WHEELER DEALER

## LUNAR RESCUE

Our new version, avoid the asteroid belt, to rescue the stranded scientists, then fight your way back to the mother ship, fast reactions are required to safely land and dock your lunar module. . . £5.50

## PURCHASE LEDGER

![](_page_55_Picture_291.jpeg)

![](_page_55_Picture_292.jpeg)

CHIPMON — Contains a one- or two- pass Assember, Disassembler and Monitor. A programming aid for the development of machine code programs and routines on

MINI-ROULETTE — PONTOON — HI-LOW<br>Three great games of chance for the VIC, try to beat the<br>computer, hours of fun, full colour, sound effects and<br>tunes ... comes essence... comes essence... comes £5.50

![](_page_55_Picture_31.jpeg)

Send Cheques/PO's to:

## MR CHIP SOFTWARE

DEALER ENQUIRES WELCOME

![](_page_56_Picture_0.jpeg)

## INTERGALACTIC MICRODEAL D × z ten. CR E AL **MICRODEAL** ACRODEAL KN Cernwall PL25 SJE. Tel: 0720 3456 **ST Trure Road** AII Cassettes £8 each<br>Selected Wies areliable from larger brancine of Book, John Menzier, Spectrum, Computers for All and all good computer shops.

![](_page_57_Picture_0.jpeg)

COMPETITION ON NOW a terrifyingly diricult adventure for Spectrum,

ee your

**Pjetoksa** 

![](_page_58_Picture_0.jpeg)

![](_page_59_Picture_0.jpeg)

![](_page_59_Picture_260.jpeg)

## **SERVICES**

## NEEDS

# SOFTWARE<br>APPLICATIONS

![](_page_60_Picture_10.jpeg)

![](_page_60_Picture_11.jpeg)

# CLASSIFIED ADVERTISEMENT — ORDER FORM

![](_page_61_Picture_166.jpeg)

HI-FI NOW! —will tell you the £99 speaker that sounds like £200-NOW!

HI-FINOW! —will help you spend £15 to make your personal stereo like a million dollars-NOW!

![](_page_61_Picture_2.jpeg)

HI-FI NOW! - answers the questions you are asking about hi-fi-NOW!

# YOUR H}-F1-NOW!

HI-FI NOW! - the new magazine with a new way of giving you the buying information you need-NOW!

Please indicate number of insertions required.

HI-F1 NOW! Will even make sure you spend £2,000 wisely-NOW!

Wharfedale, KEF, Rotel, Sansui, Marantz, Koss, Sony, Pioneer, Hitachi. Just some of the names in the first issue of HI-FI NOW! HI-FI NOW! AT YOUR NEWSAGENT NOW! ONLY 85p!

**FIRE BY A SEARCH TOR NOT THE PRODUCER AT ALL THOUGHT THOUGHT THOUGHT THOUGHTS ARE SERVED AND TRIME RECORD TOR POOLS WISH (2000 BY ARE SAVED TO A SERVED THE UNCHALLER SERVED THE SECRET OF "HOW TO WIN ON THE FOOTBALL POOLS** 

Do not let anyone tell you that it is impossible to "WIN ON THE POOLS" — since I perfected my method, I HAVE WON REGULARLY for over TWENTY-FIVE YEARS — proof that it is no "flash-in-the-pan'.

I have CHALLENGED THE WORLD with my <sup>1</sup> AM NUMBER ONE IN THE WORLD AND<br>record of wins and with all the evidence that 1 possess and with all the evidence that 1 possess — NO ONE has ever been able to accept the 'Challenge =

![](_page_62_Picture_490.jpeg)

## MY SECRET IS NOW PLACED ONTO. COMPUTER CASSETTE FOR YOU.

THE METHOD IS THE GREATEST TREBLE<br>CHANCE WINNER IN THE HISTORY OF<br>FOOTBALL POOLS — IT WILL LAST<br>FOREVER — BOTH FOR ENGLISH AND **AUSTRALIAN FOOTBALL POOLS, WITH** 

You will have noted details of my personal achievements so far, as given to you above,

A GRAND TOTAL of 8,201, yes 8,201 POOLS DIVIDENDS, including 765 FIRST DIVIDENDS.

My Pools Winnings Dividend slips now number so many, that they fill a very large suitcase and will stand as my evidence of all claims in ANY COURT OF LAW IN THE WHOLE WORLD.

Taking out the past 25 years into consideration, 1<br>have won ON AVERAGE over 328, (THREE<br>HUNDRED AND TWENTY-EIGHT) Pools<br>Dividends EVERY YEAR — or — AN AVERAGE<br>of over SIX DIVIDENDS EVERY WEEK for<br>TWENTY—FIVE YEARS.

I do have losing weeks, bot ON AVERAGE my<br>
winnings above over SIX DIVIDENDS EVERY<br>
WEEK for the past 25 years.<br>
I know that you are now unterly flabber<br>pasted, it wisels as the pest 25 years.<br>
I know that you are now unt

1 ow intend 10 sive a limited number of people the completely cancel the balance of the purchase price opportunity of making use of my method — perfected and you do not have to pay me another penny, at any over 25 years an

This is surely proof absolute of my supreme and<br>utter confidence in my own abilities and in the<br>capabilities of my discovery. I could easily CHARGE<br>£2,000 per cassette on the evidence I possess, but<br>that would not be fair

My method is WORLD COPYWRIGHT, any. tafringement and immediate proceedings will be taken, without prior warning. It is truly ingenious and has stood the test of time.

'My caset is simplicity itself to operate and you'll be piven FULL DETAILS for weekly calculating 'Your entry need not involve you in any large weekly stakes, you can enter for as litle as 25p, if you wish

I charge NO COMMISSION on any of your wins — ro matter how BIG they may be.

I realised a long time ago, that it was no good sitting<br>down and drawning about winning the pools, so I<br>burnt the candle at both ends, working Inte into the<br>night, occasionally RIGHT THROUGH THE<br>NIGHT, I KNEW there was a w

I am unable to very by offer to anyone, so piesse do<br>not request it, as I shall very easily dispose of the<br>cassettes I have prepared and am making available.<br>IMMEDIATELY I perfected my method 1<br>commenced winning right awa

![](_page_63_Picture_0.jpeg)

You are at the Gateway to the<br>Anti-Matter World of Migon do you dare enter<br>will you survive? **48K SPECTRUM**  $£5.95$ 

Krazy Kong All machin code, supe fast action. 4 screens of fireballs barrels & conveyor belts. SPECTRUM 48K

*WARE SERVICES* 

PERSONAL SOFT

RESCUE JANE BUT BEWLAZ KONG IS OUT TO GET YOU.

![](_page_63_Picture_3.jpeg)

FOR INSTANT CREDIT CARD SALES TEL (0203)667556, SEND CHEQUE OR P.O. TO P.S.S. 452 STONEY STANTON RD. COVENTRY CV6 5DG TRADE ENQUIRIES CONTACT JOHN FLETCHER, COVENTRY (0203) 81346